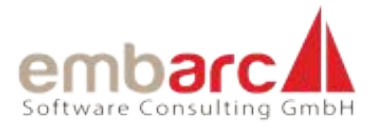

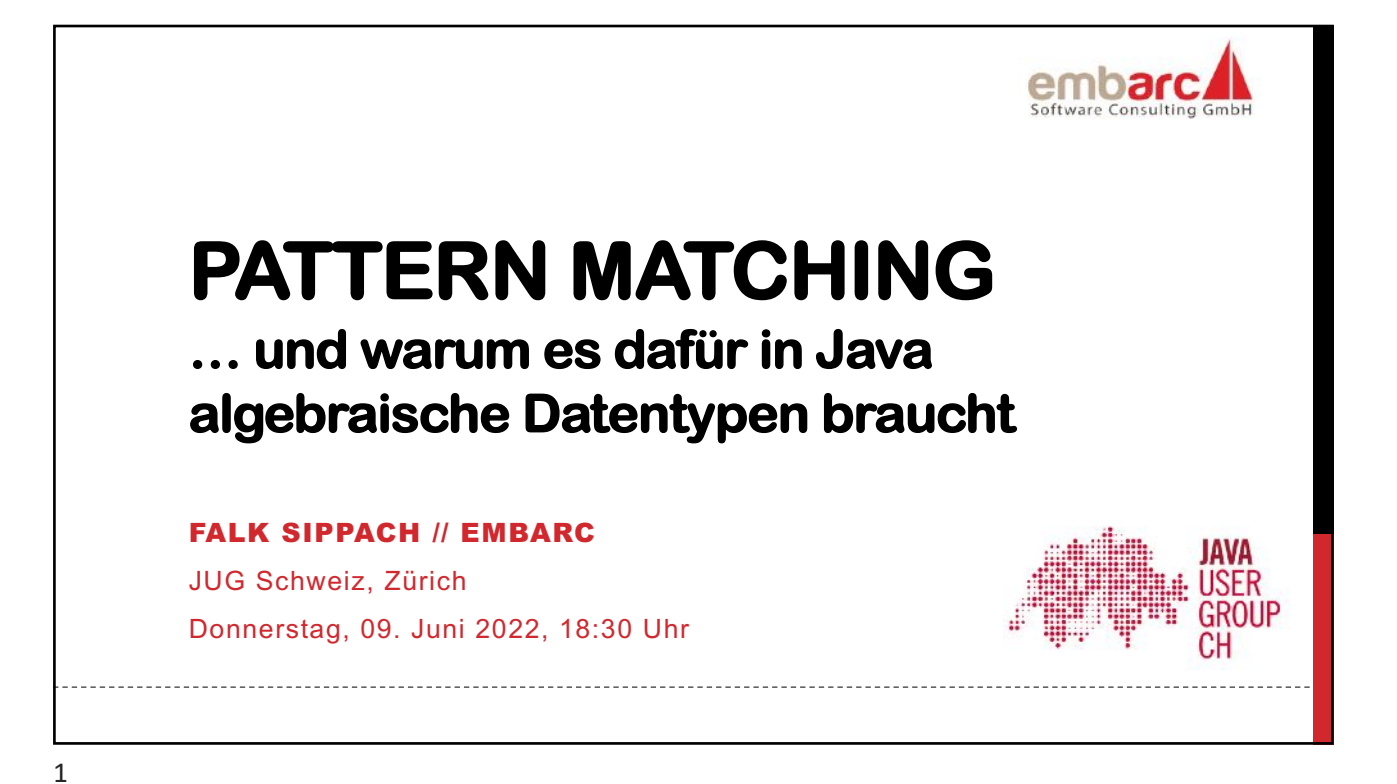

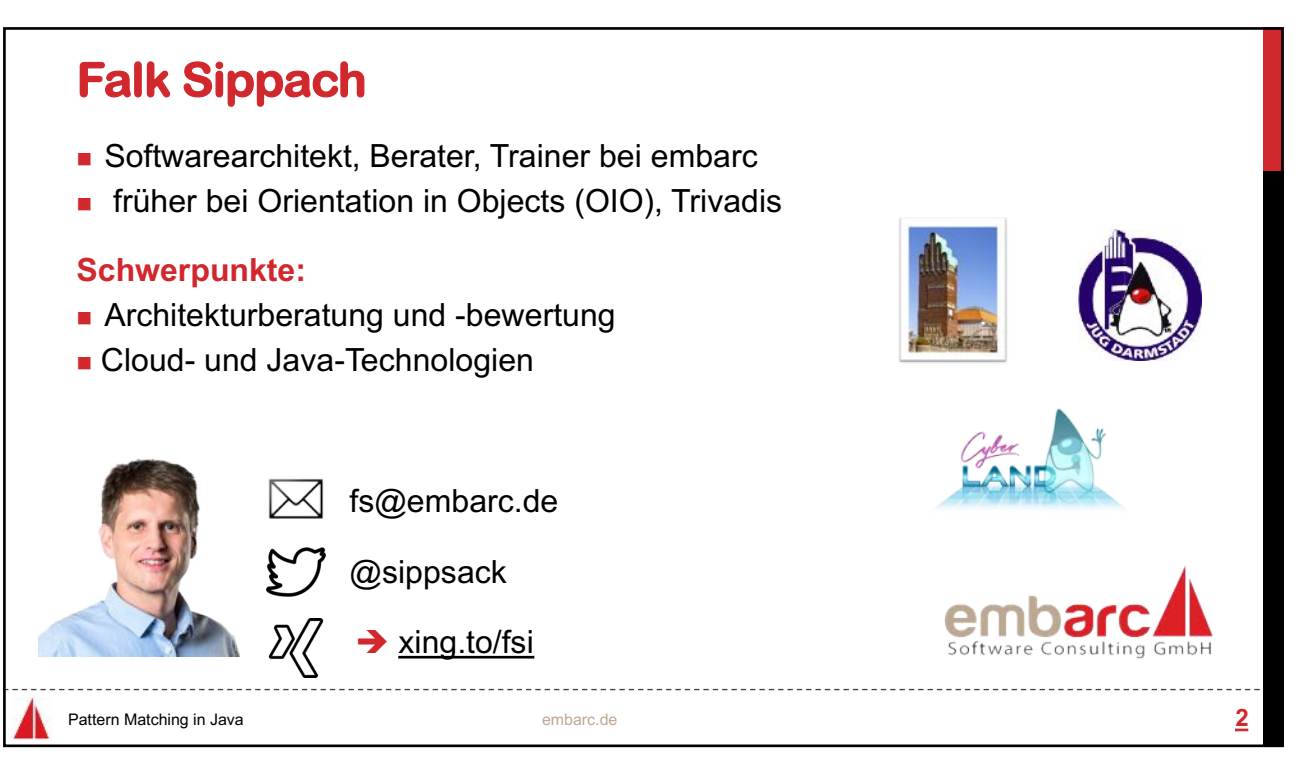

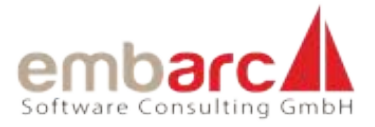

## **Pattern Matching in Java**

**Pattern Matching ist ein Mechanismus, Werte gegen Muster abzuprüfen. Bei einem Treffer können diese Werte dann in ihre Bestandteile zerlegt und somit leicht und sicherer weiterverarbeitet werden. Das Pattern Matching ist damit eine sehr mächtige und flexible Alternative zu klassischen Switch-Statements bzw. if/else-Anweisungskaskaden. Dieses Konzept ist in erster Linie aus funktionalen Programmiersprachen bekannt.**

**Seit einigen Jahren wird nun aber auch im im JDK-Inkubatorprojekt Amber an der Einführung von Pattern Matching in Java gearbeitet. Ein Teil der Implementierungen haben mittlerweile den Weg in das OpenJDK gefunden. Sie versprechen kürzeren und verständlicheren Quellcode, der zudem vom Compiler auf Korrektheit geprüft werden kann. Er ist einfacher zu lesen und lässt sich somit leichter warten und erweitern.**

**Begleitet durch Codebeispiele werden wir den Ist-Zustand des Musterabgleichs im JDK 17 näher beleuchten. Ihr lernt die neuen Features wie Switch Expression, Pattern Matching for instanceof, Sealed Classes und Pattern Matching for Switch (Preview) näher kennen und erfahrt, wo sie sinnvoll eingesetzt werden können. Anschließend werden wir einen Blick auf die noch fehlenden Funktionen – wie Record-Typen und Arrays bei der Destruktierung der Werte helfen werden.**

Pattern Matching in Java embarc.de **3**

--------------------------------

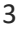

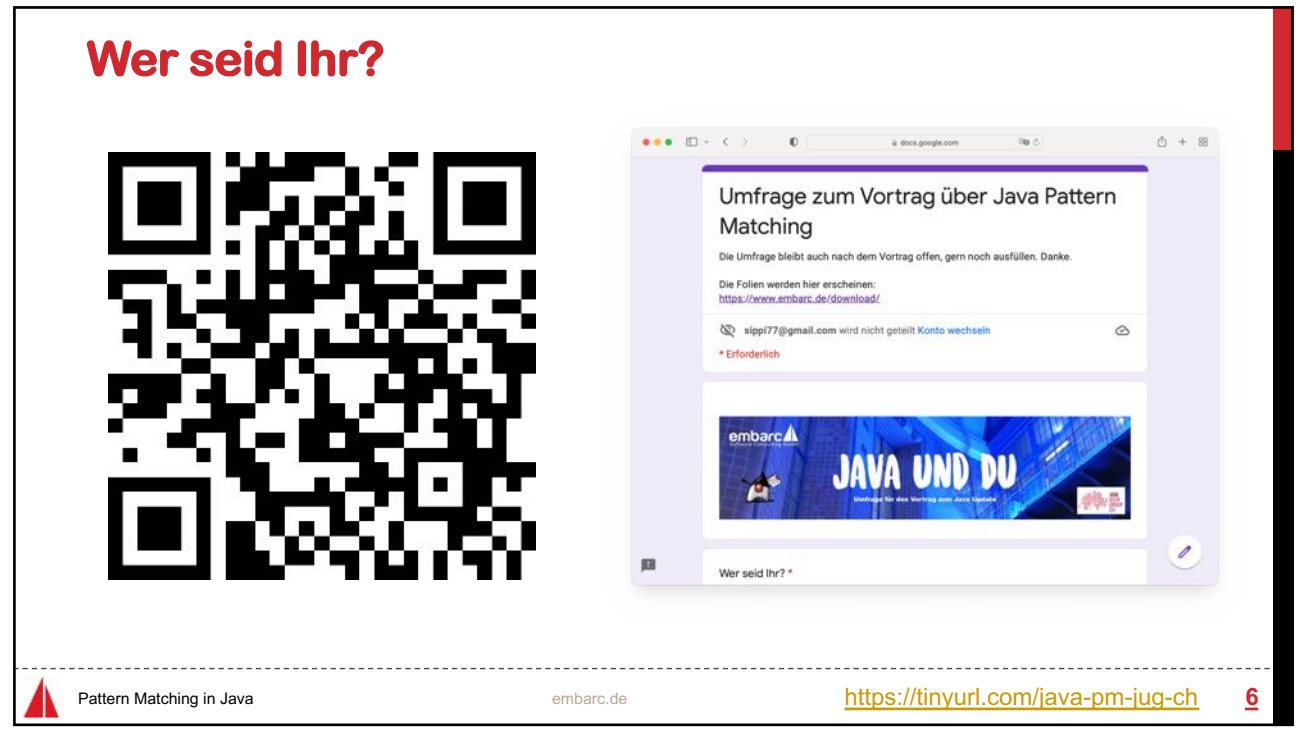

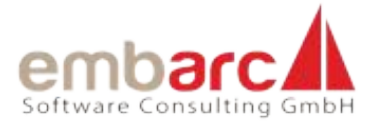

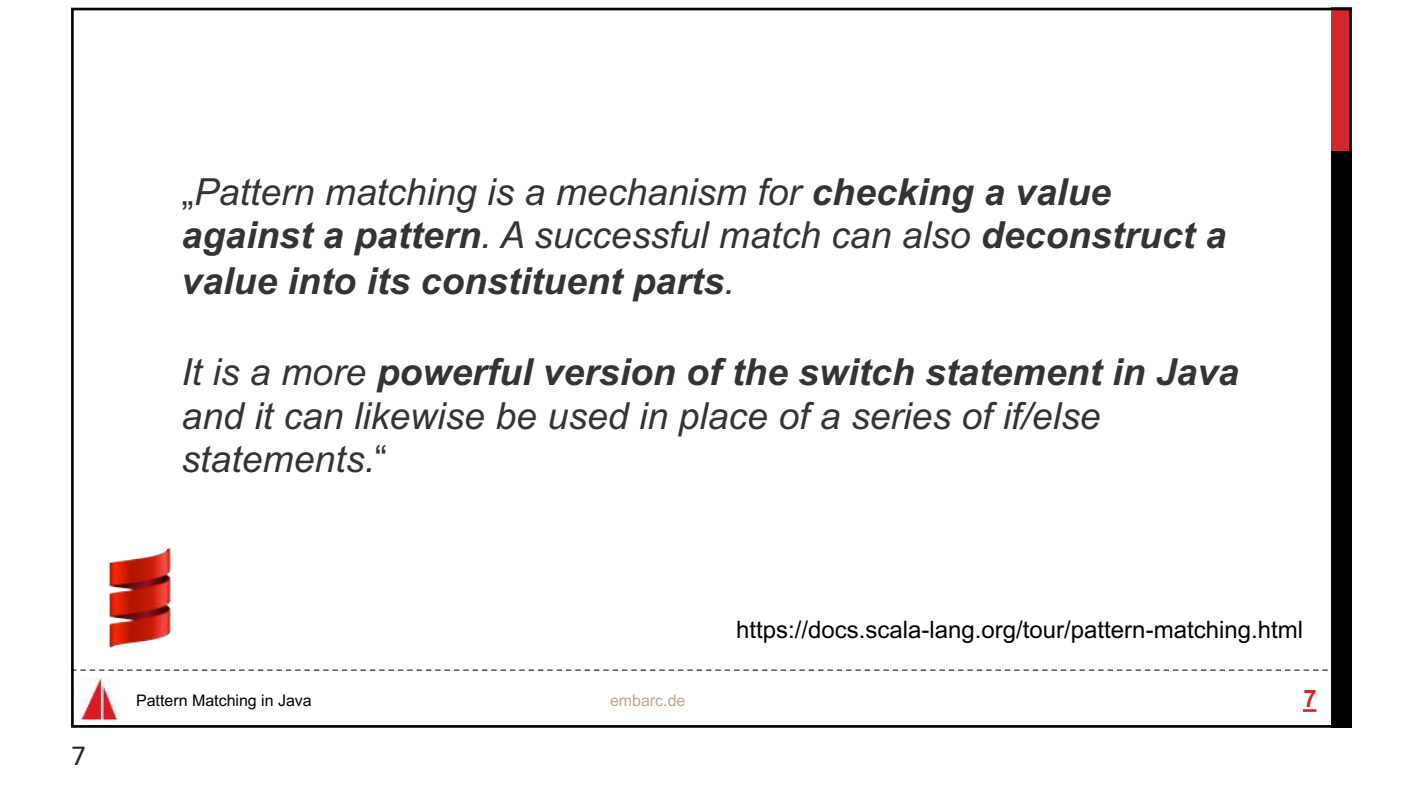

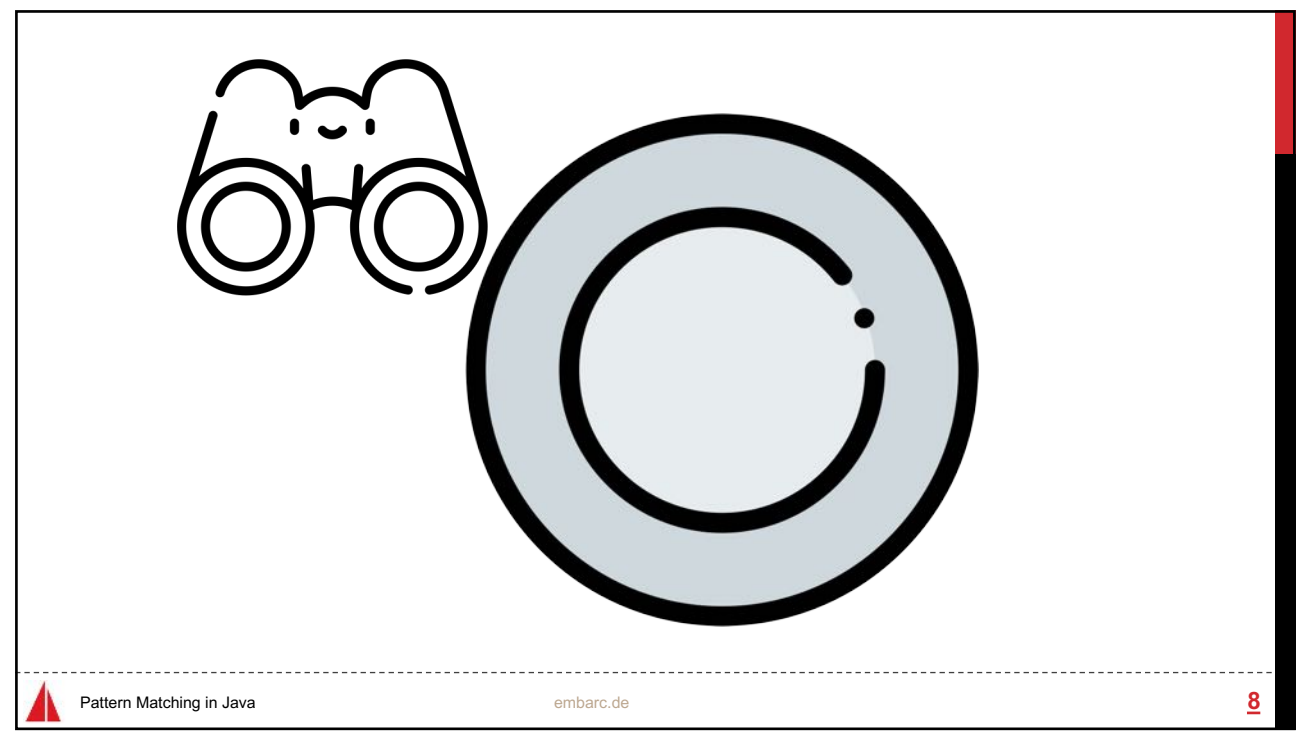

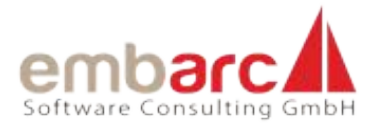

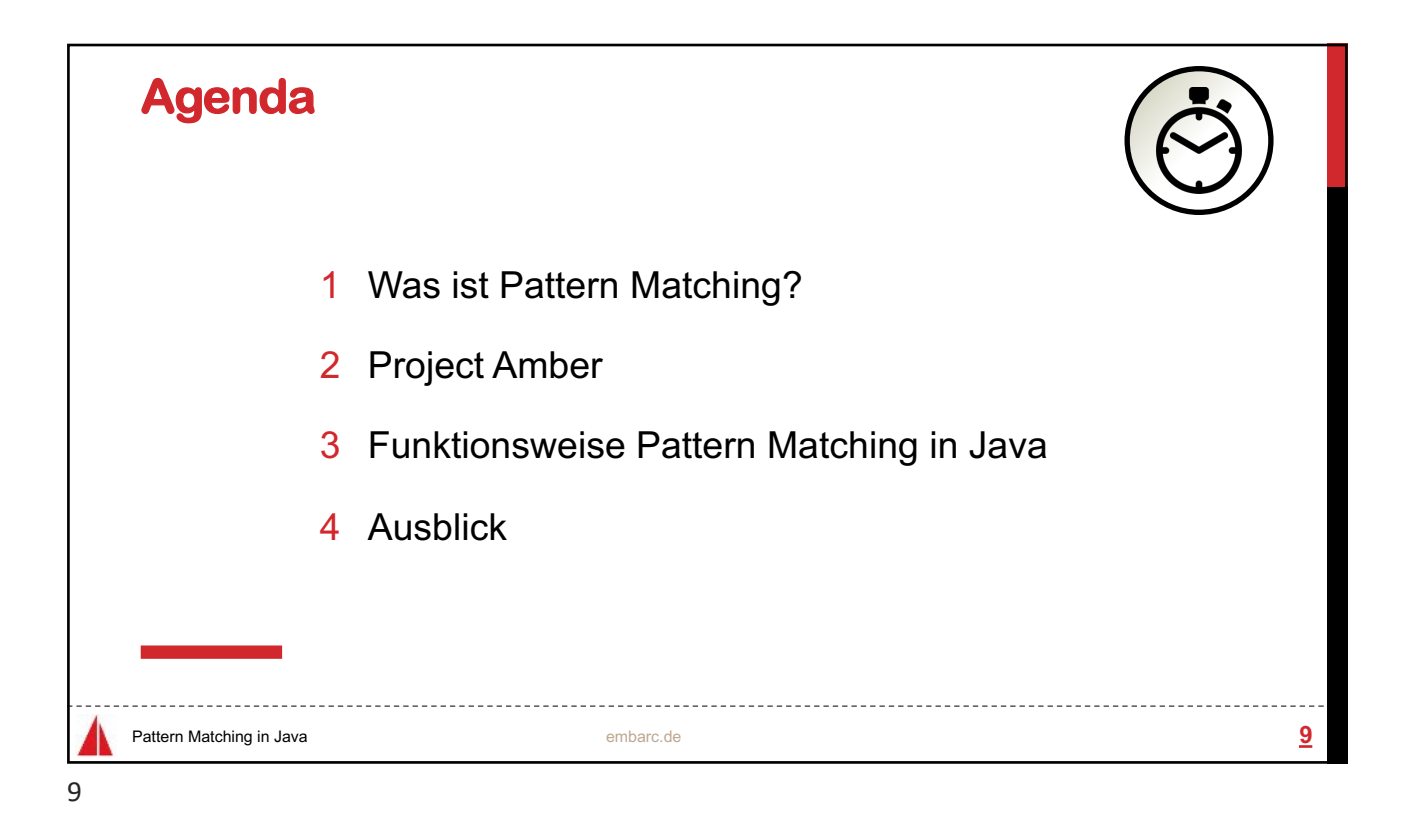

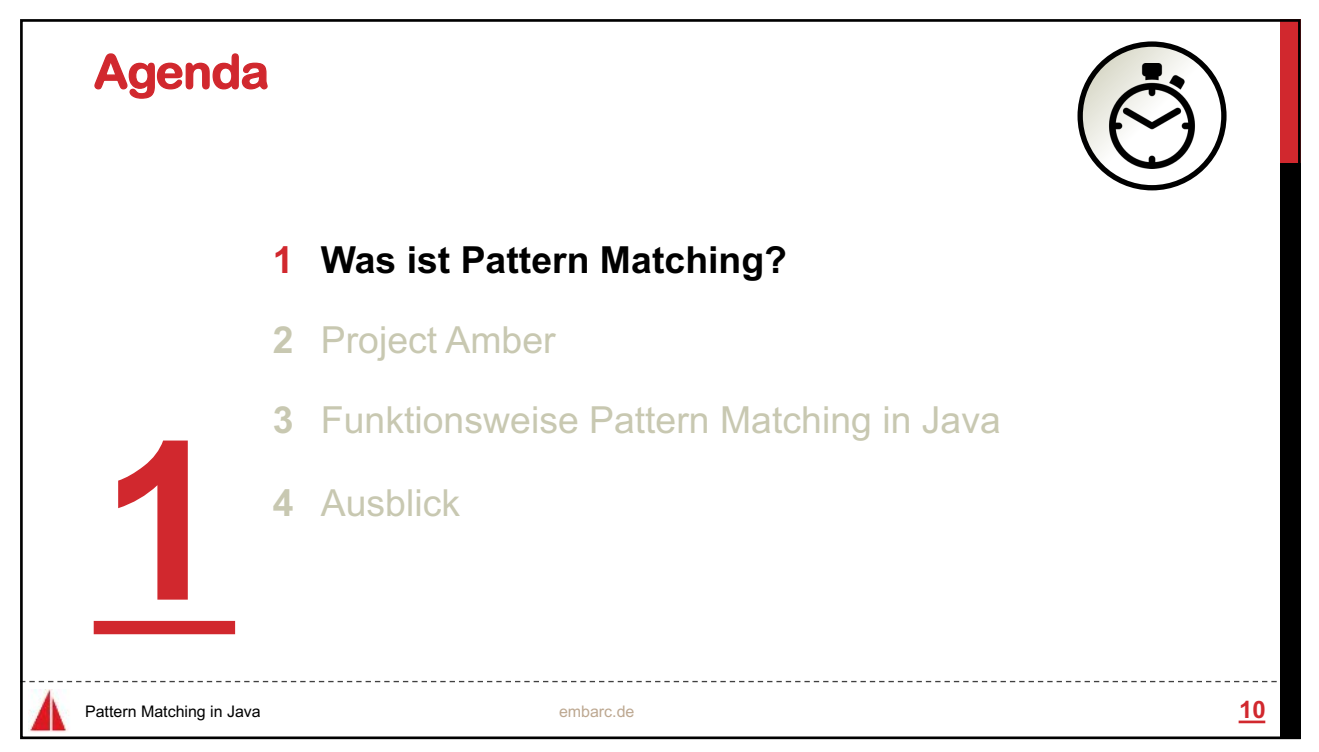

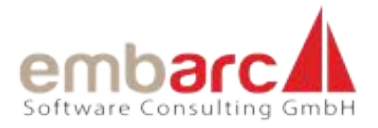

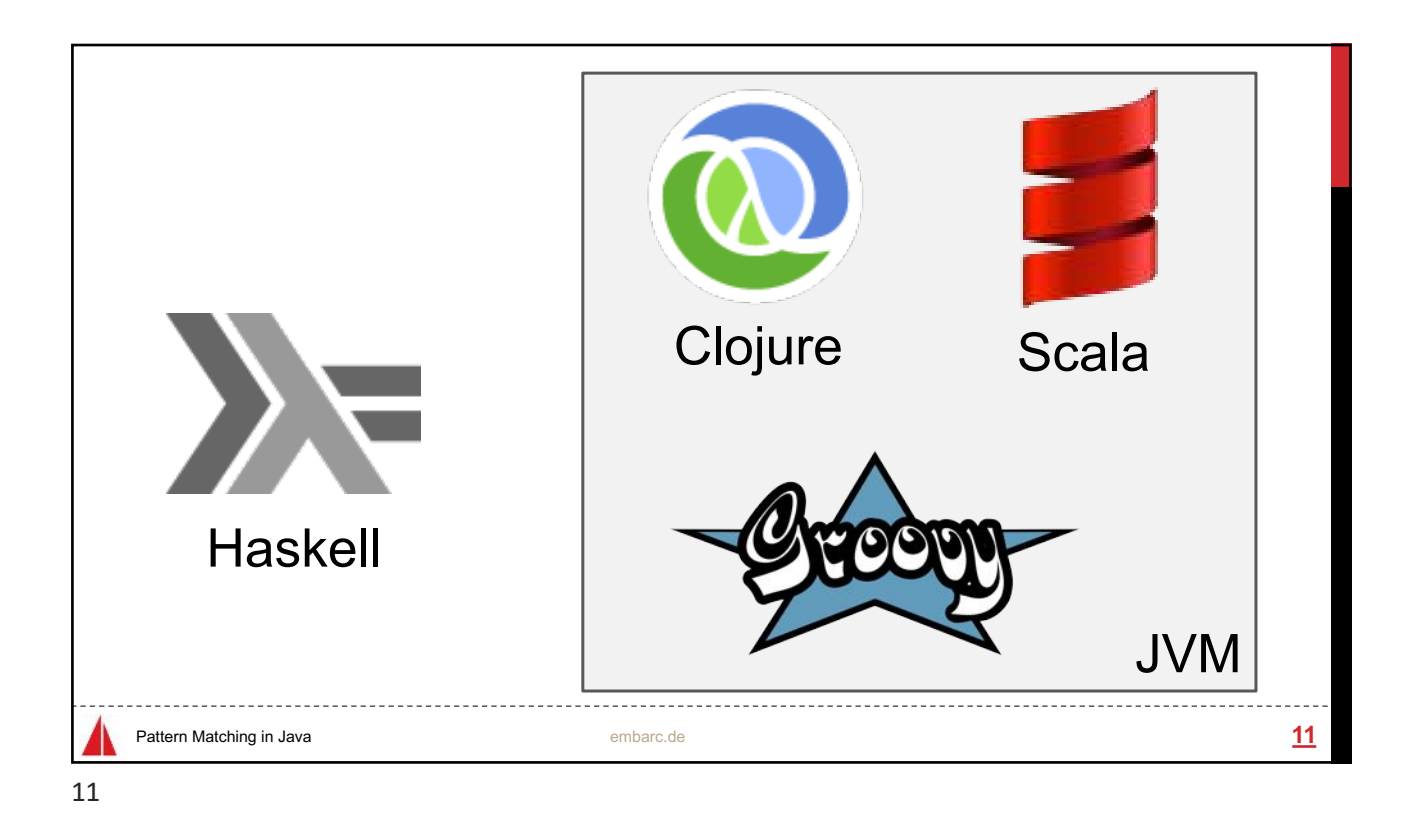

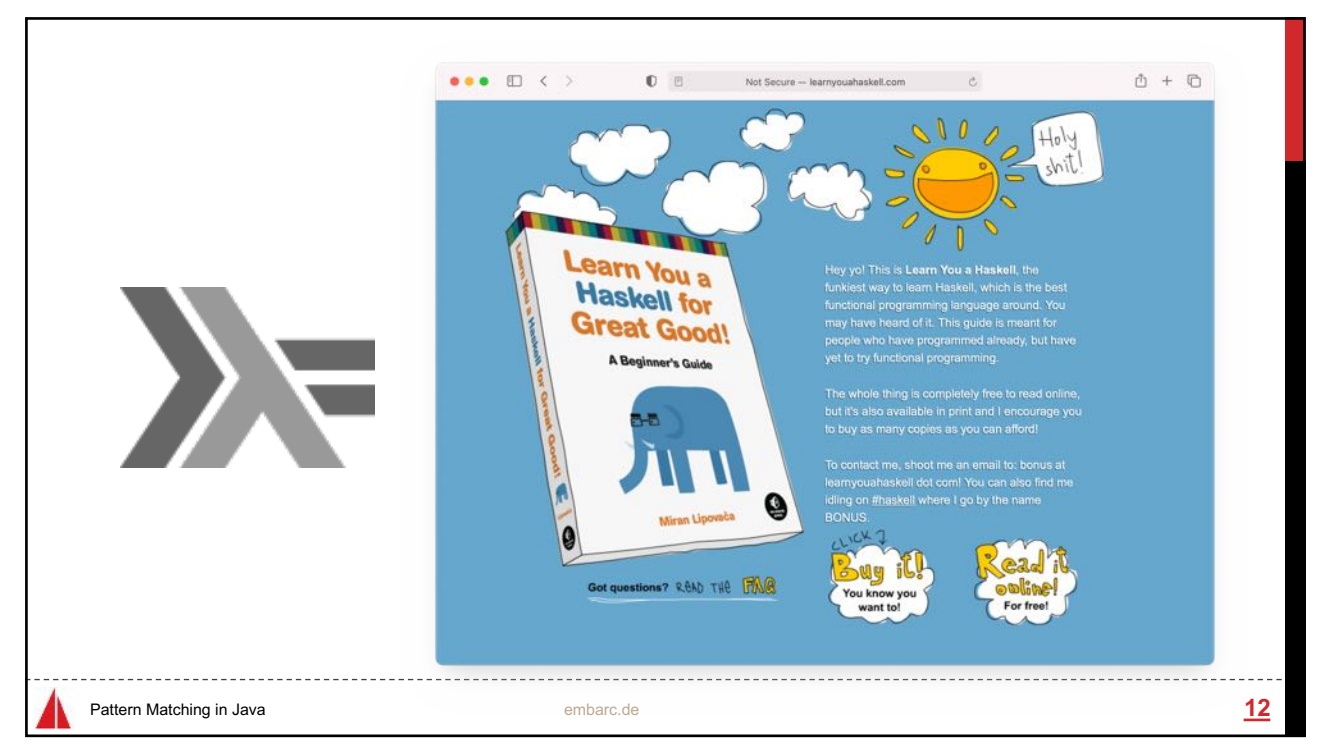

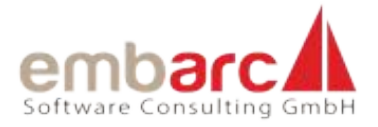

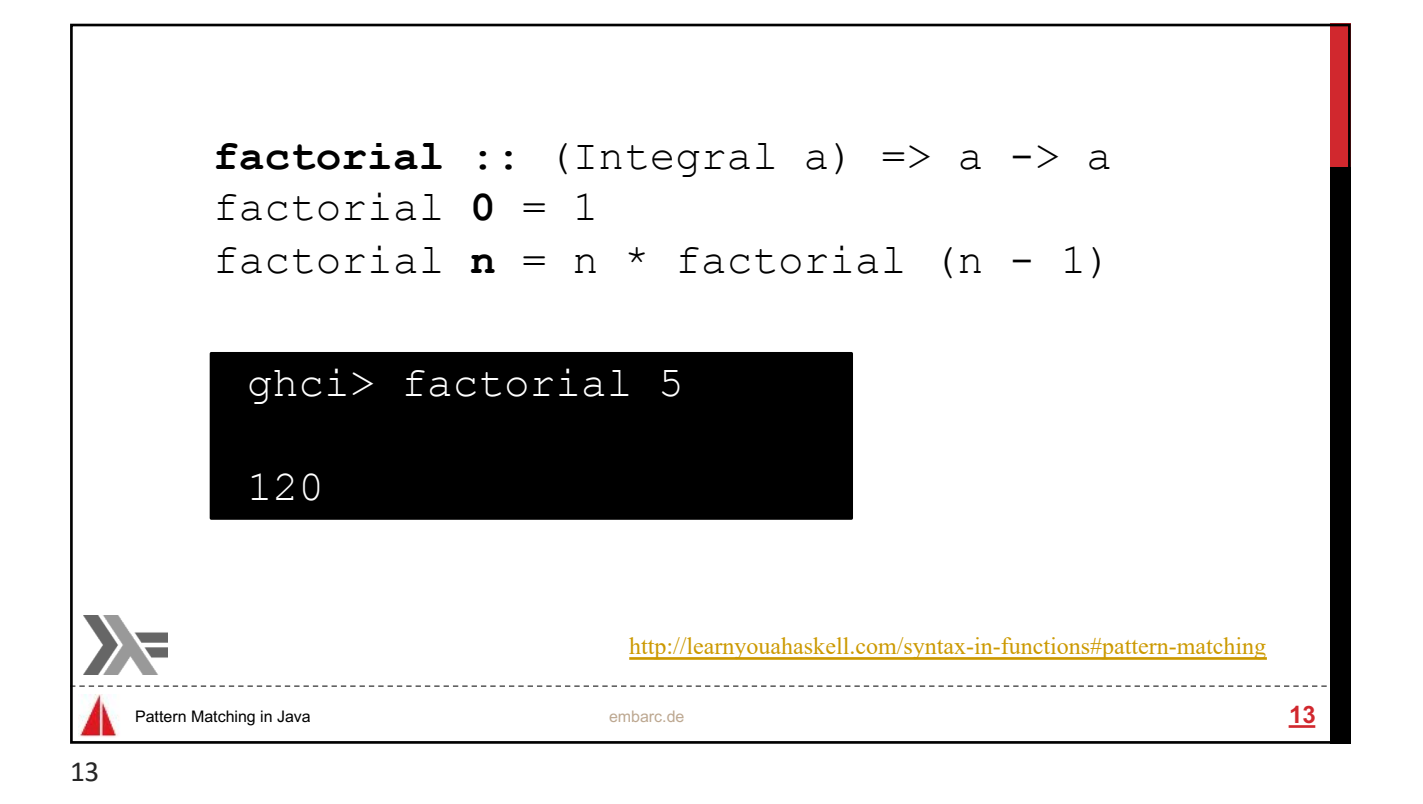

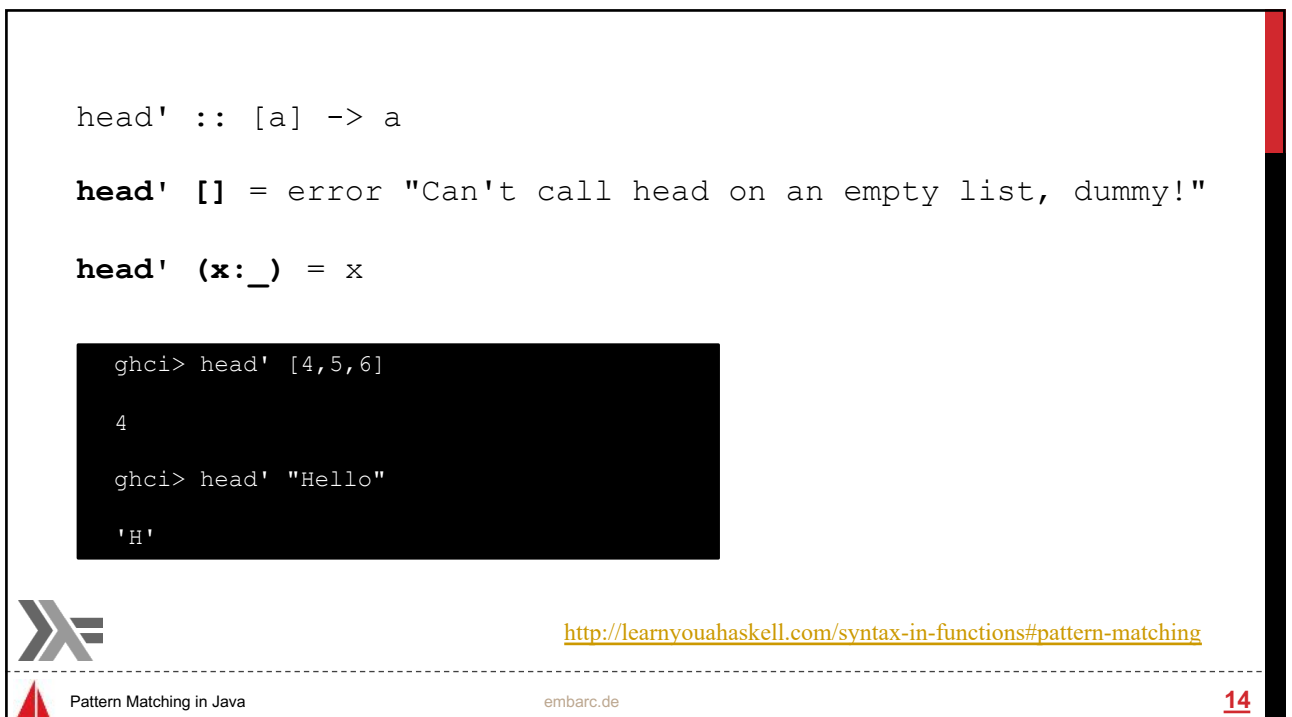

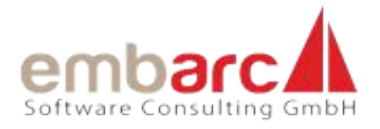

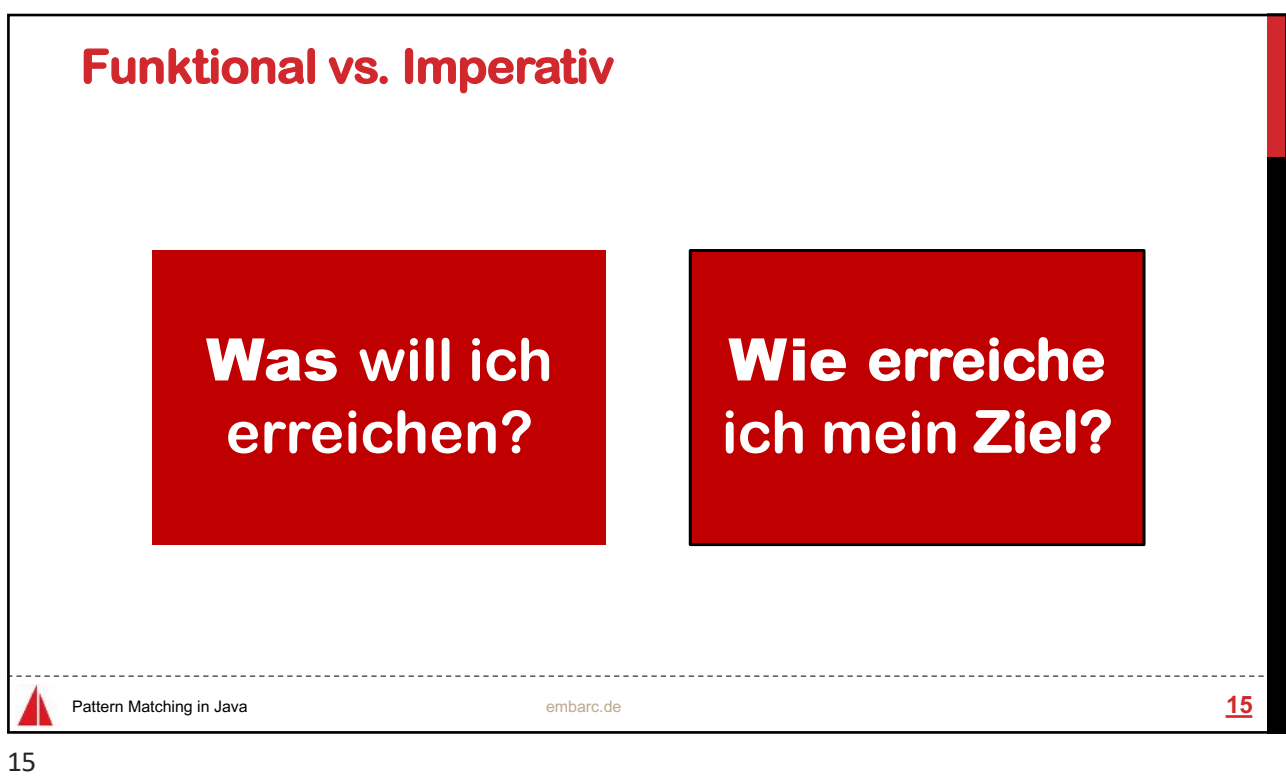

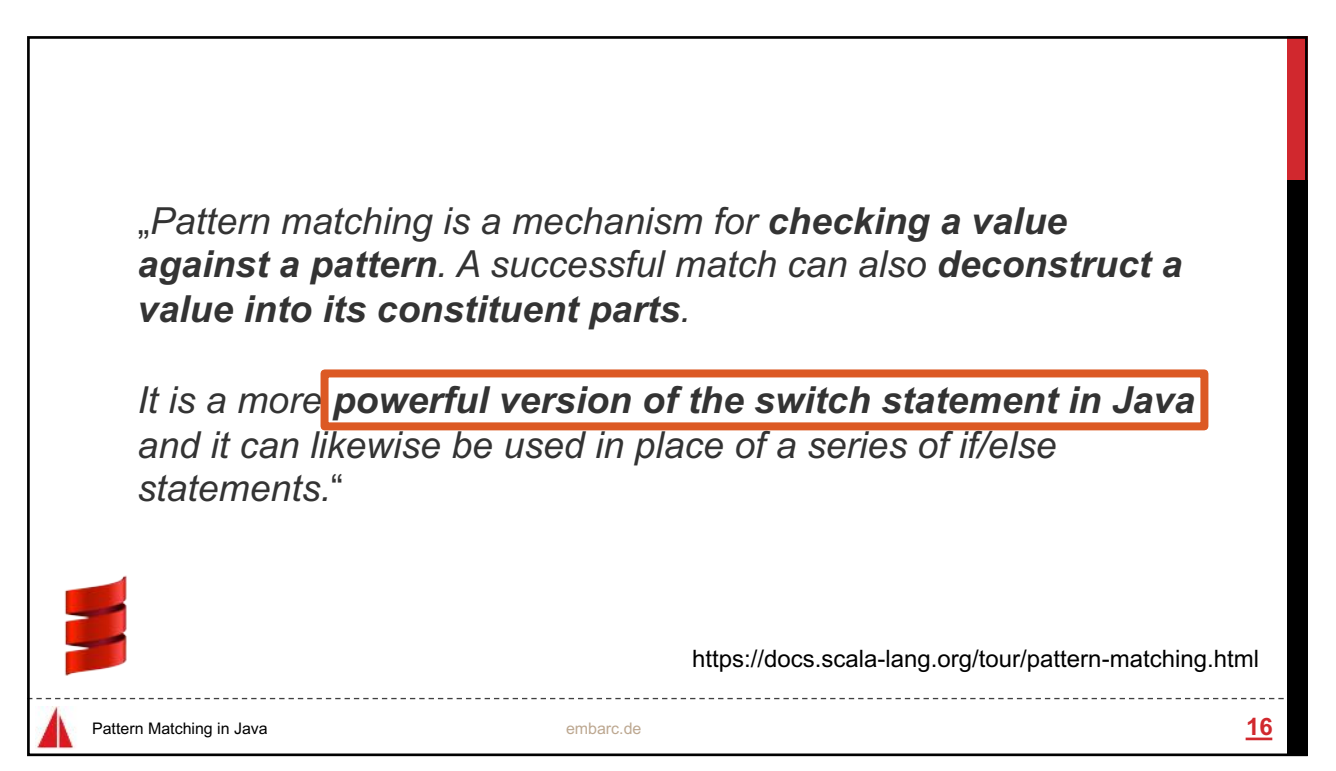

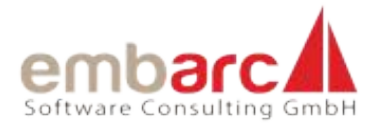

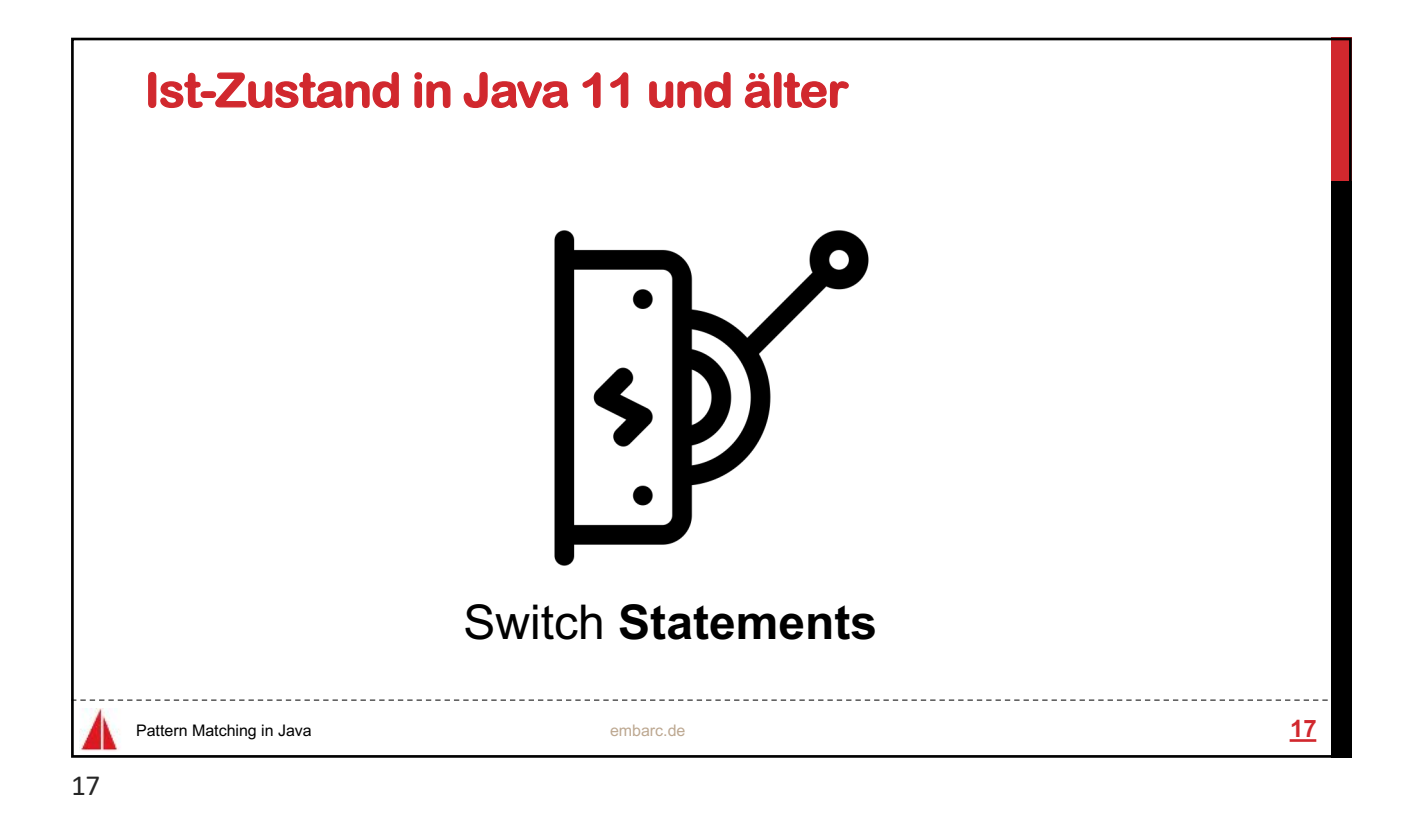

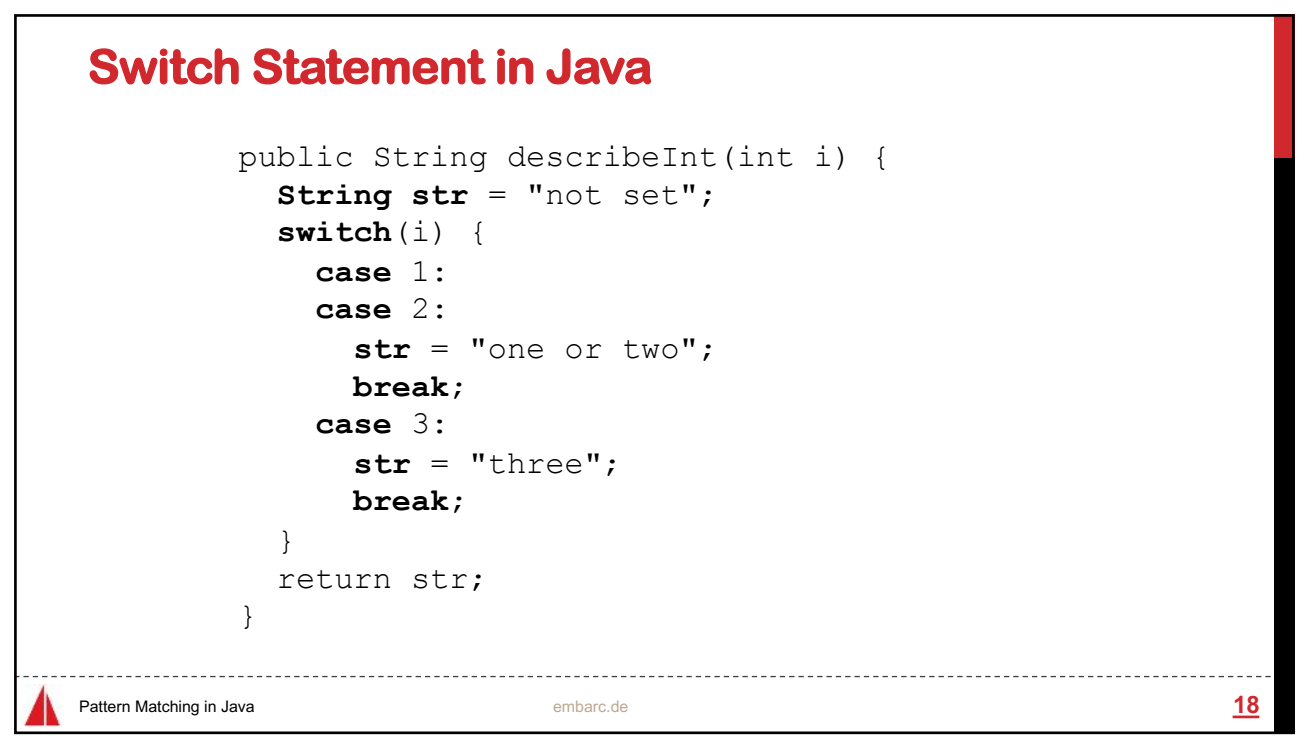

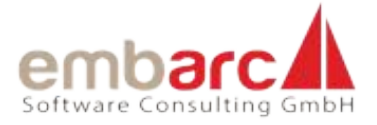

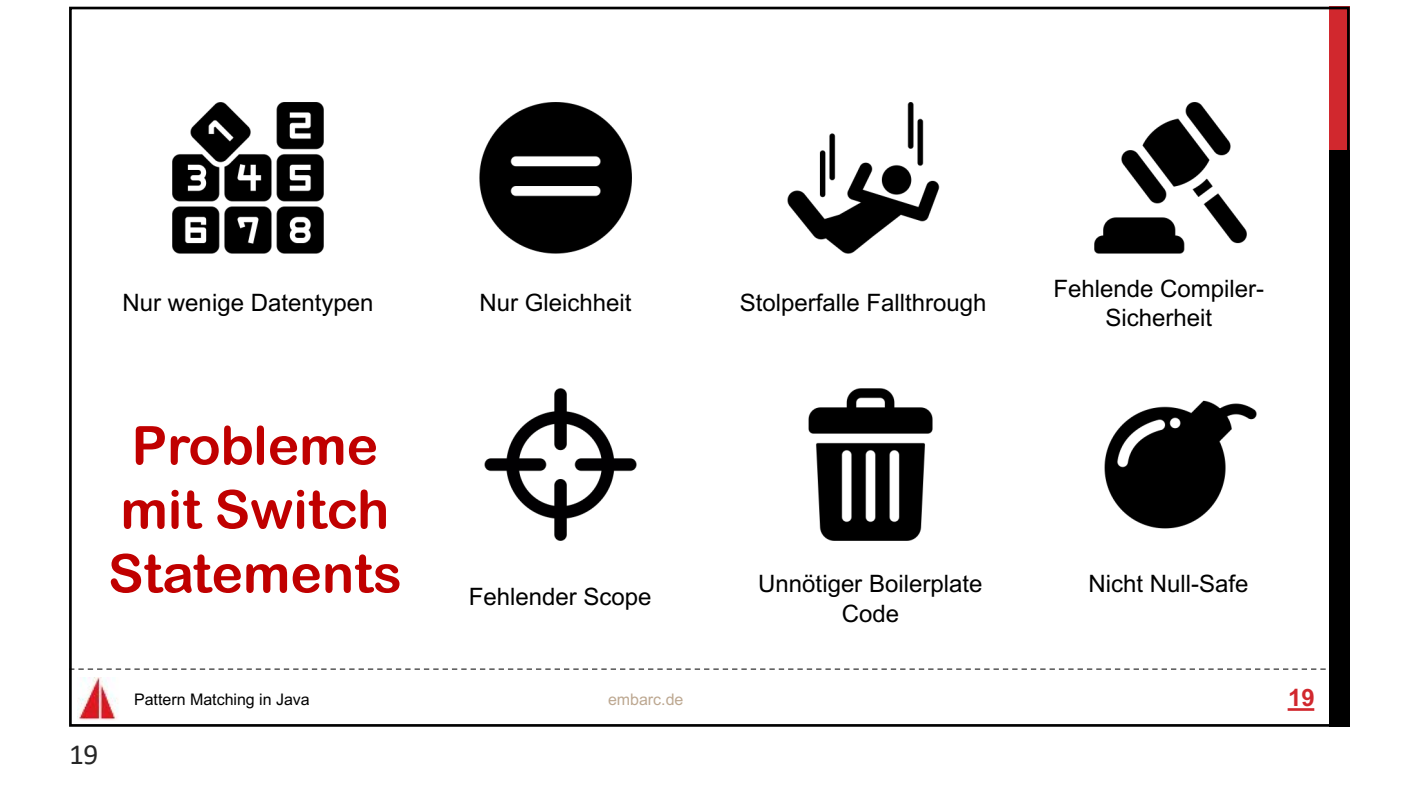

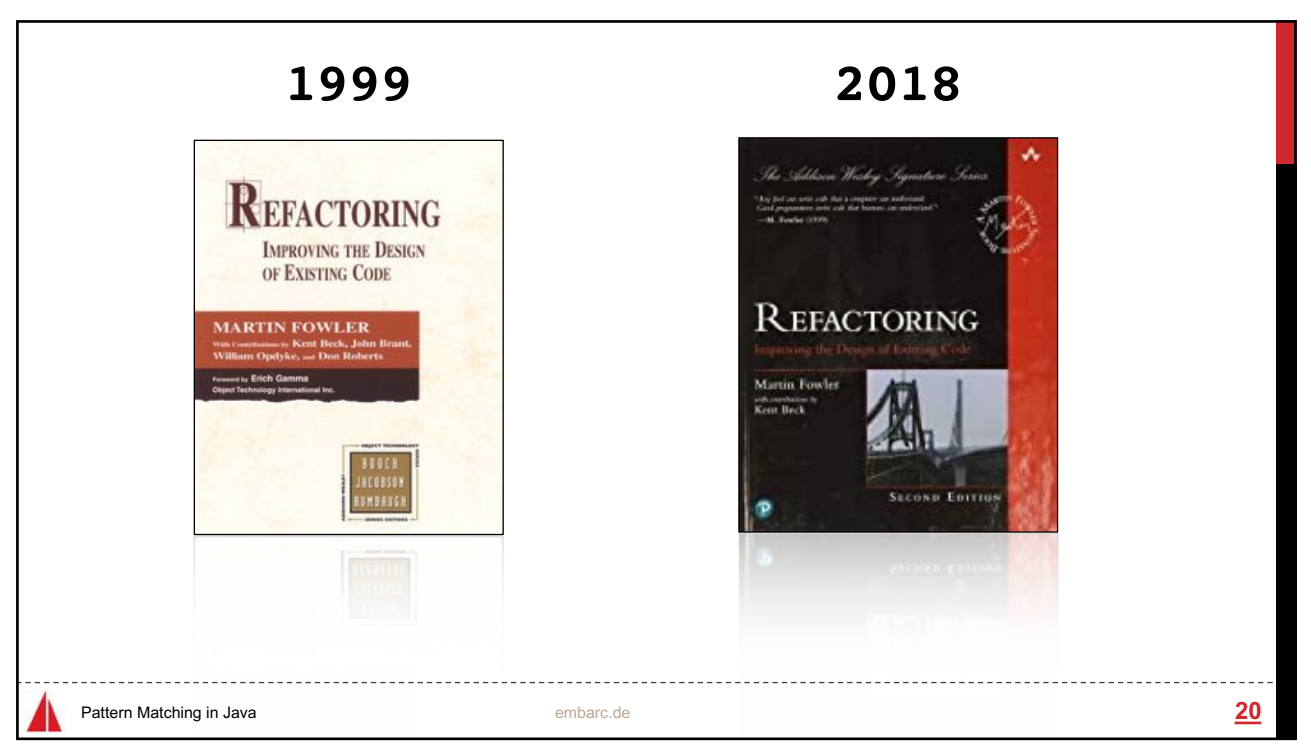

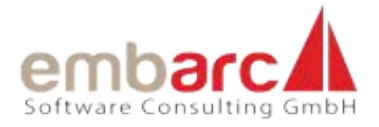

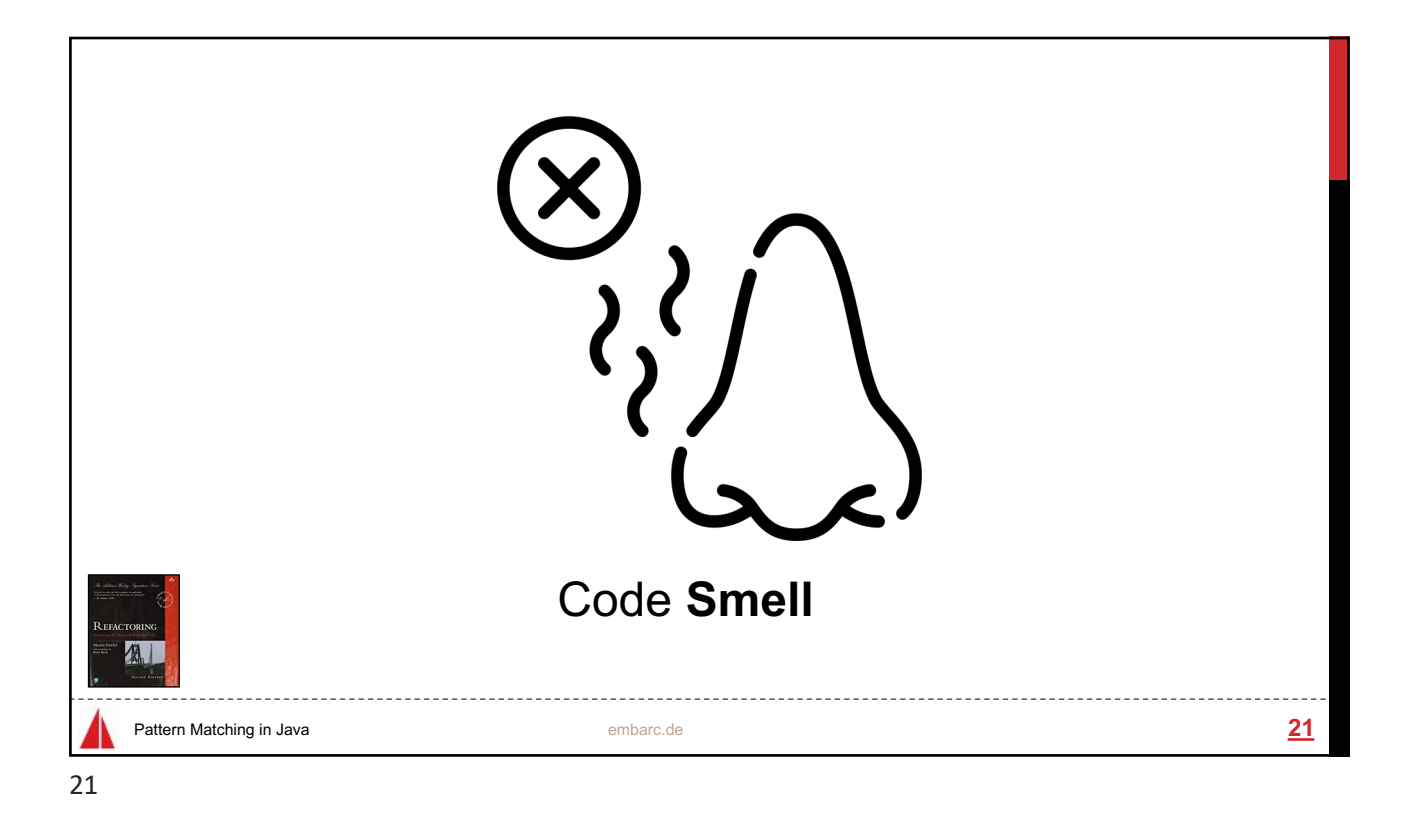

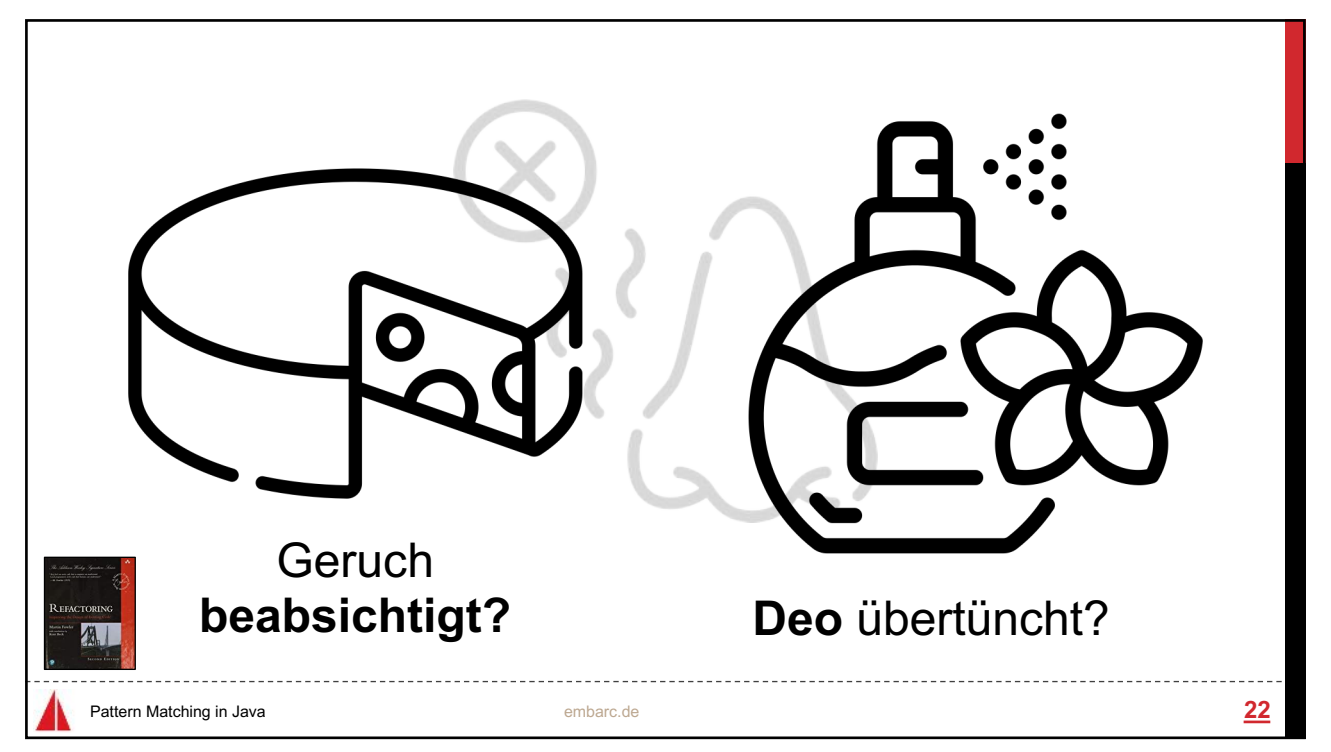

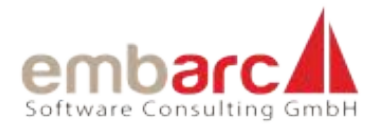

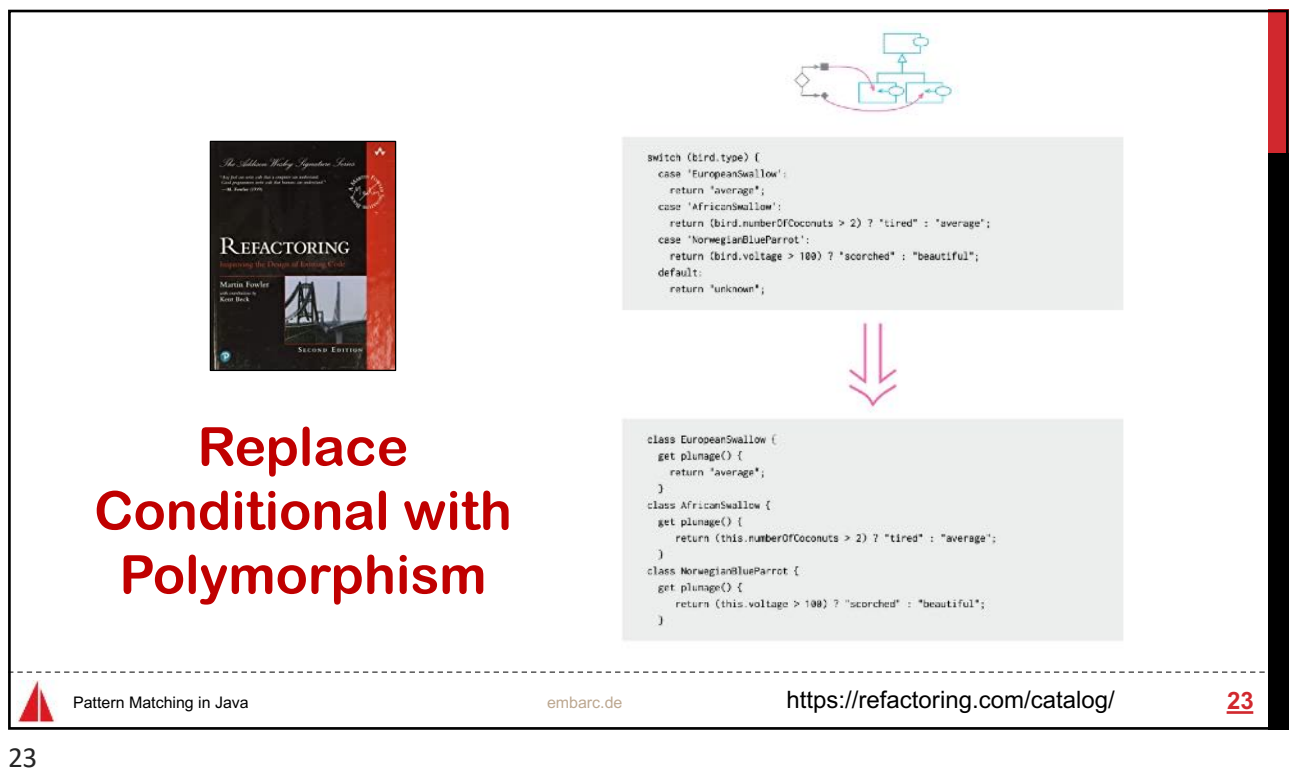

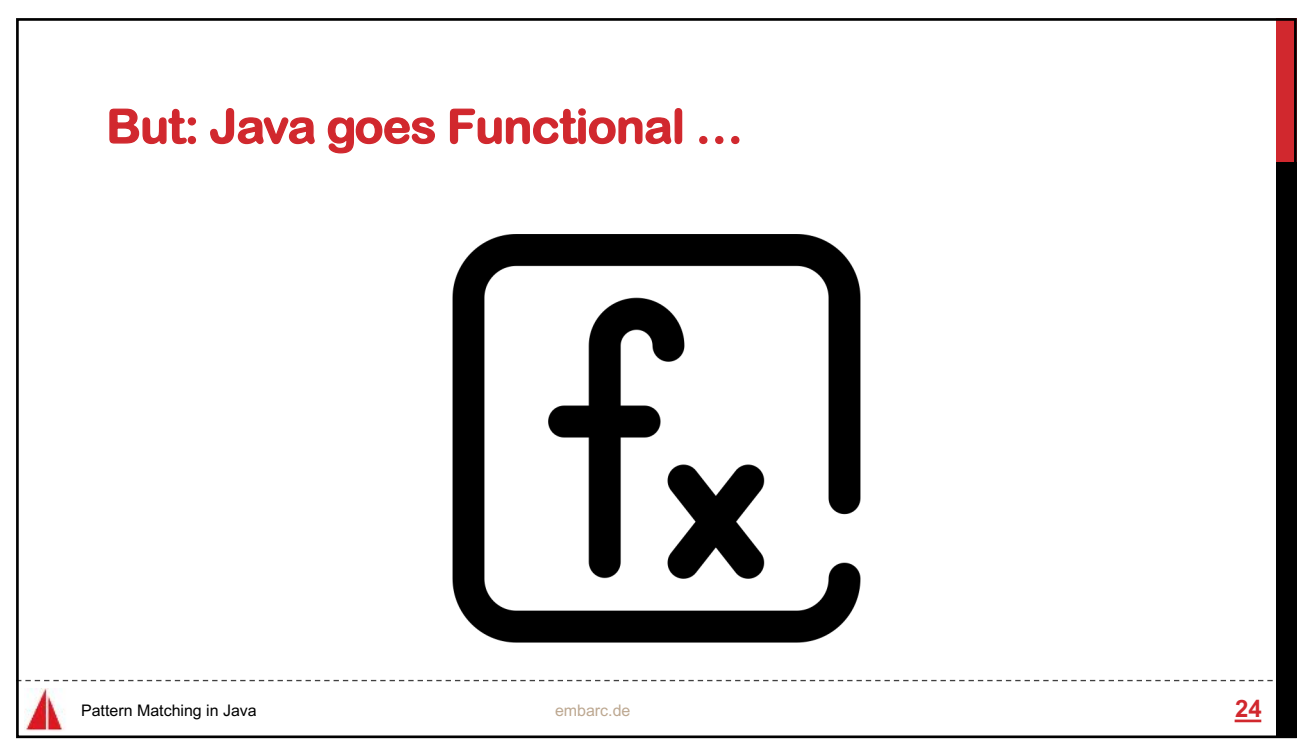

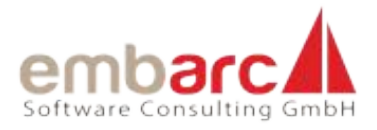

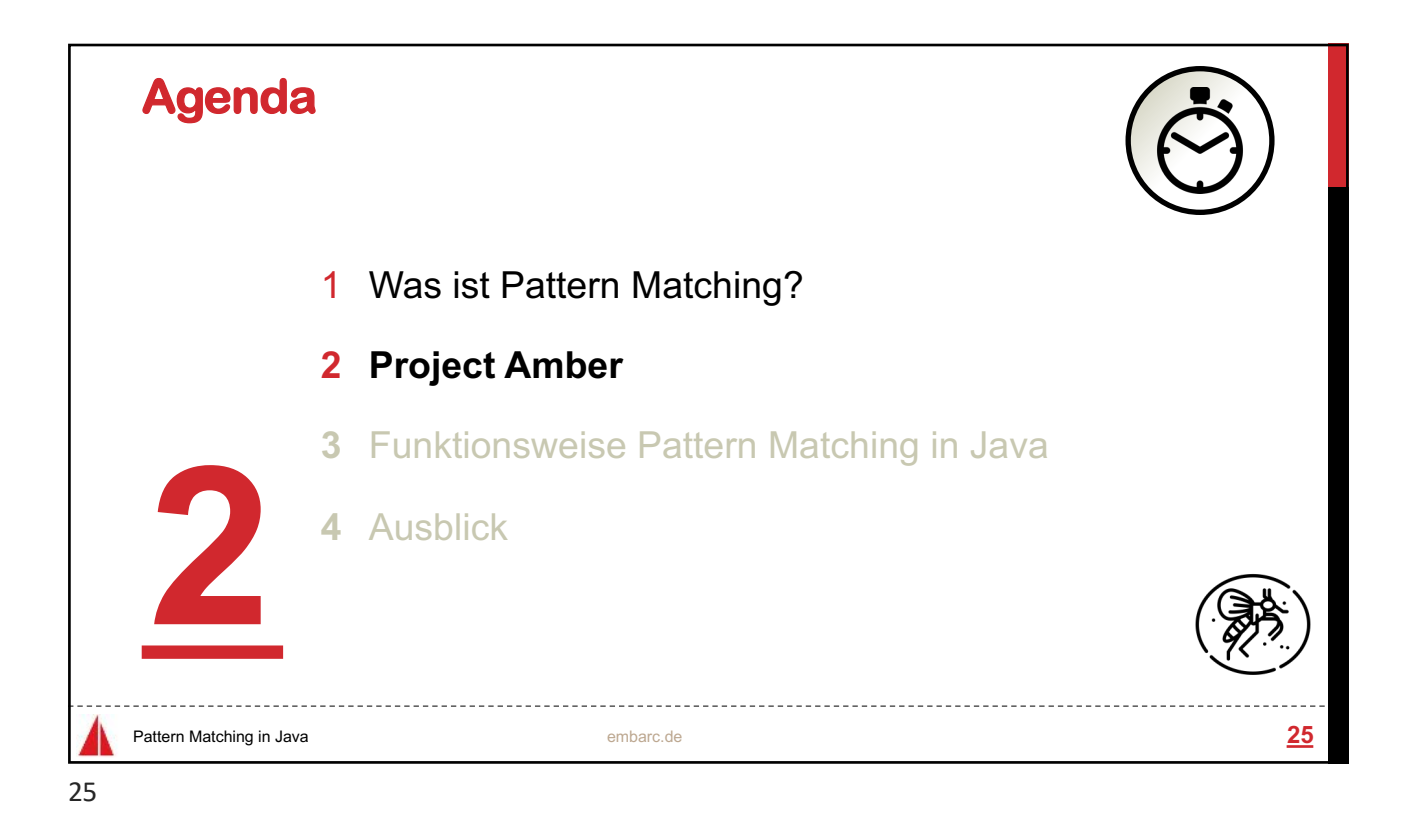

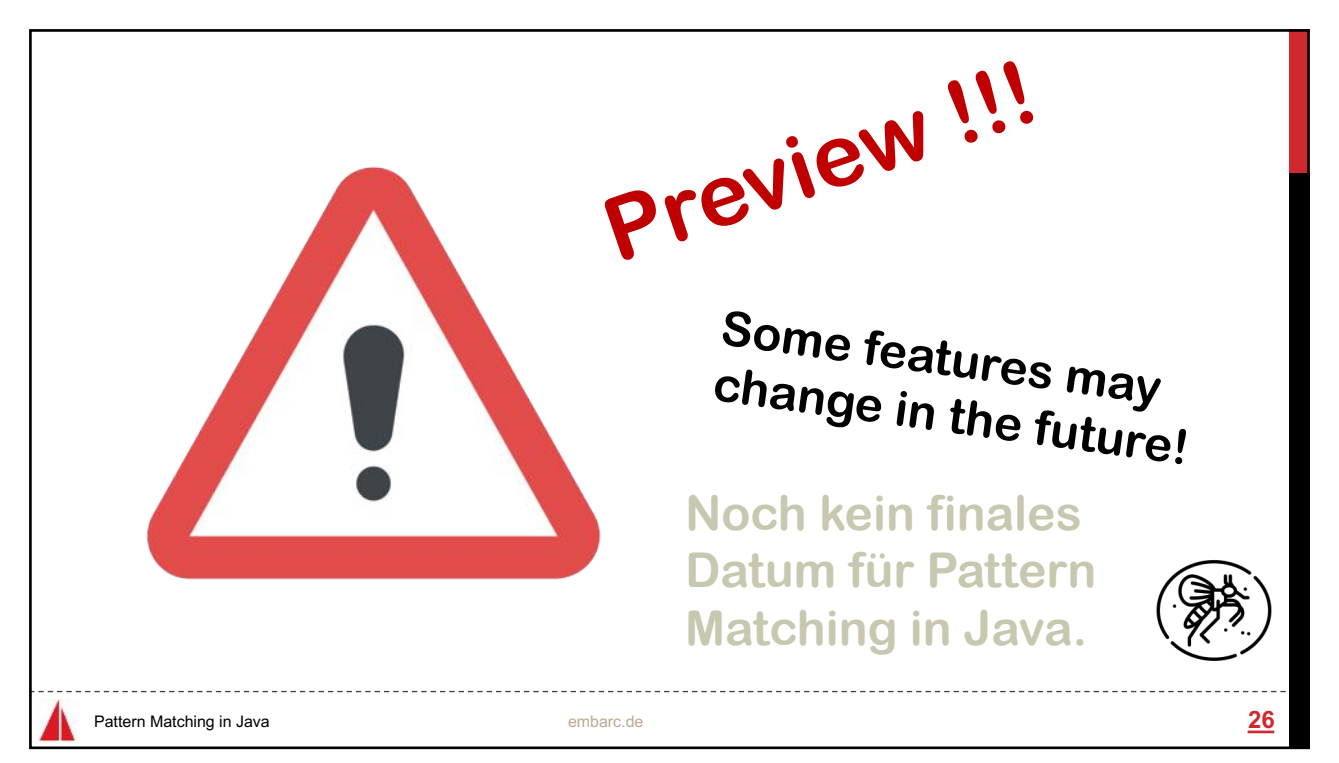

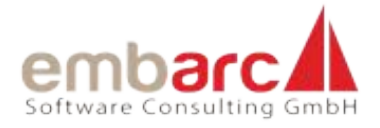

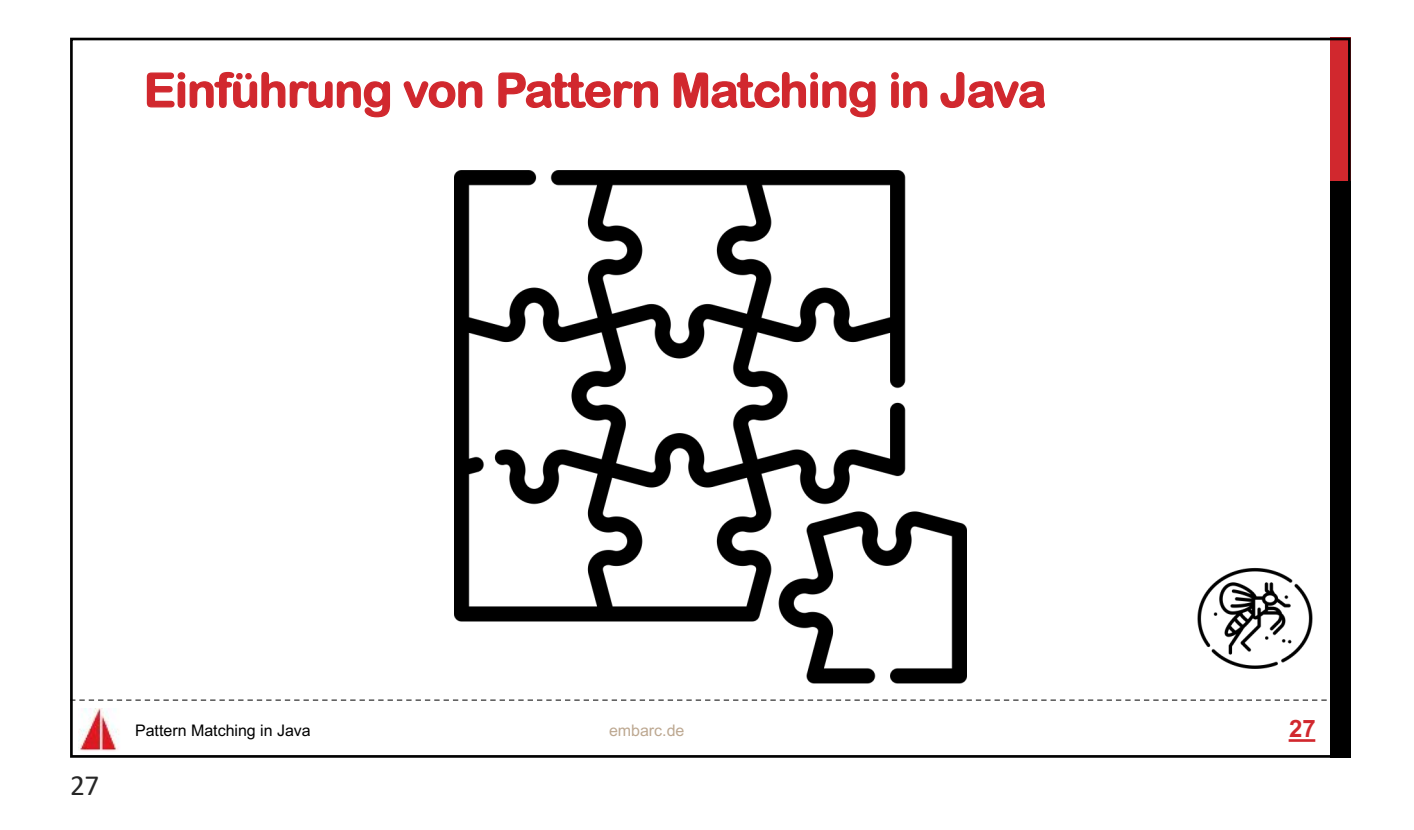

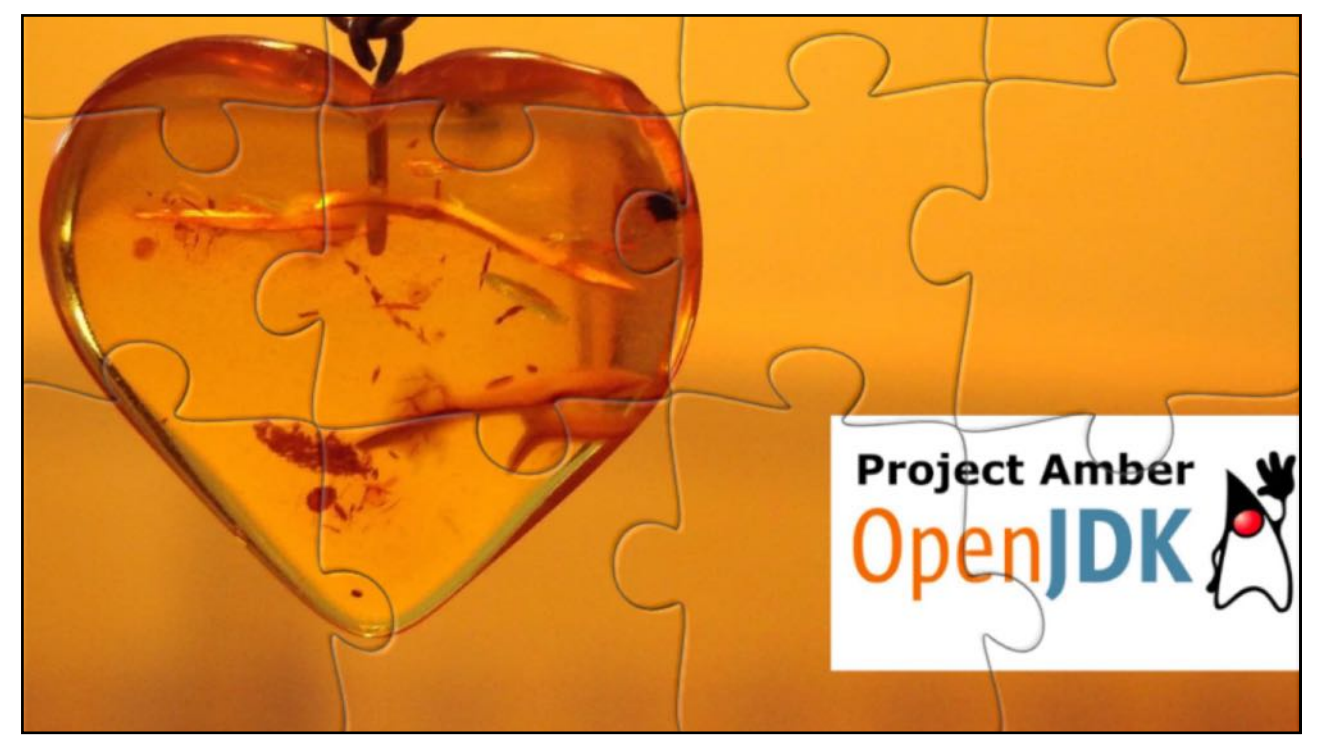

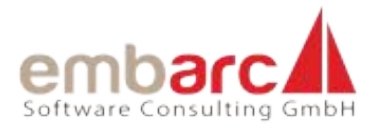

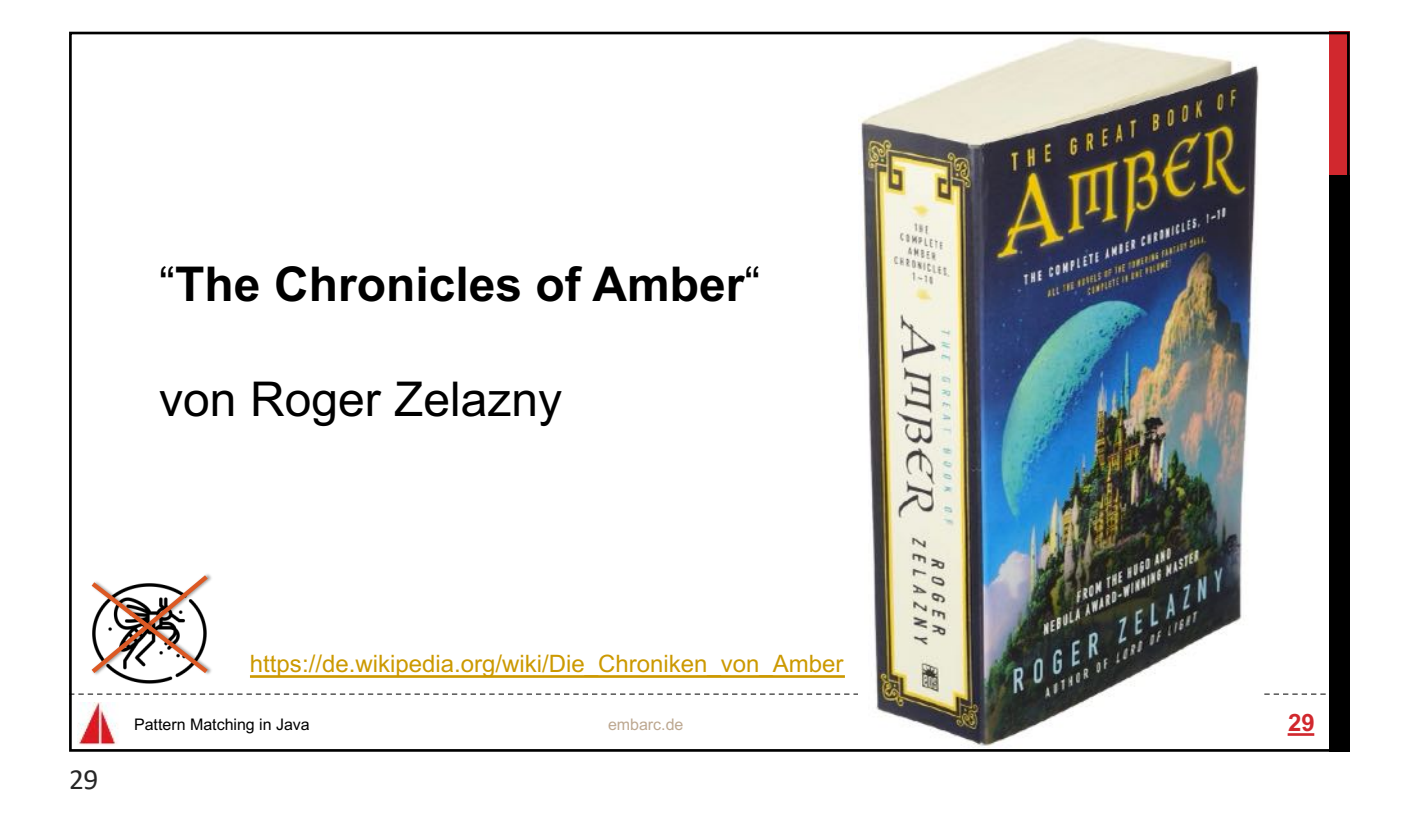

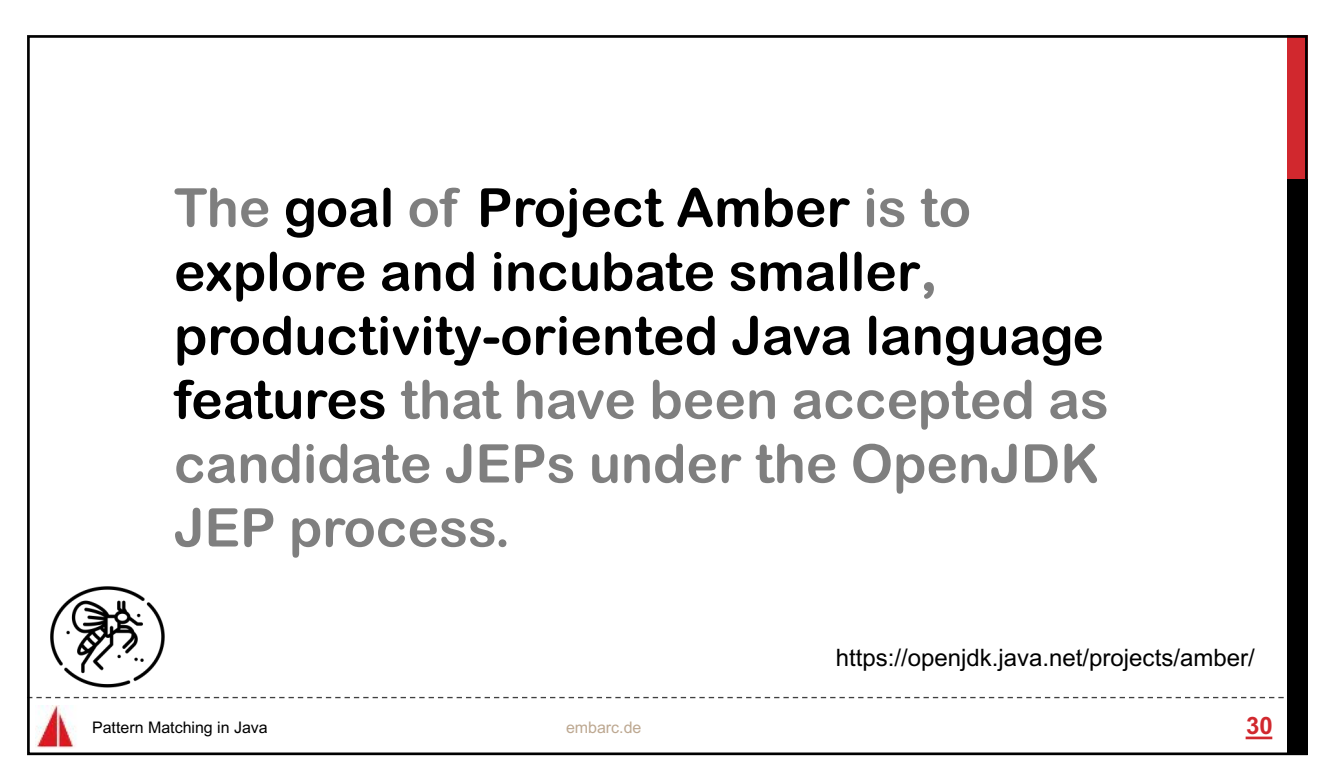

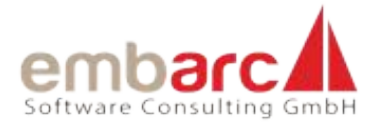

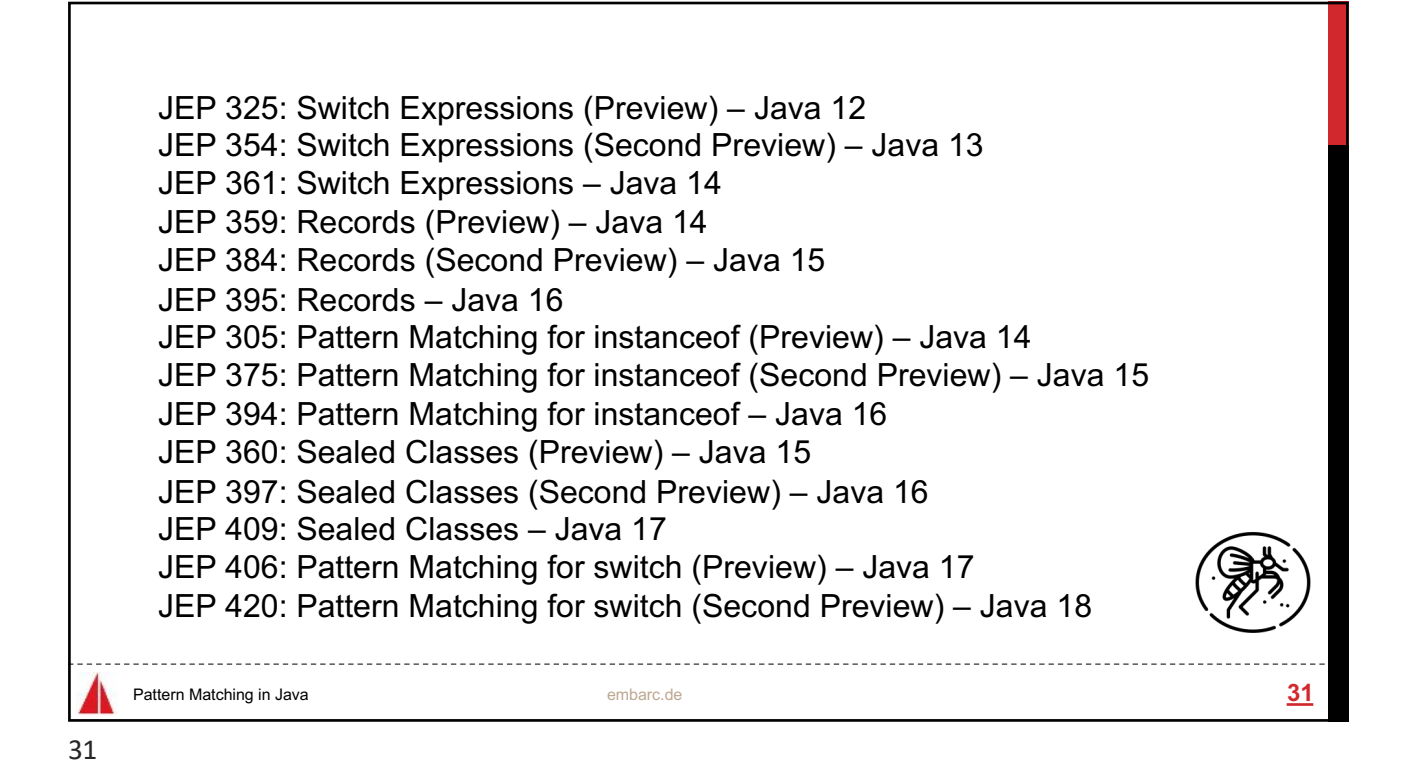

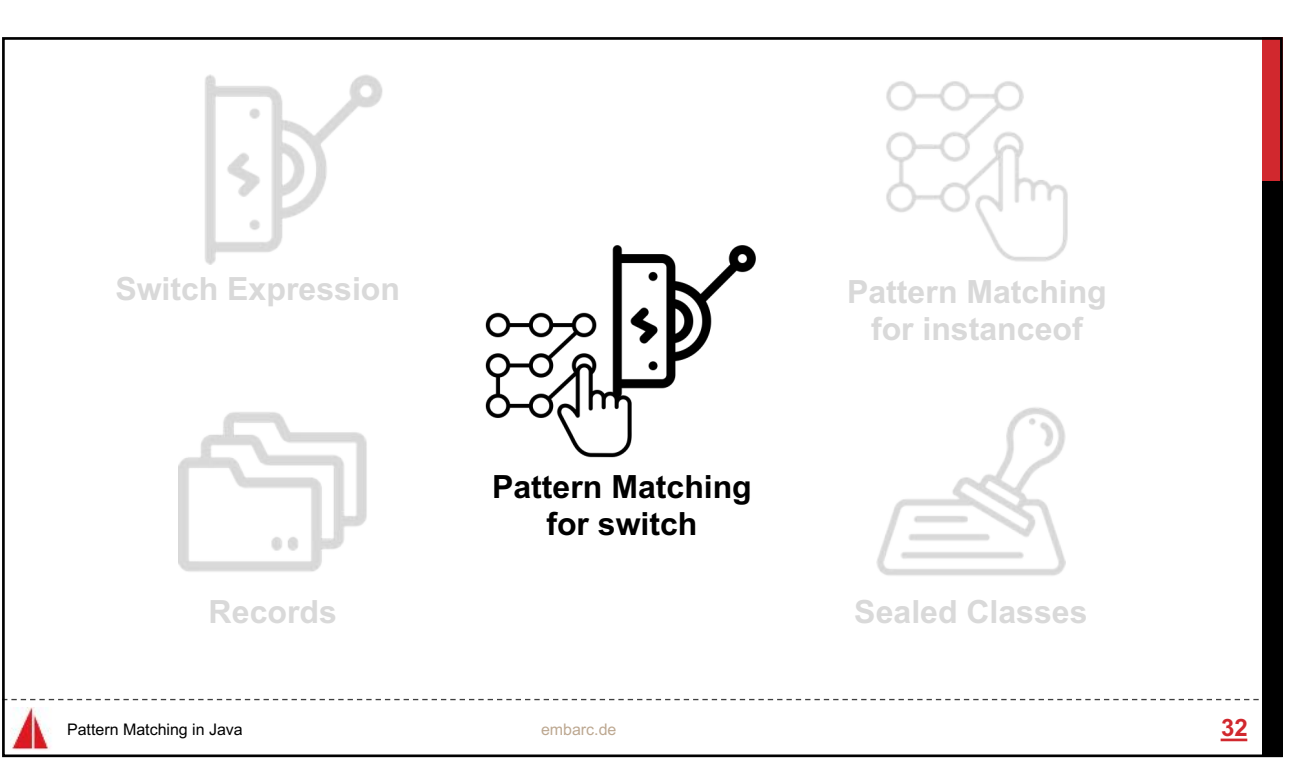

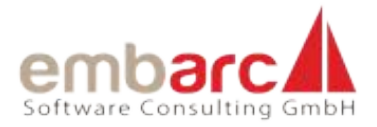

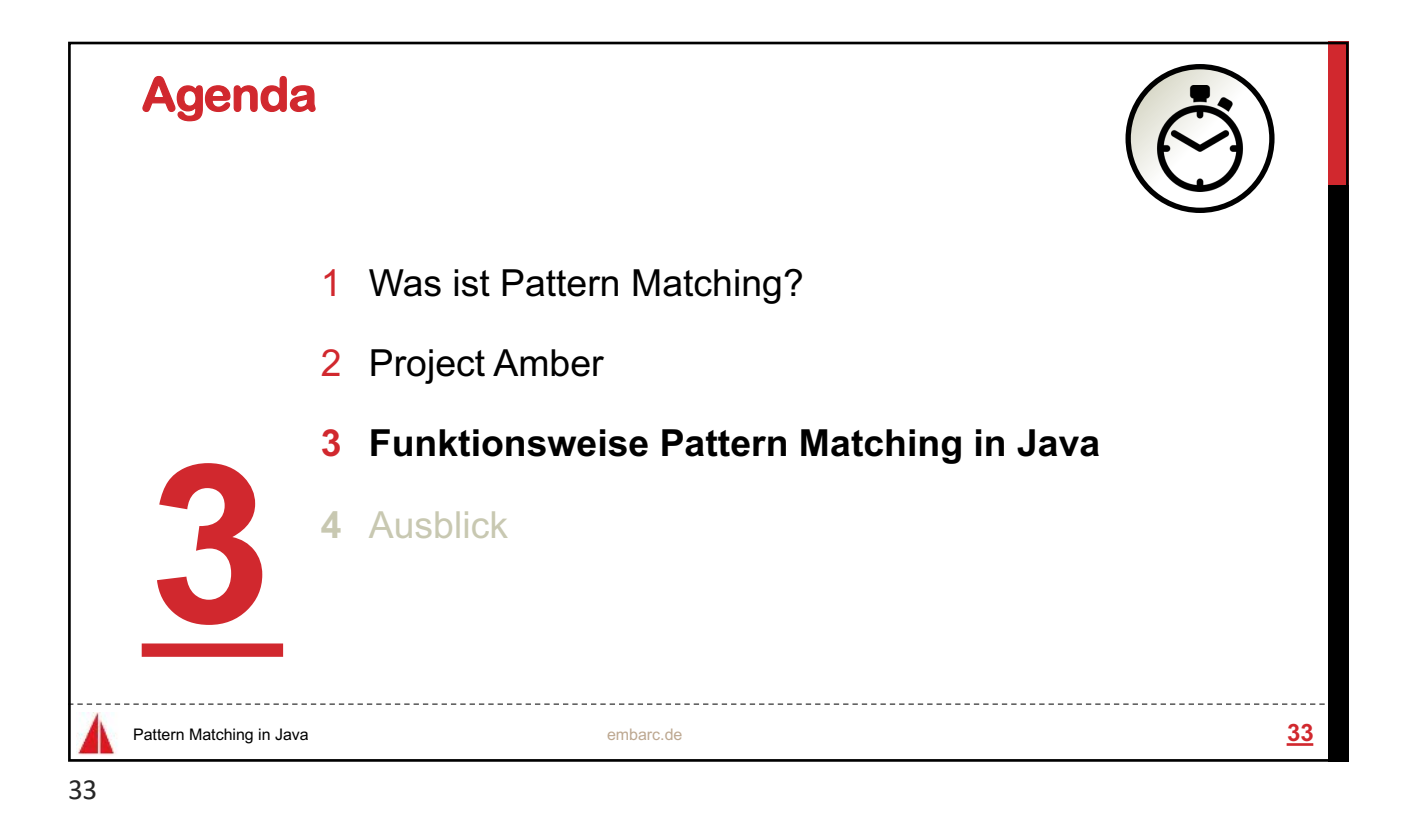

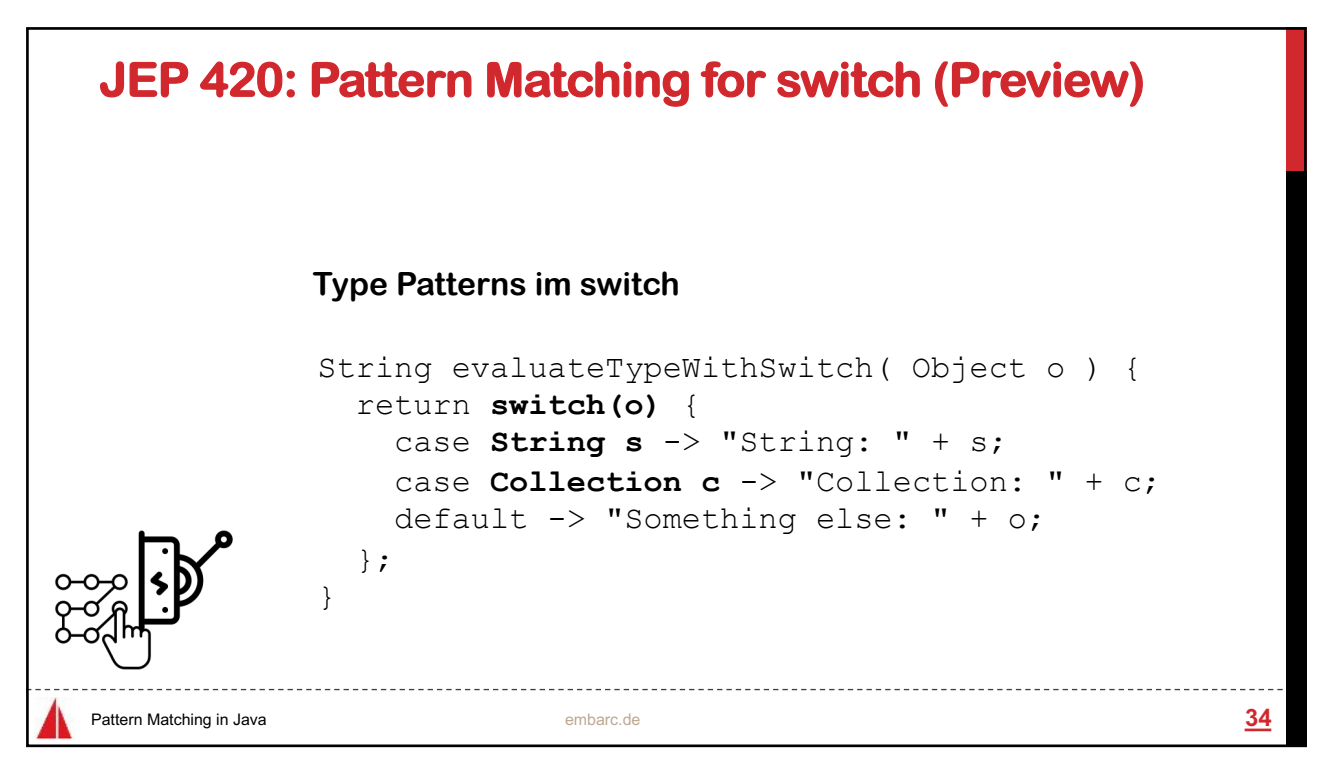

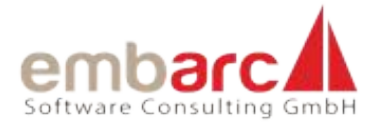

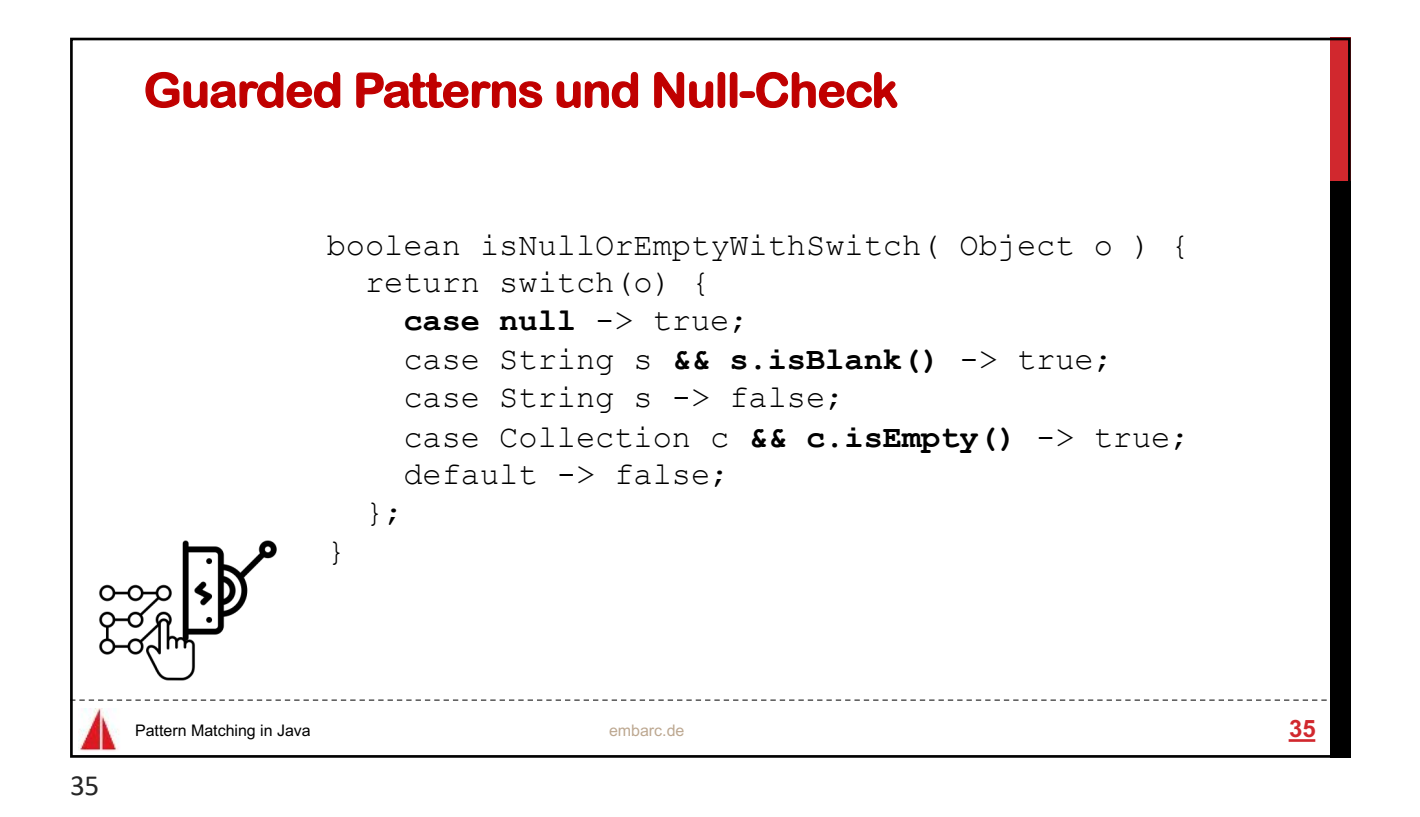

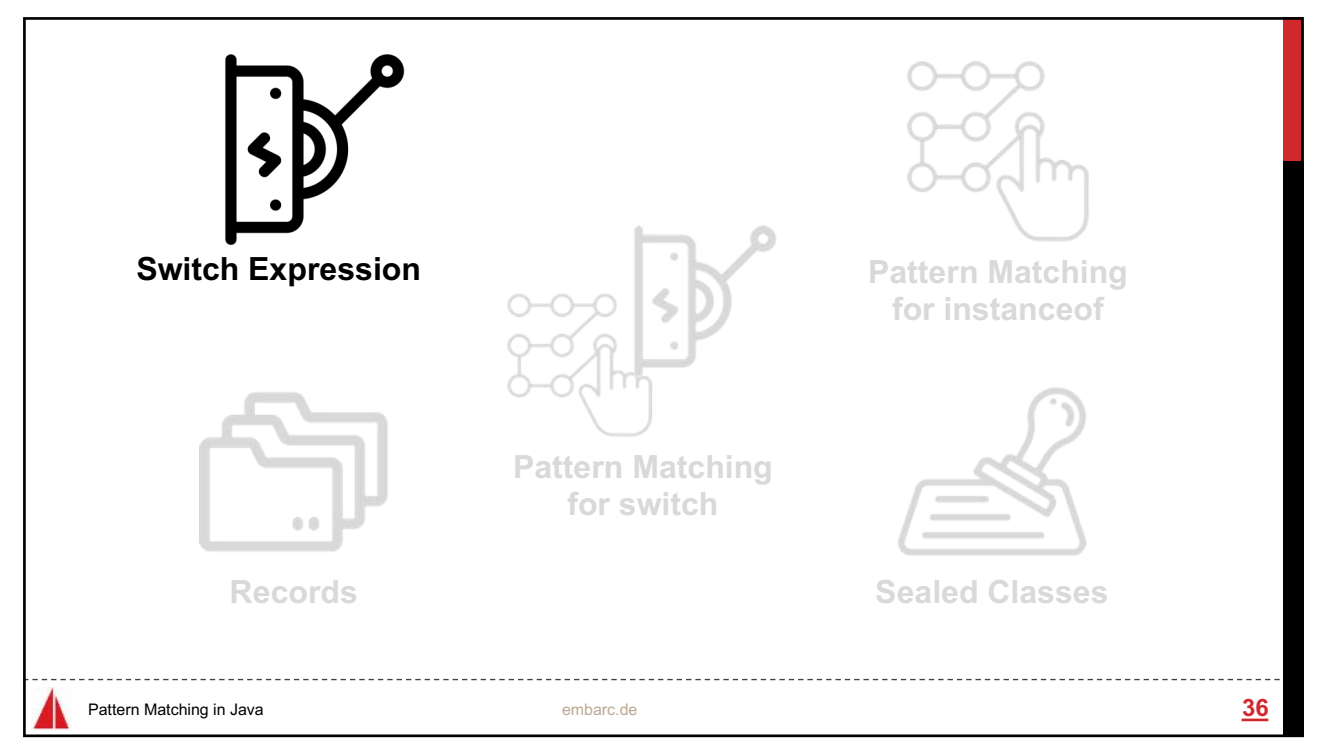

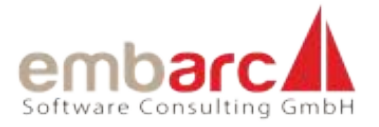

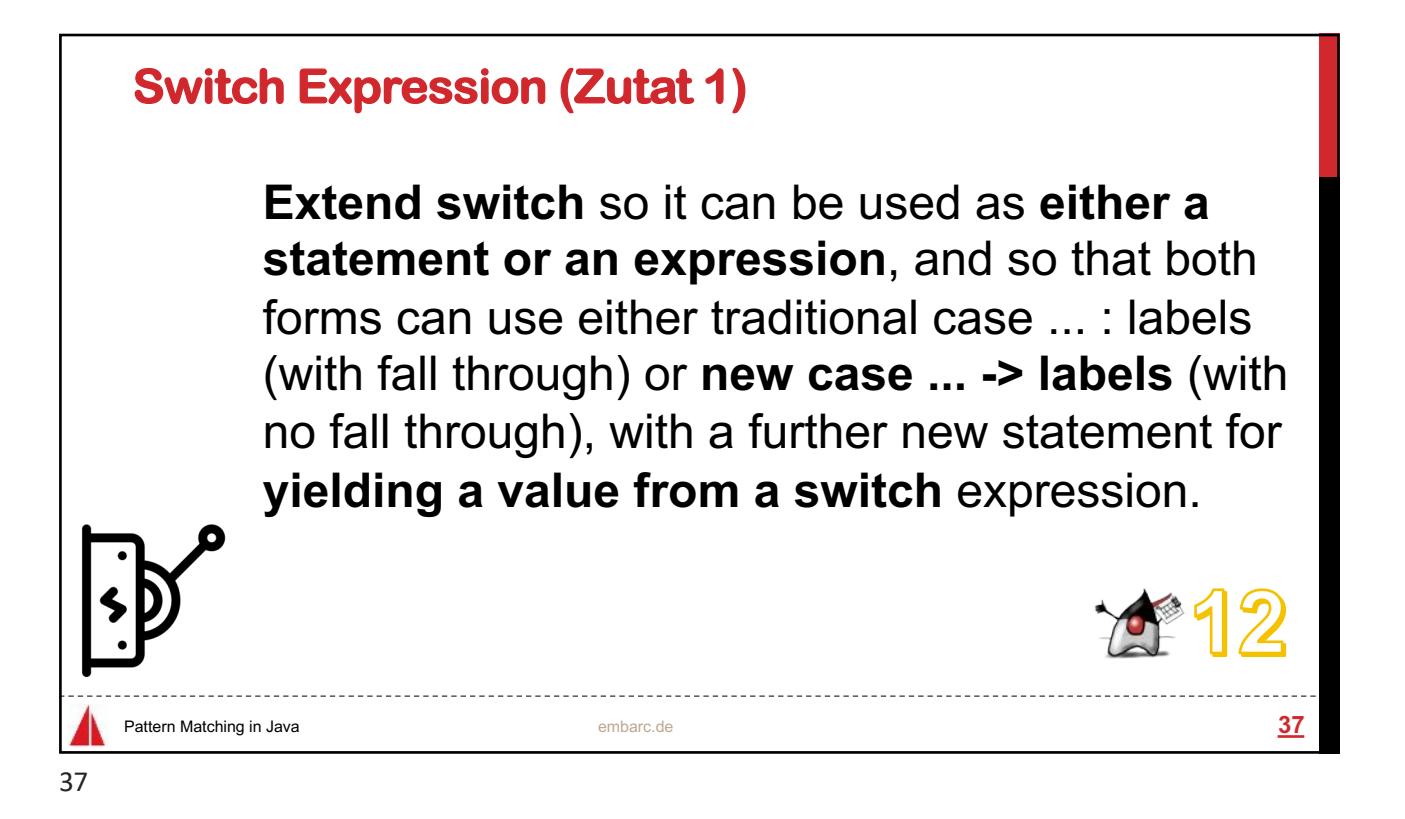

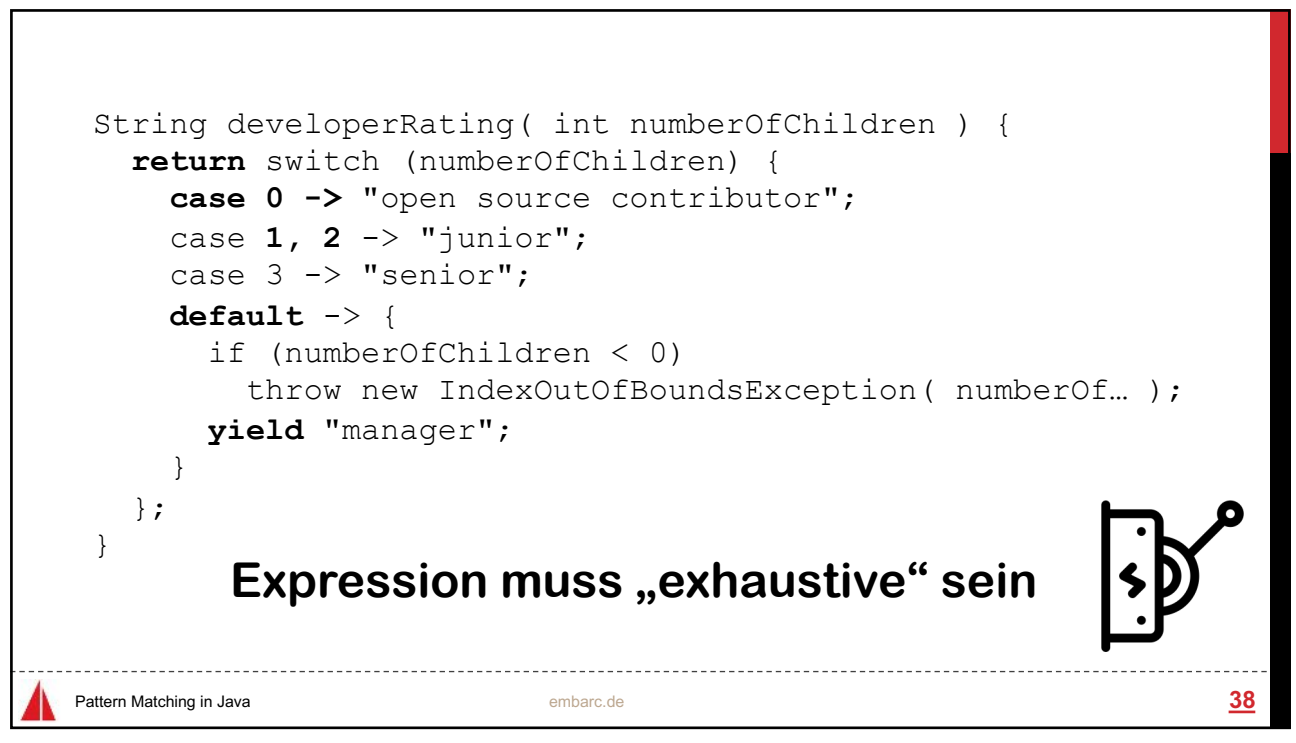

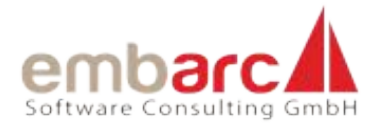

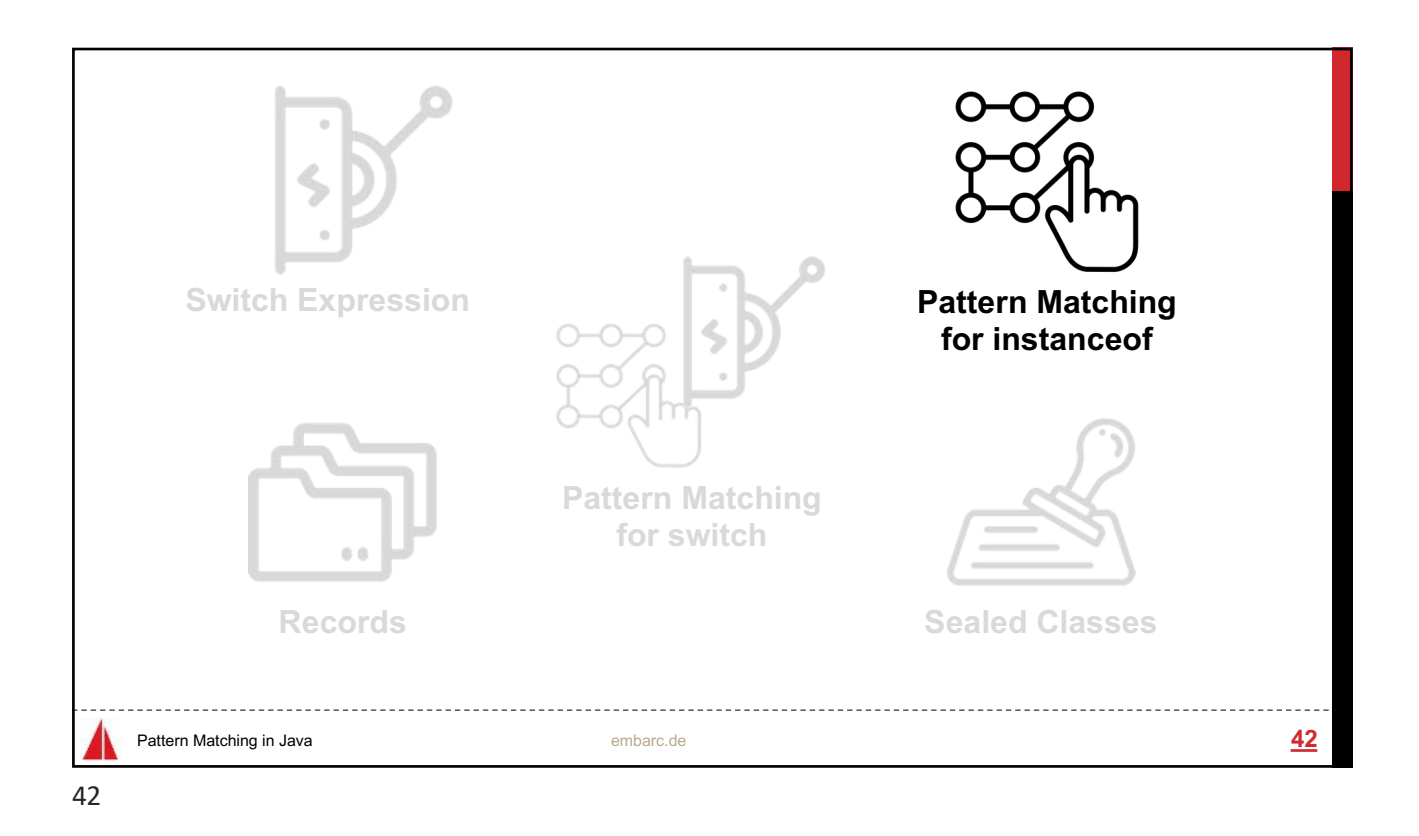

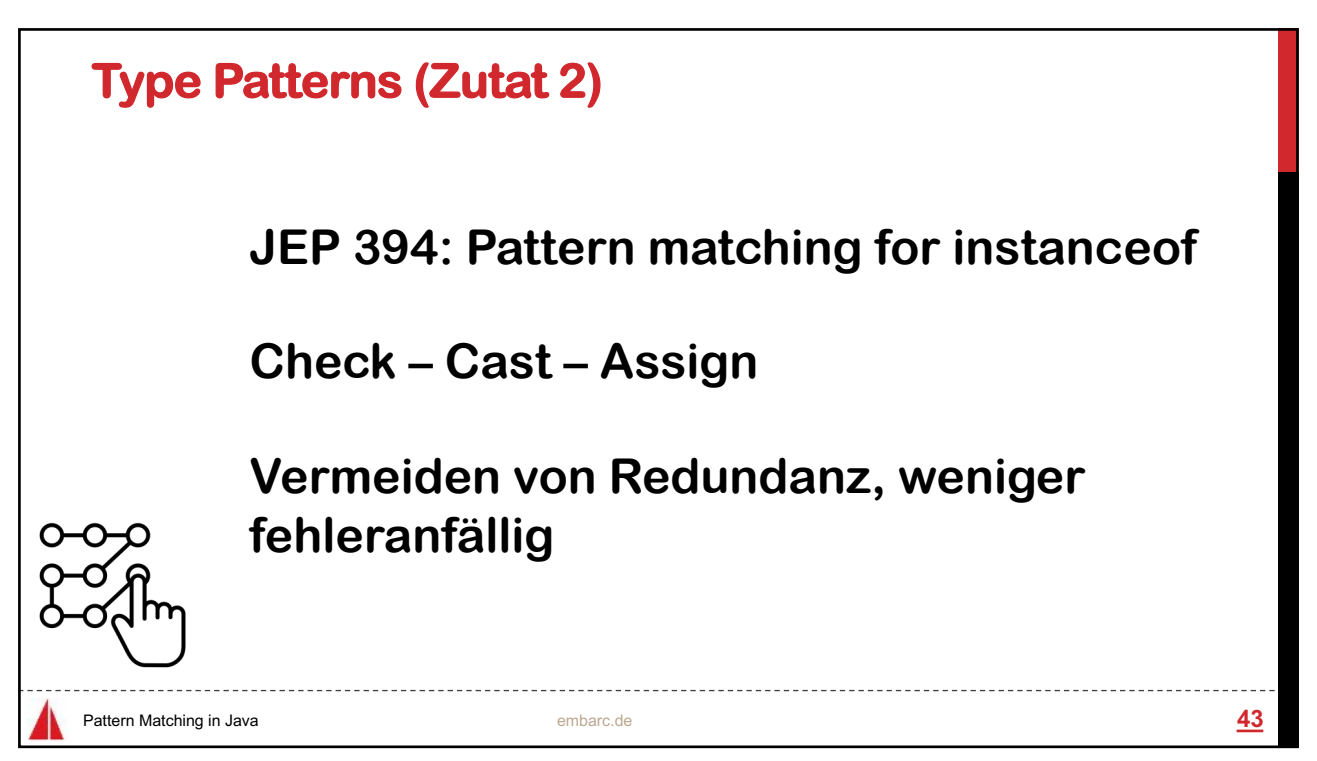

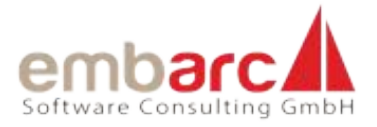

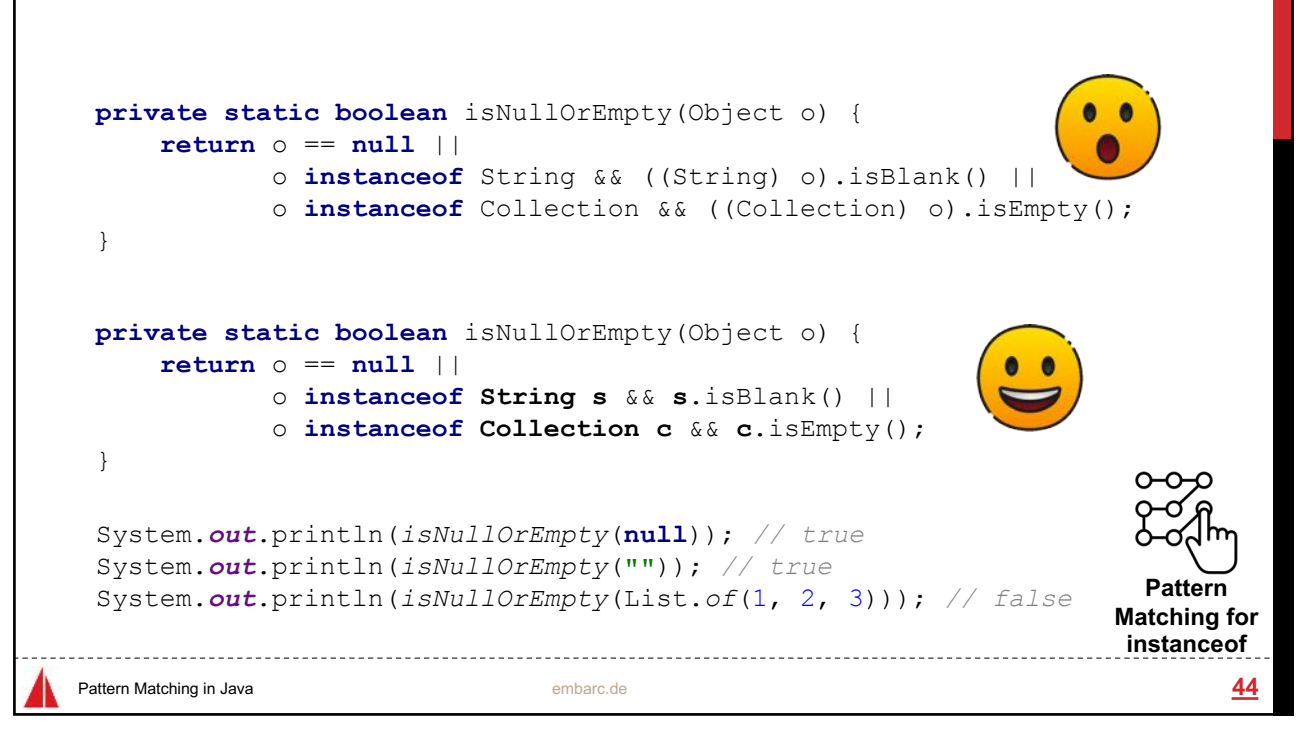

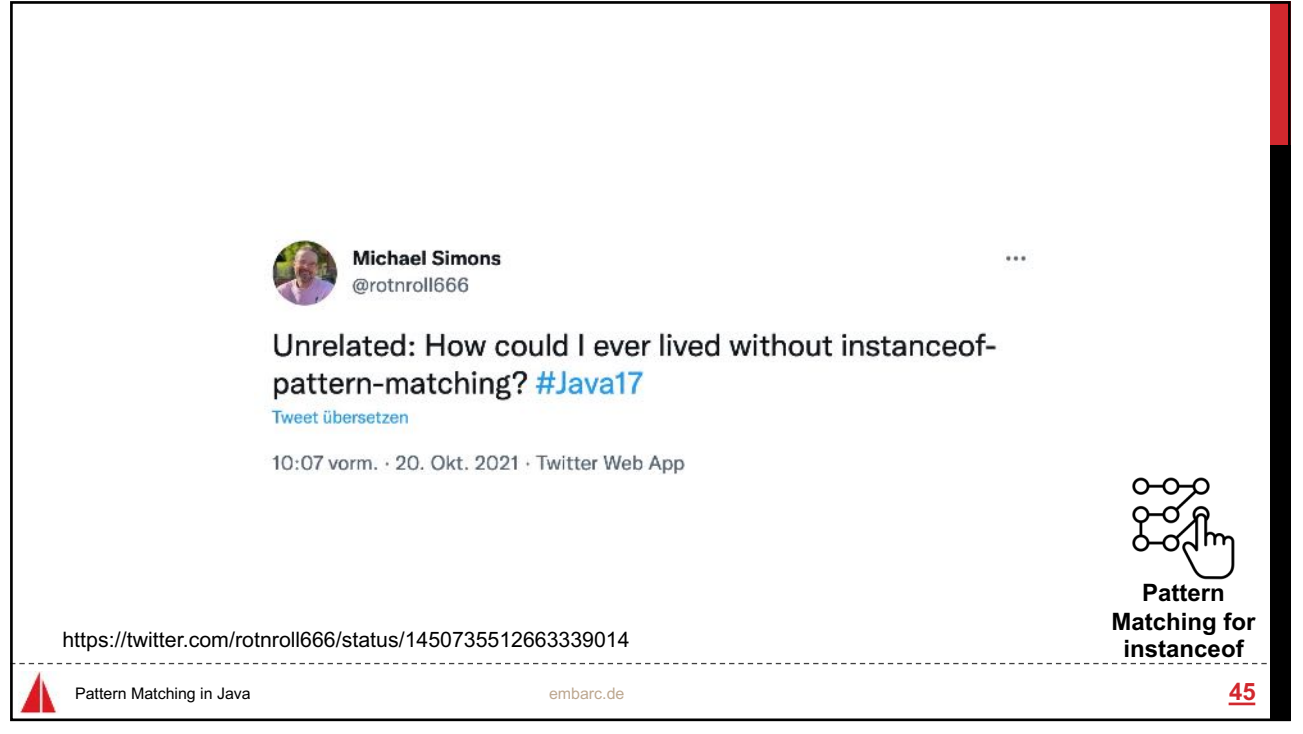

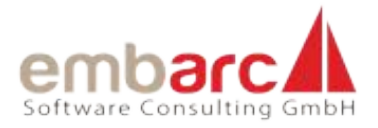

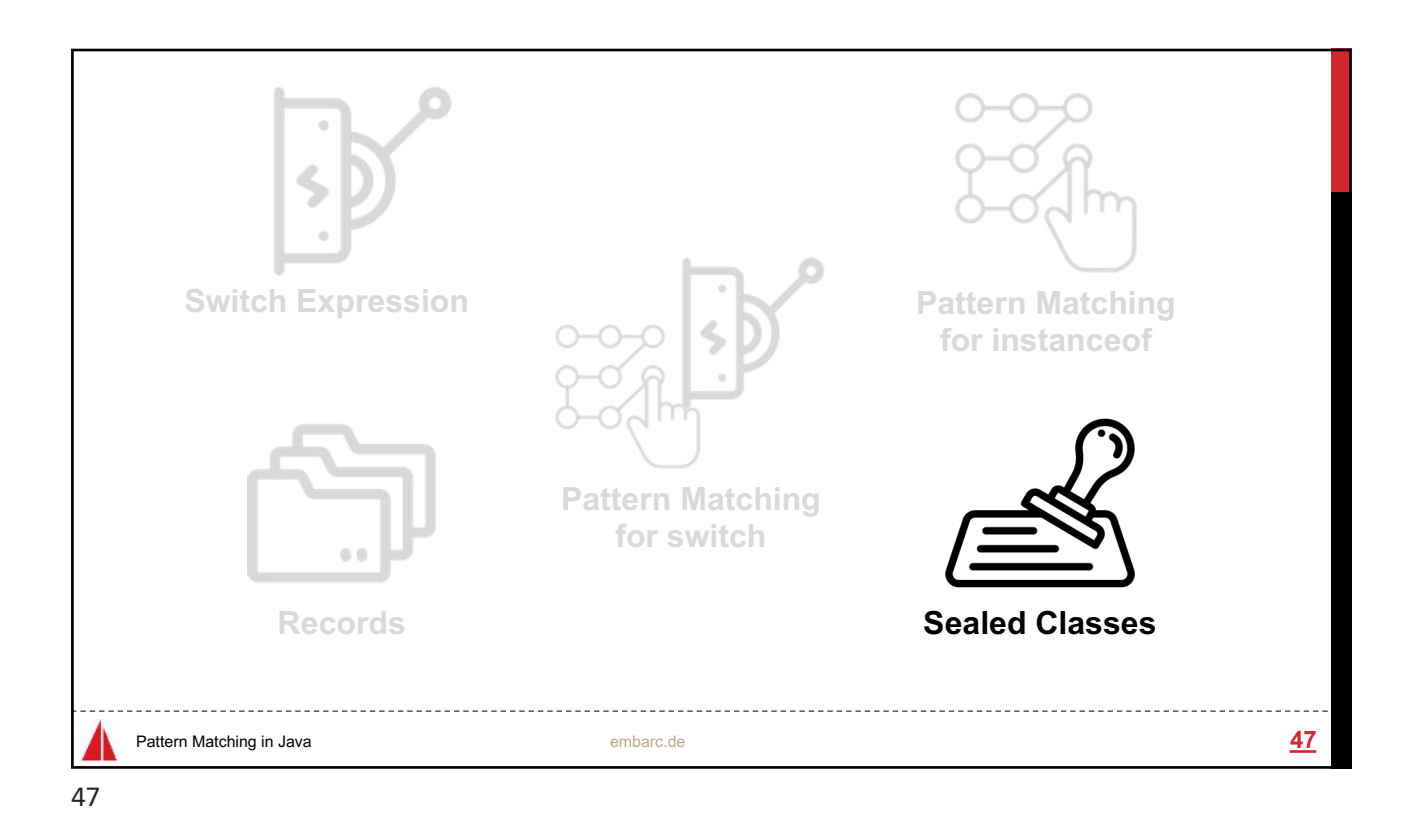

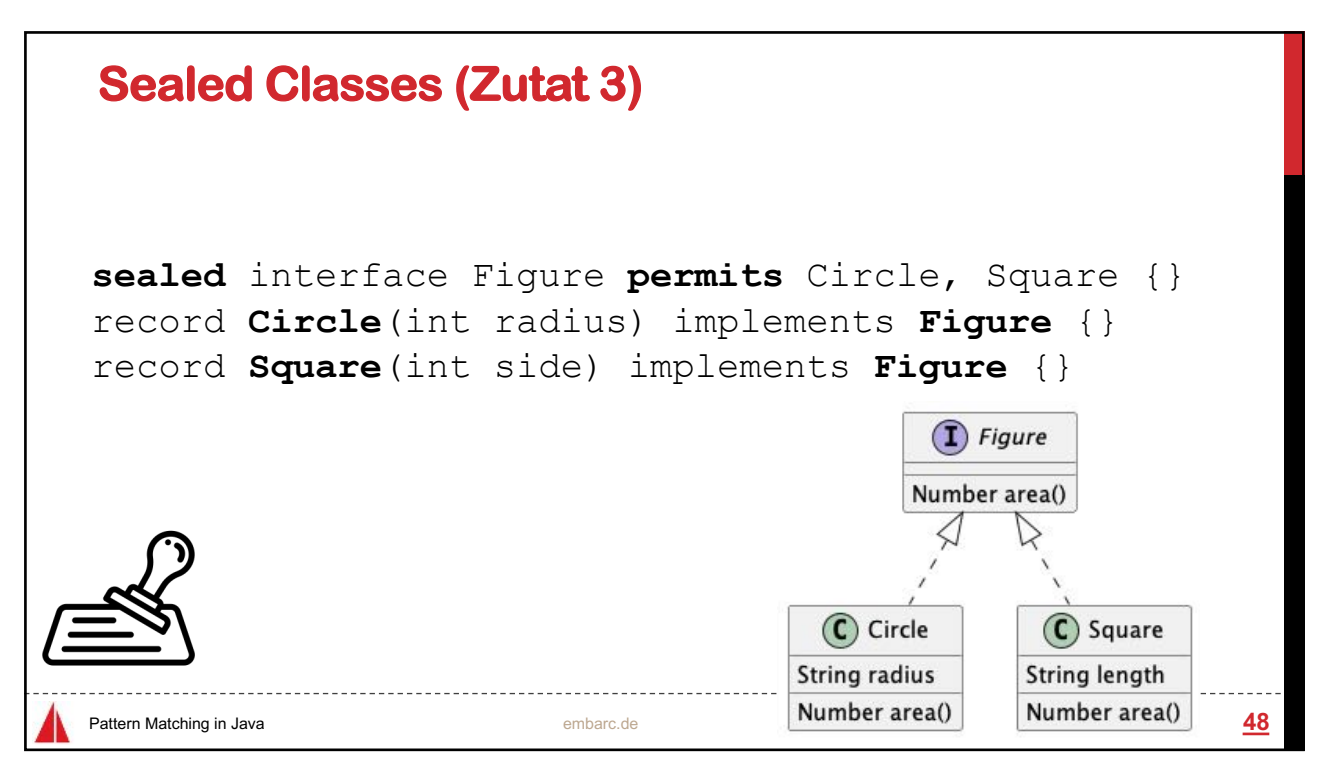

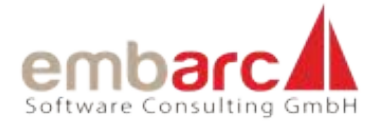

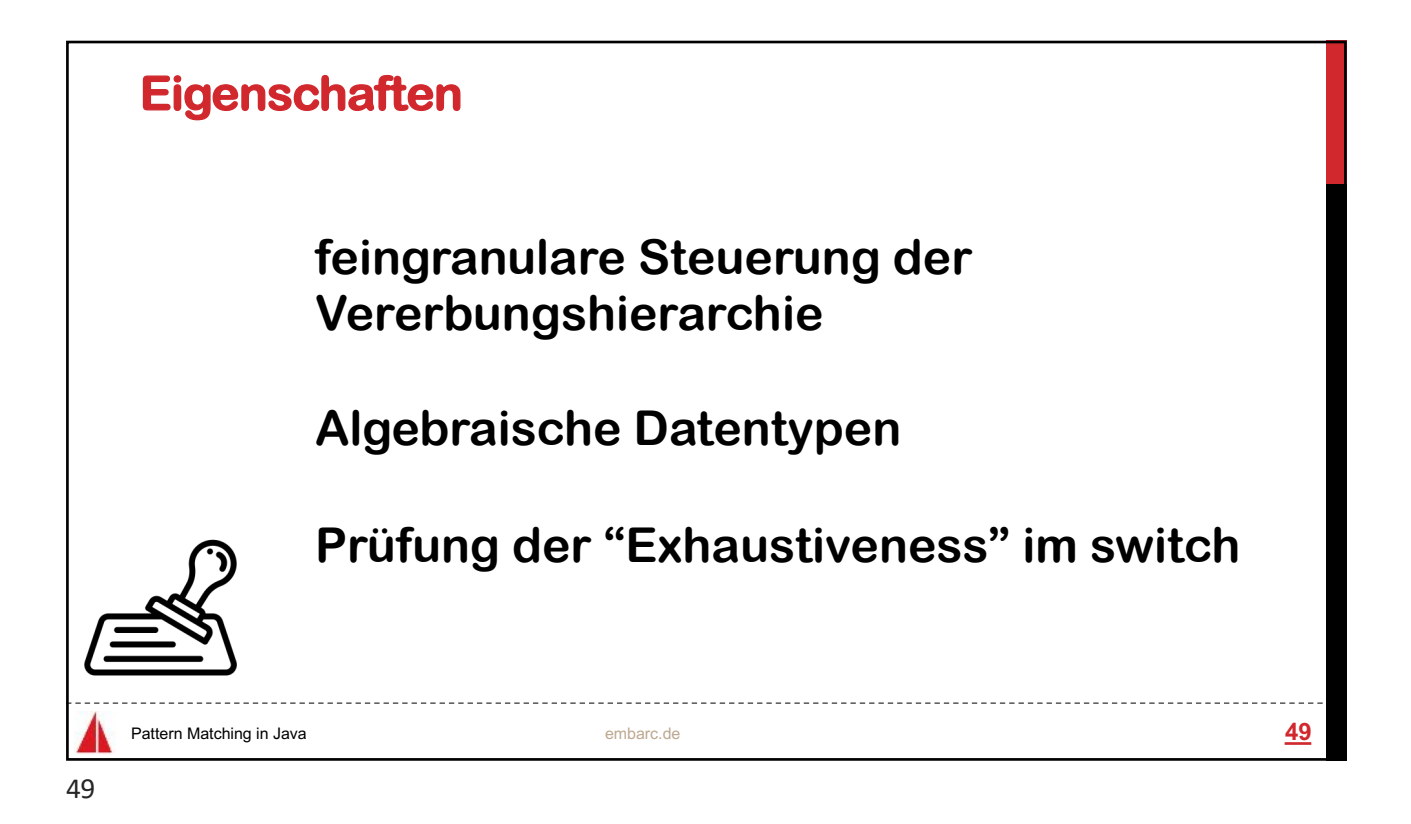

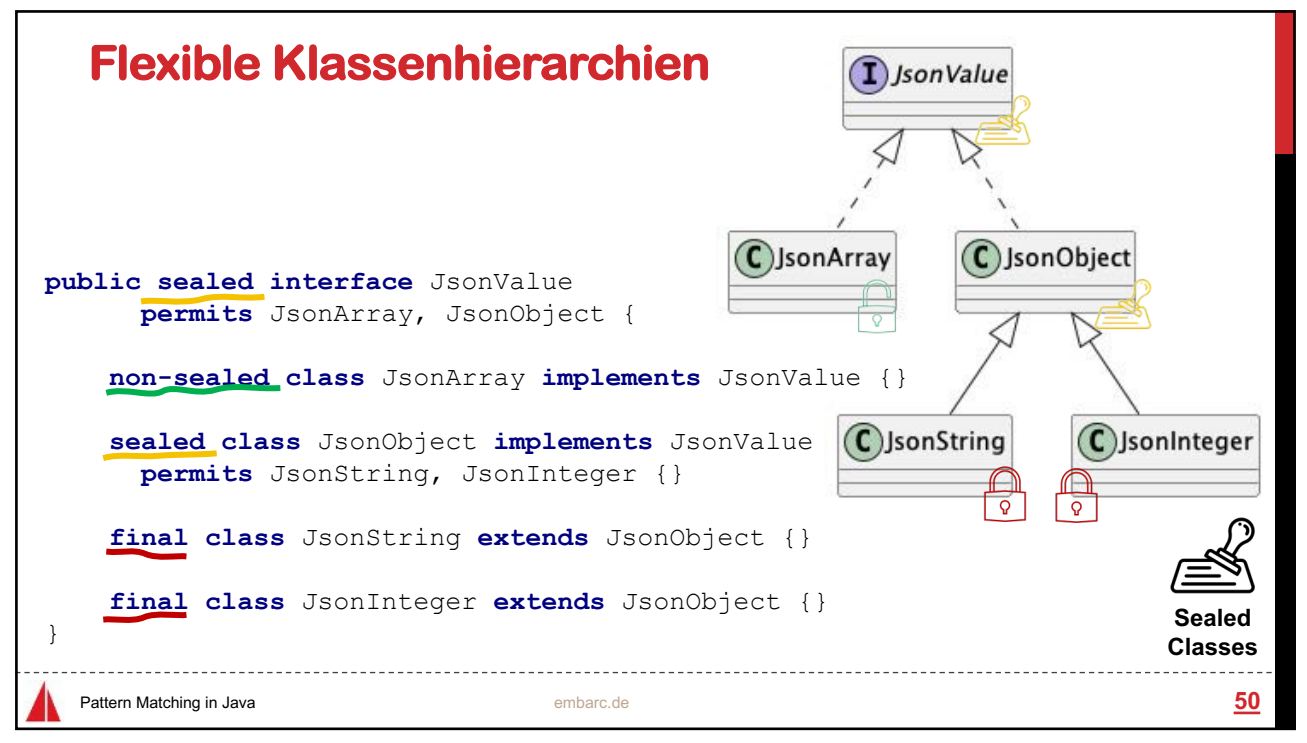

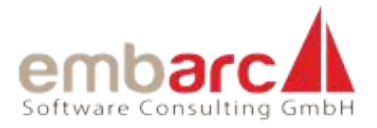

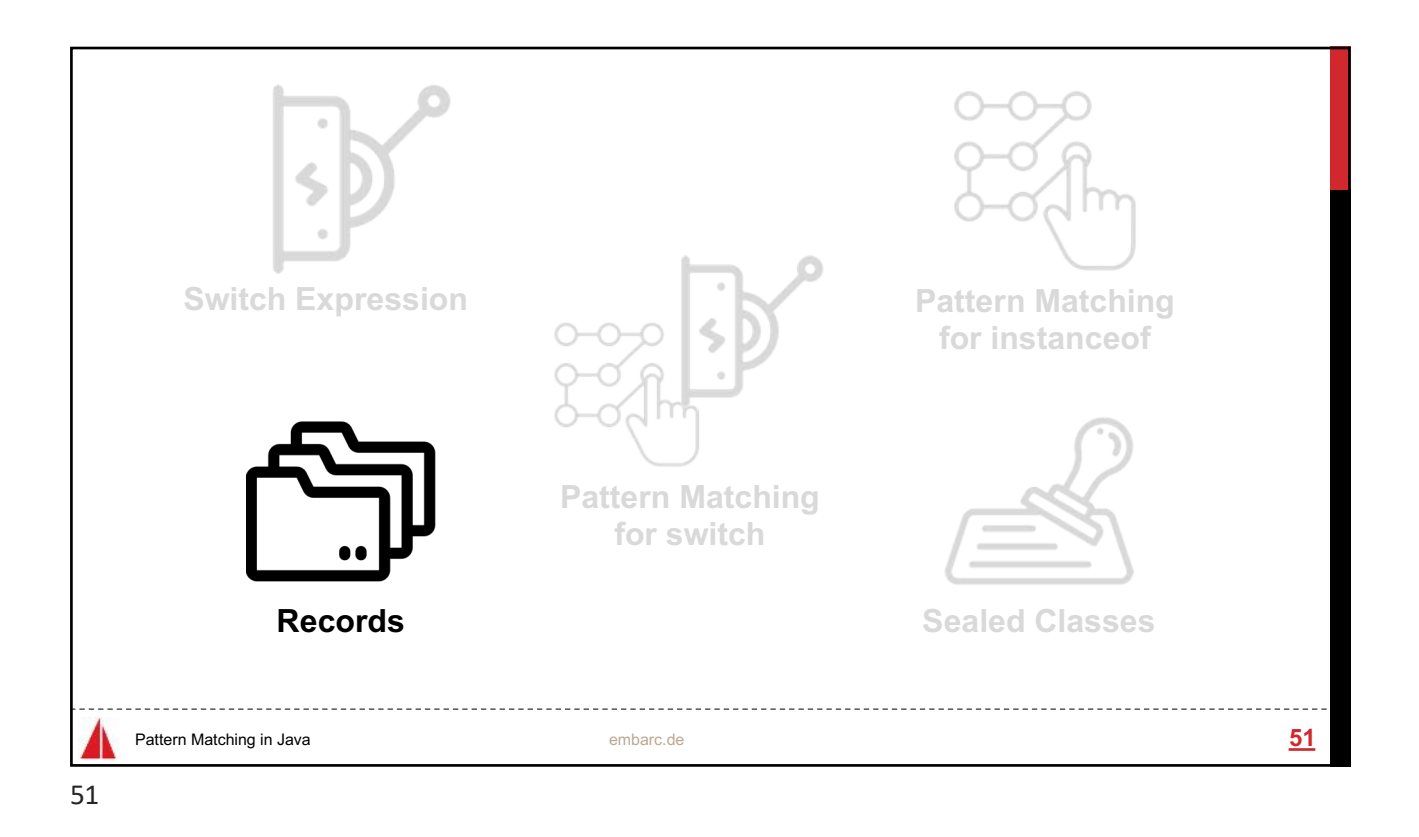

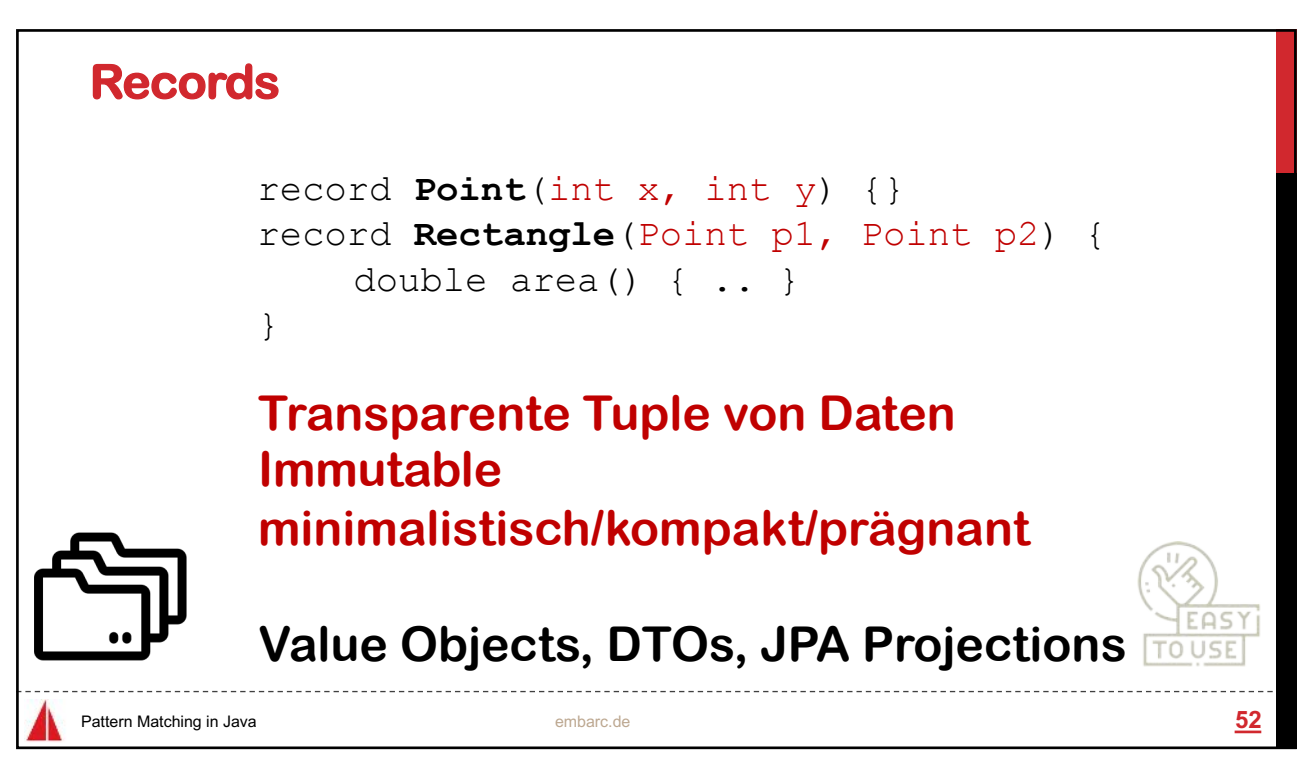

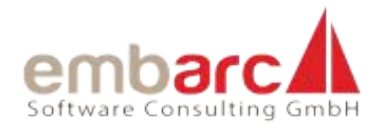

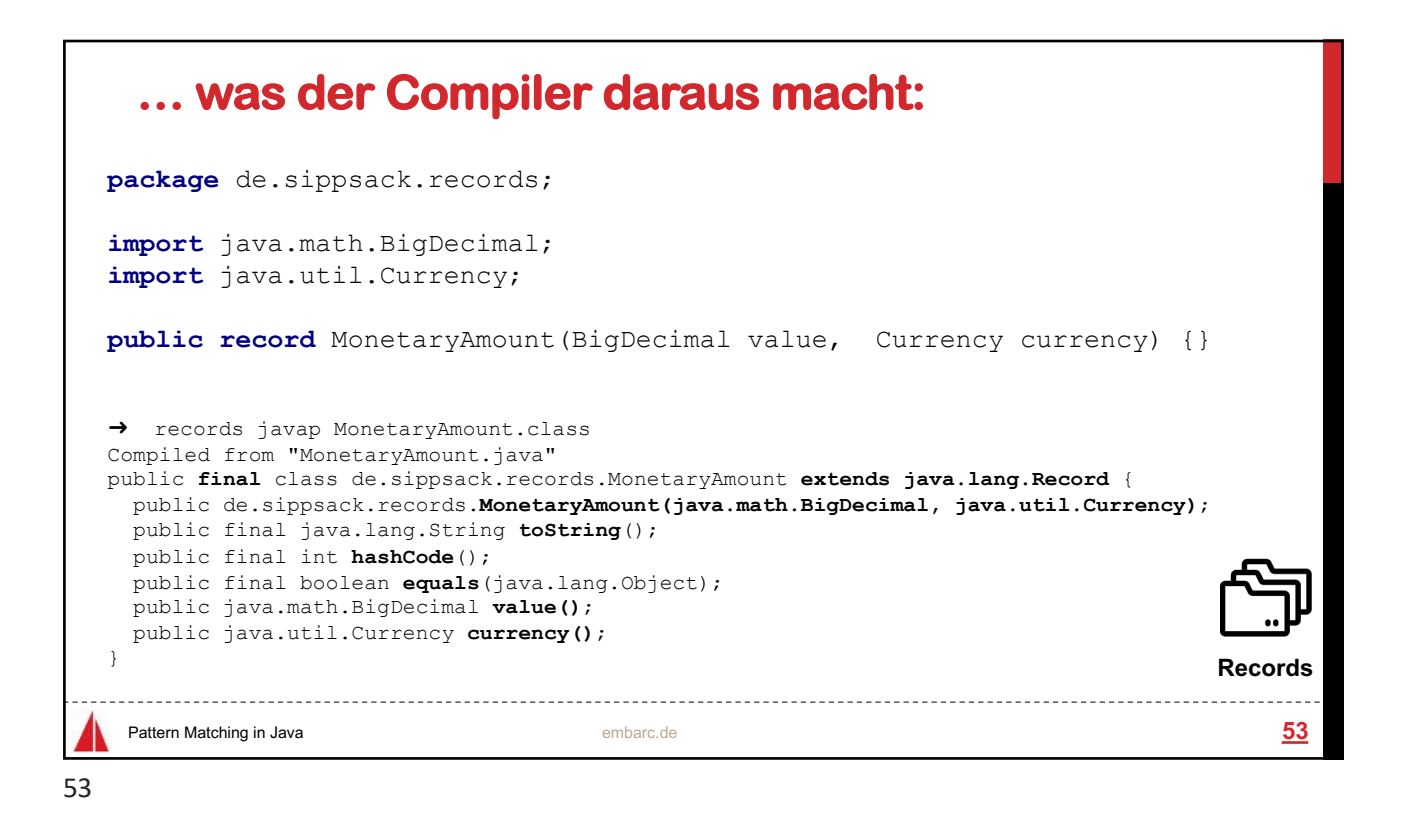

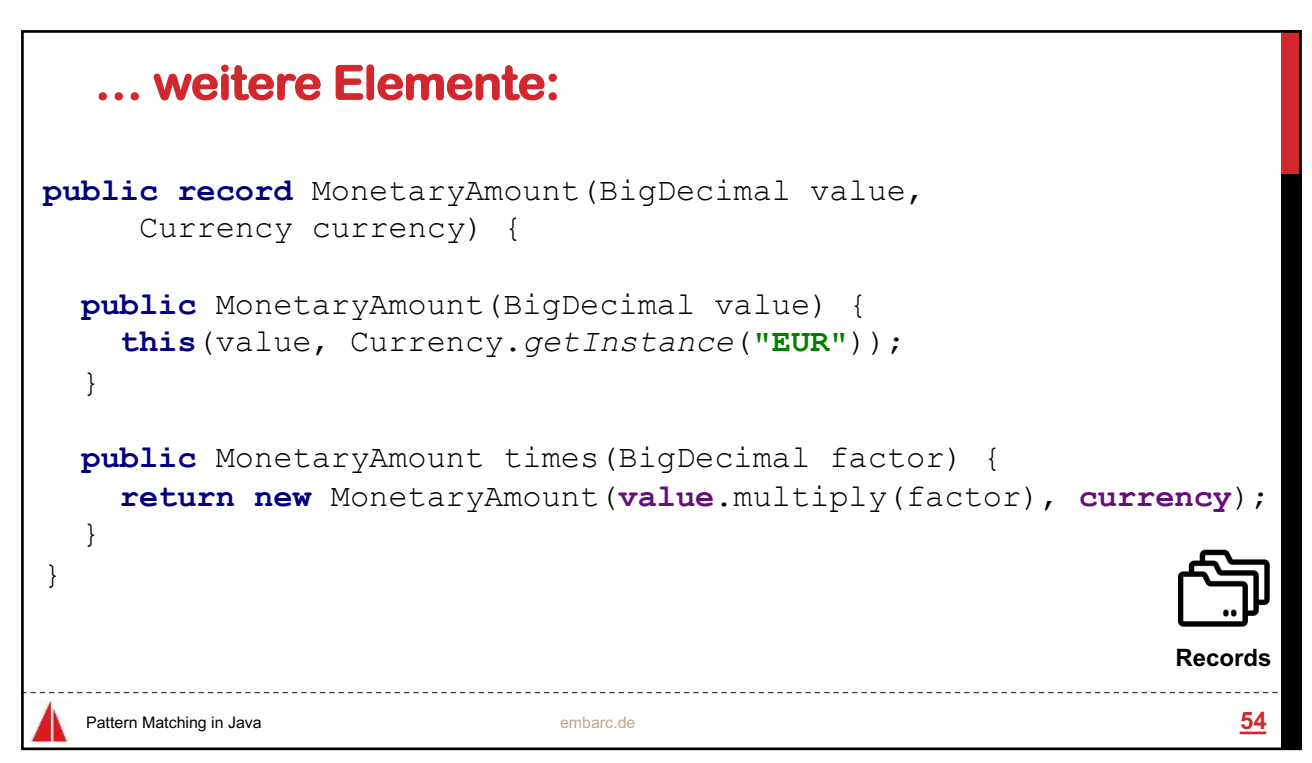

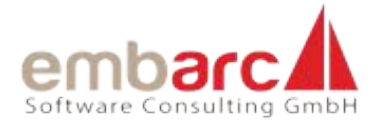

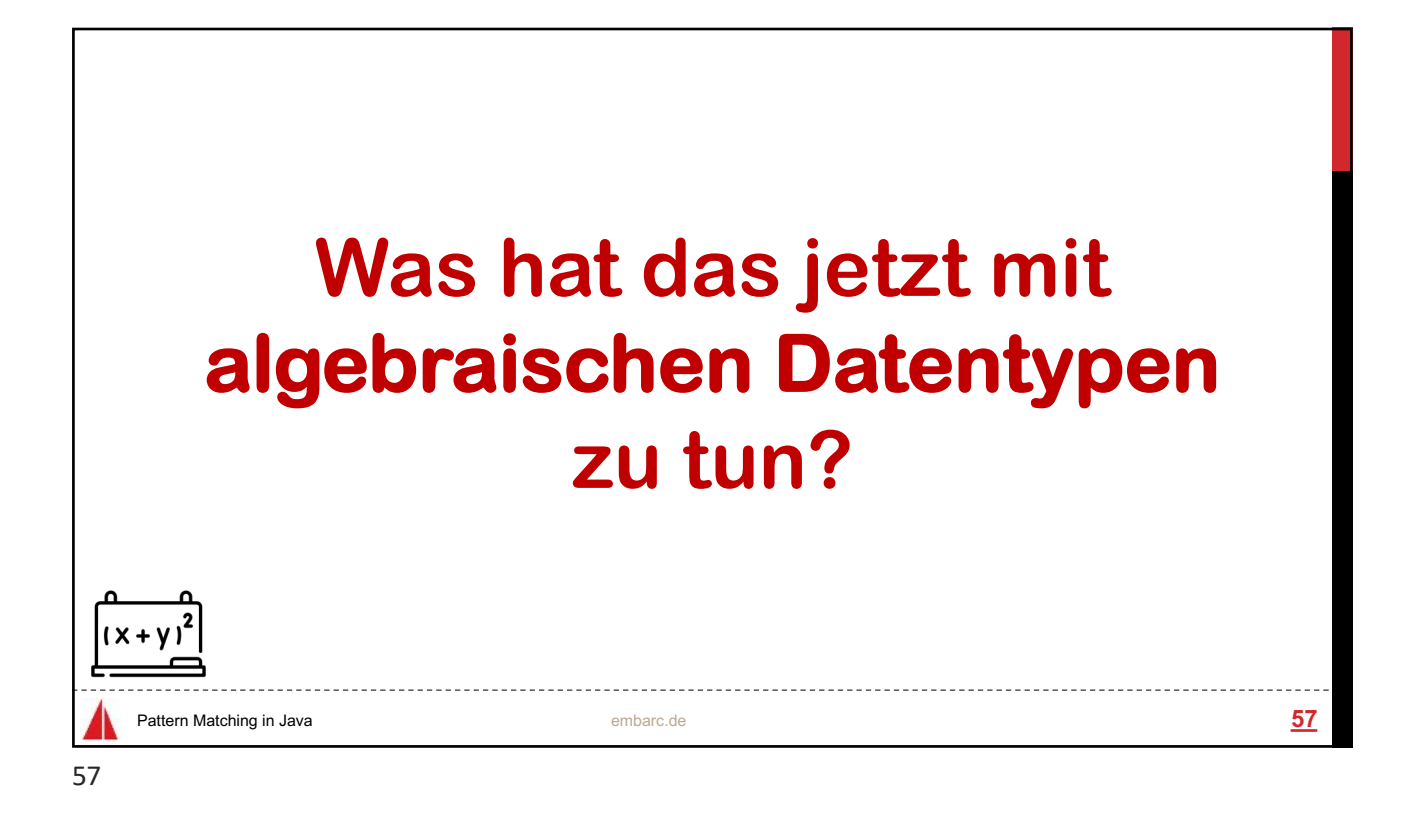

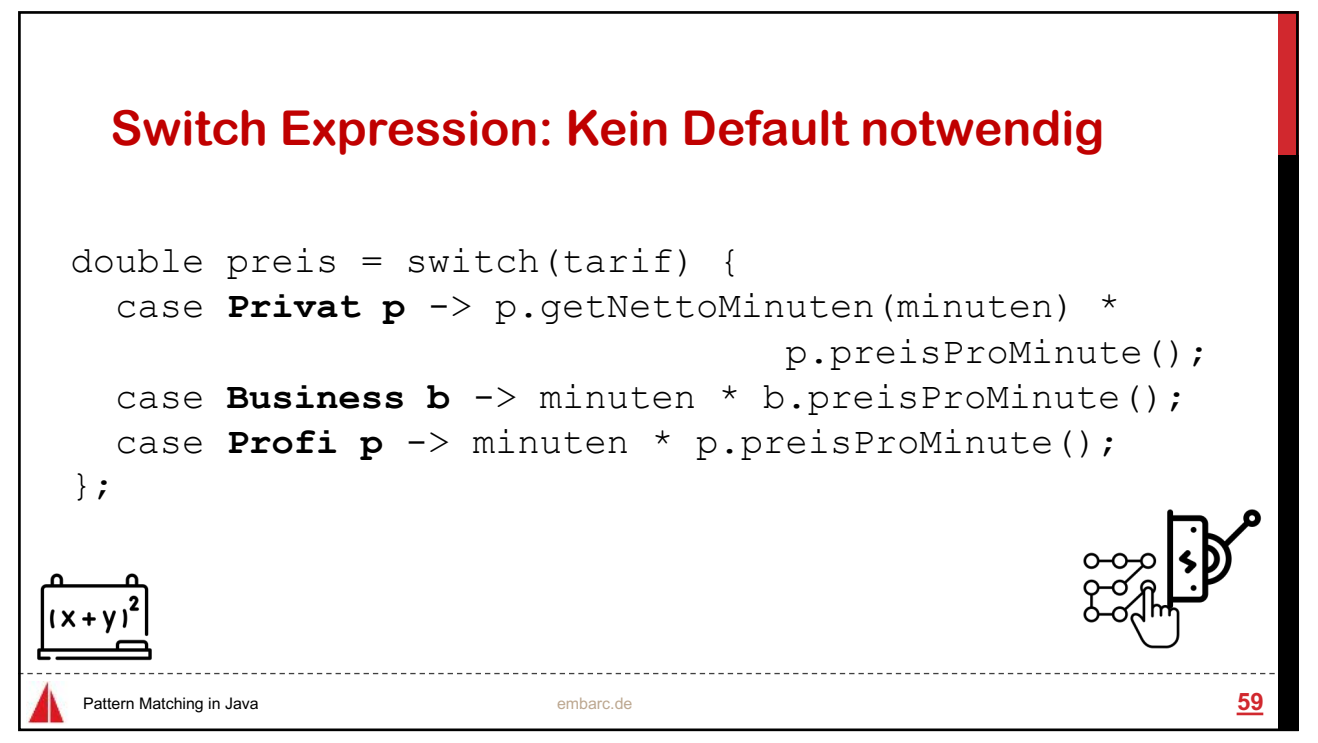

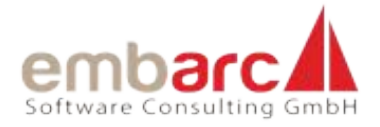

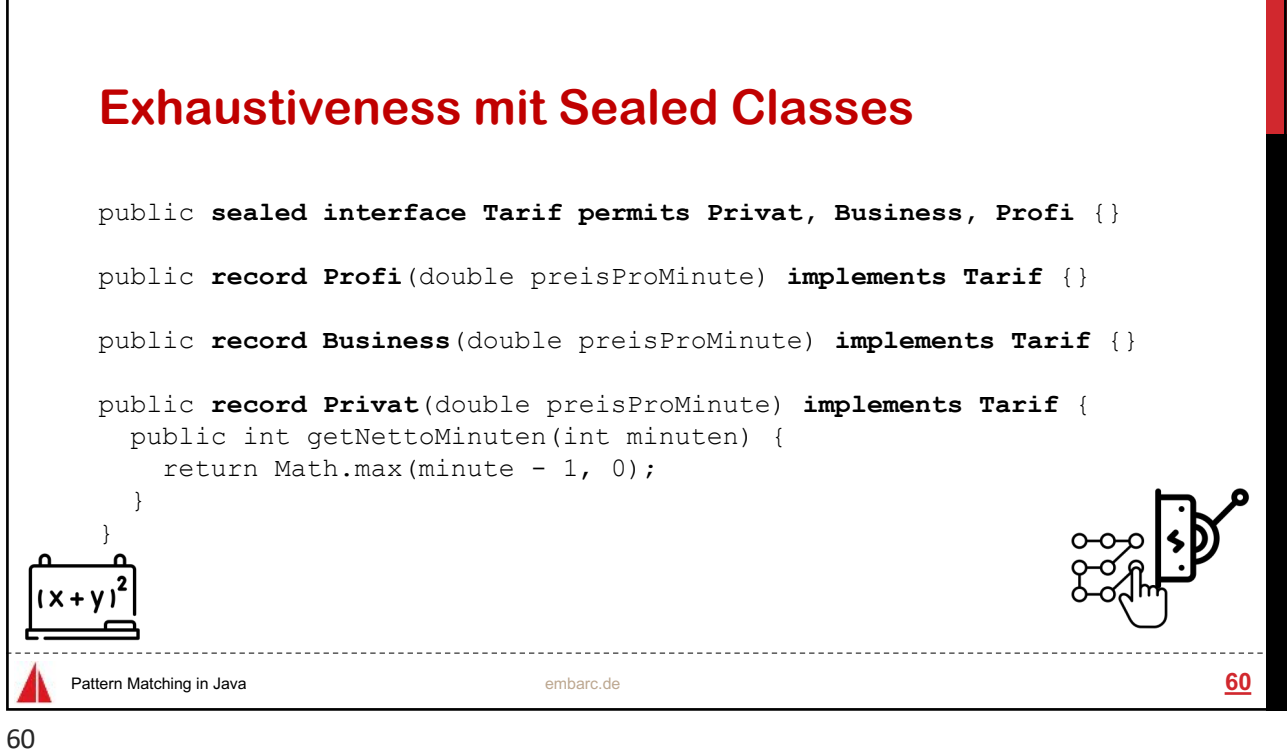

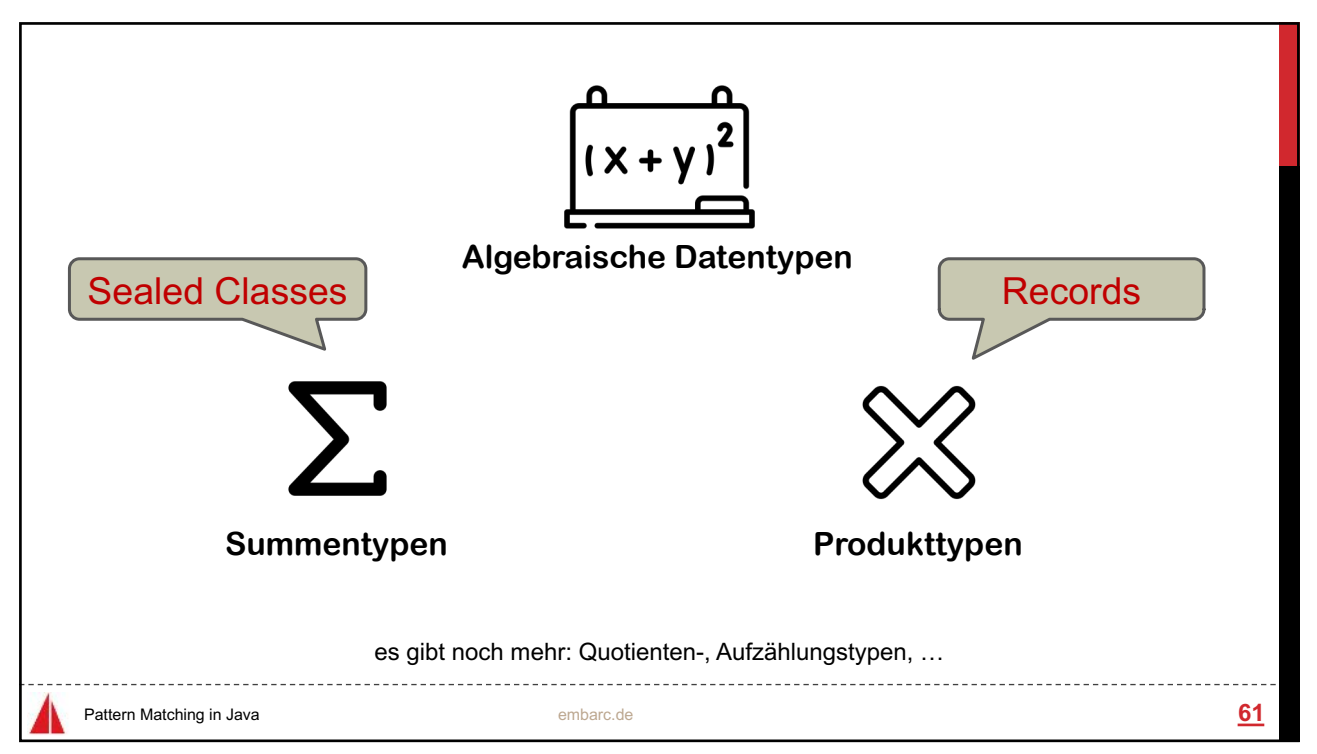

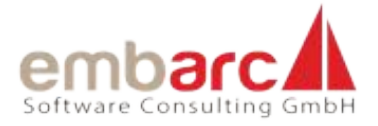

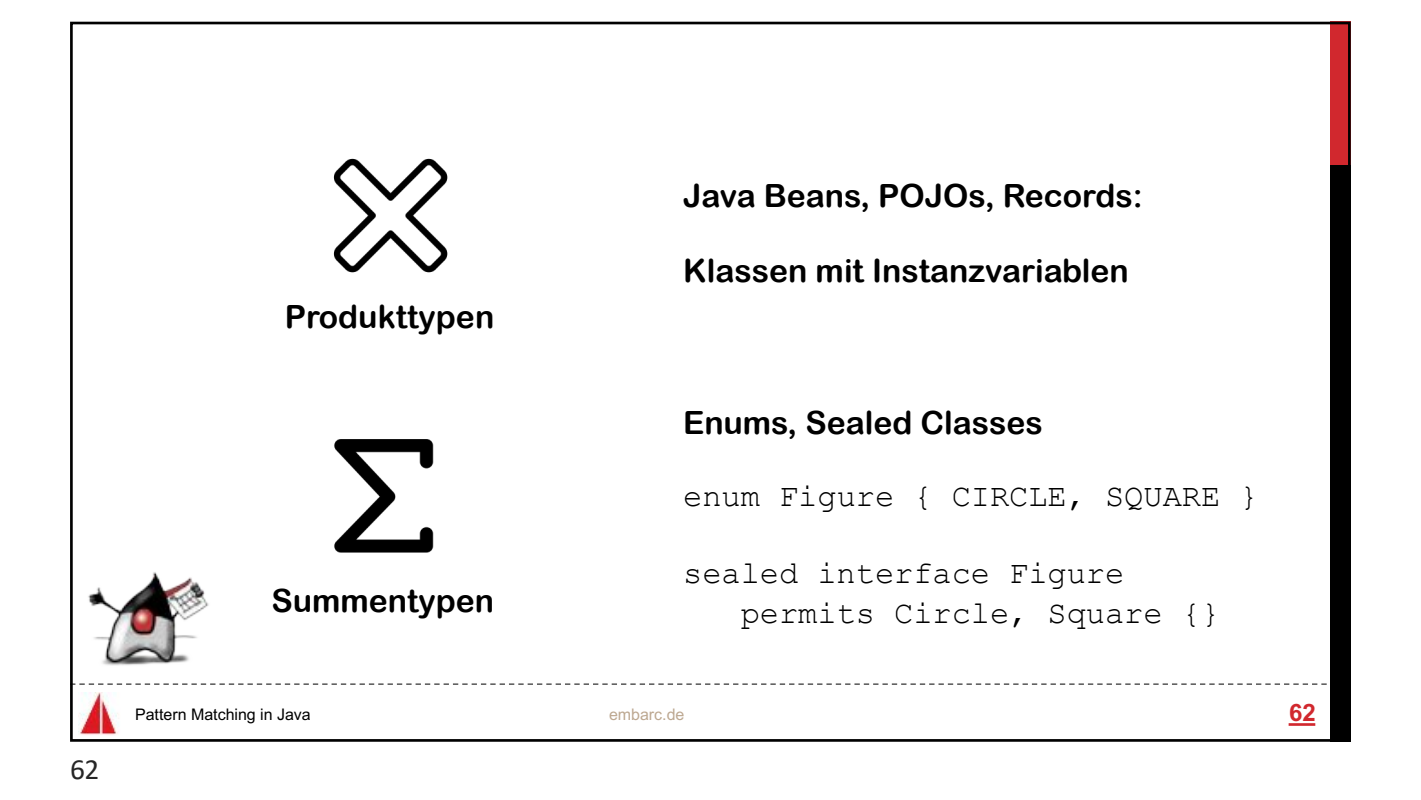

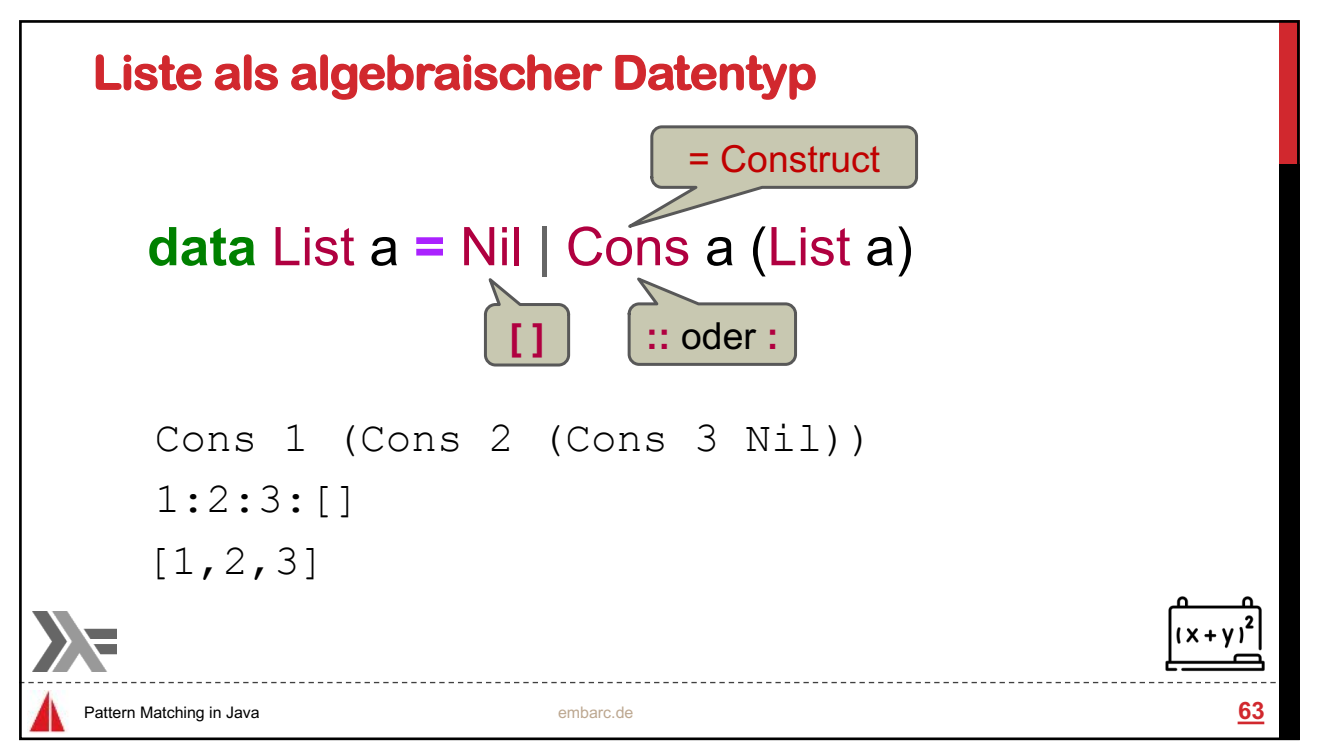

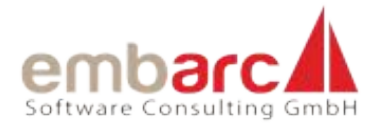

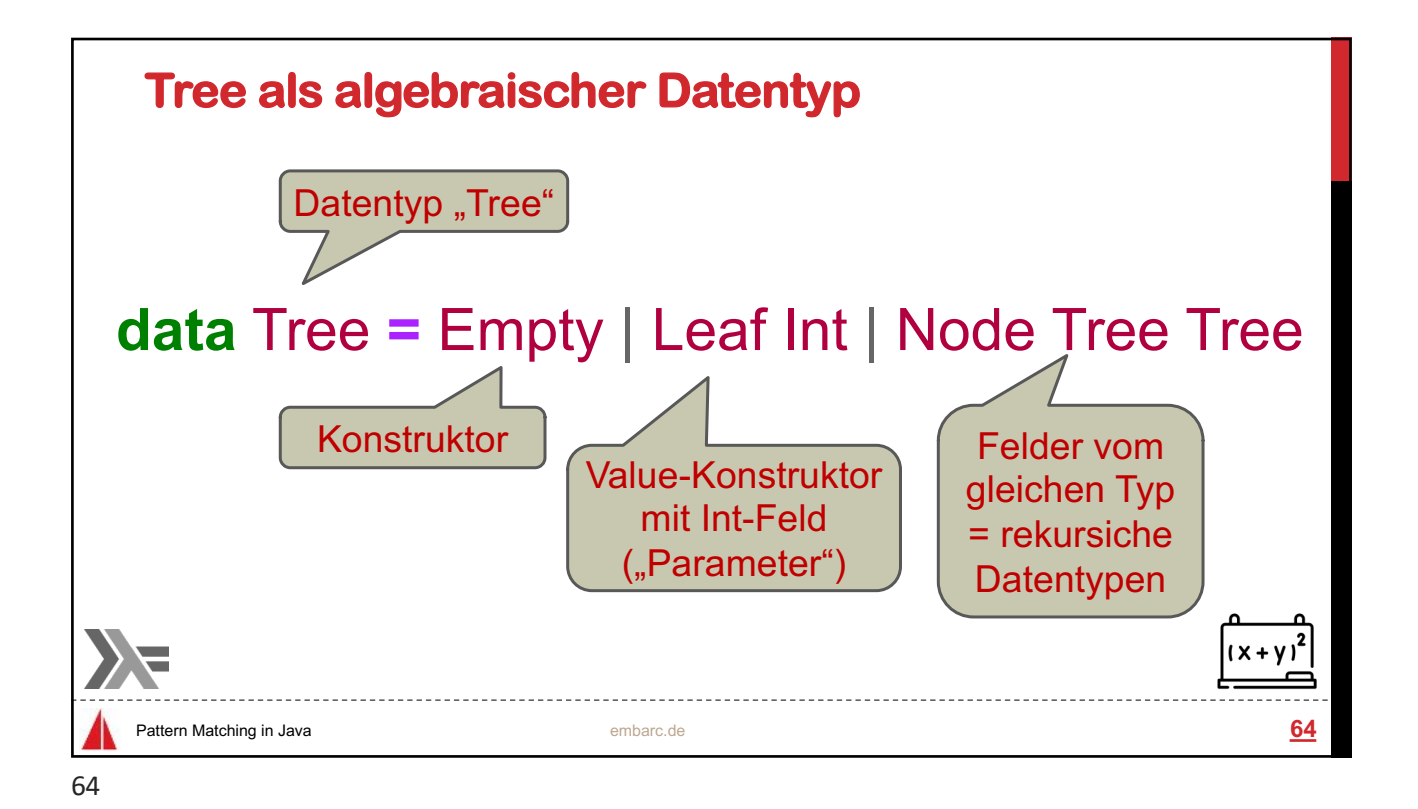

P2 **data** Point = Point Float Float **deriving** (Show) **data** Shape = Circle Point Float | Rectangle Point Point **deriving** (Show) ghci> Circle (Point 10 20) 5 Circle (Point 10.0 20.0) 5.0 M ghci> Rectangle Point(50 230) Point(60 90) C P1 Rectangle (Point 50.0 230.0) (Point 60.0 90.0) r surface :: Shape -> Float surface (Circle  $r$ ) = pi \* r ^ 2 surface (Rectangle (Point x1 y1) (Point x2 y2)) = (abs \$ x2 - x1) \* (abs \$ y2 - y1) ghci> surface (Rectangle (Point 0 0) (Point 100 100)) 10000.0 ghci> surface (Circle (Point 0 0) 24) 11e-1<br>809.5574 Pattern Matching in Java embarc.de **65**

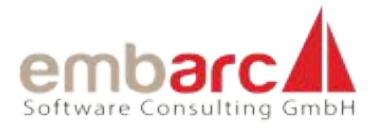

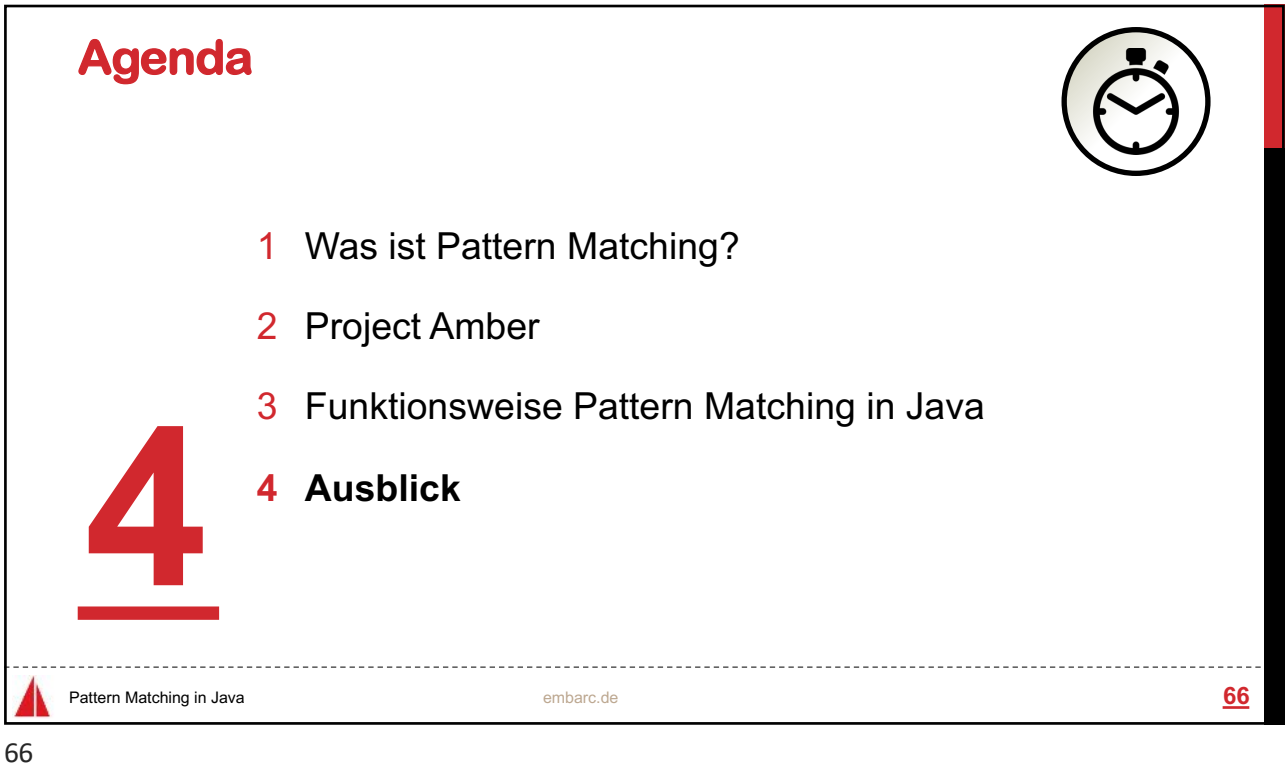

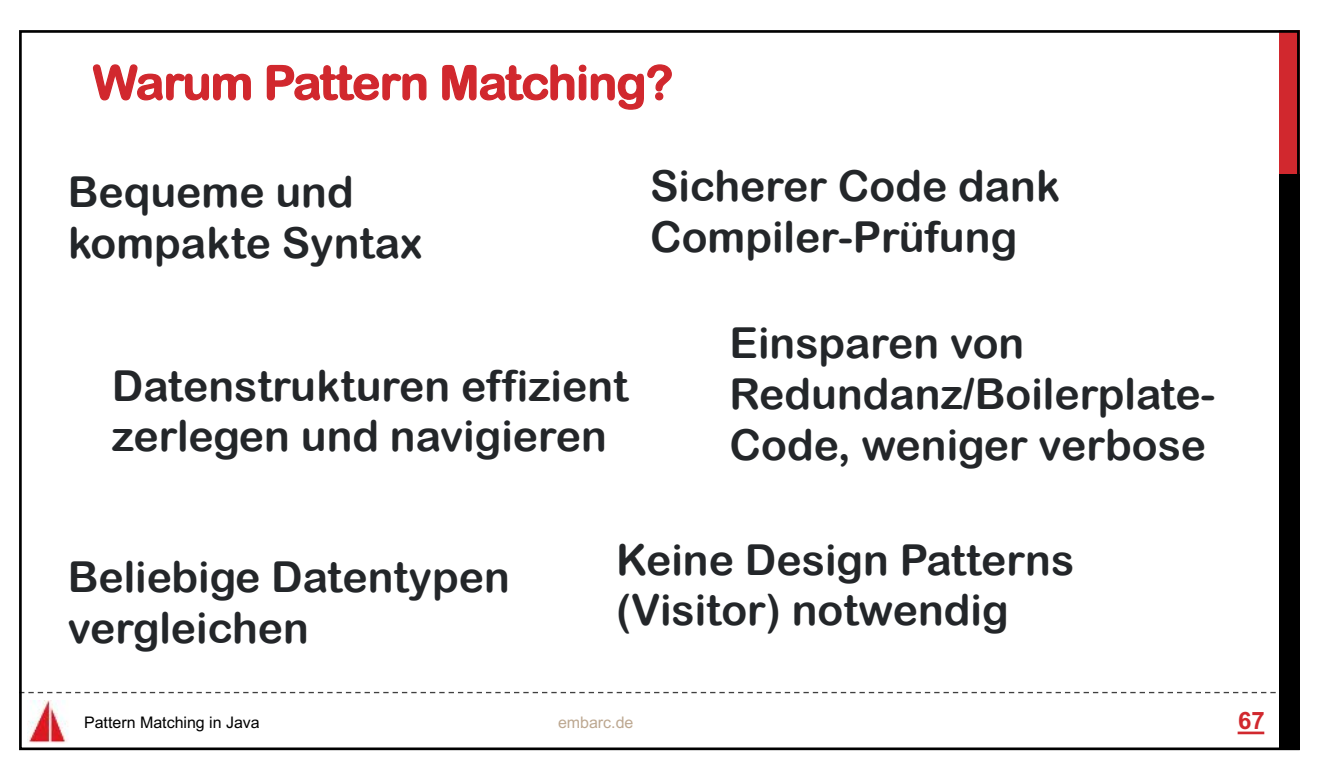

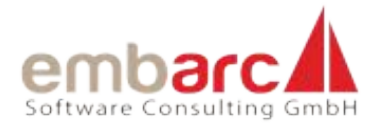

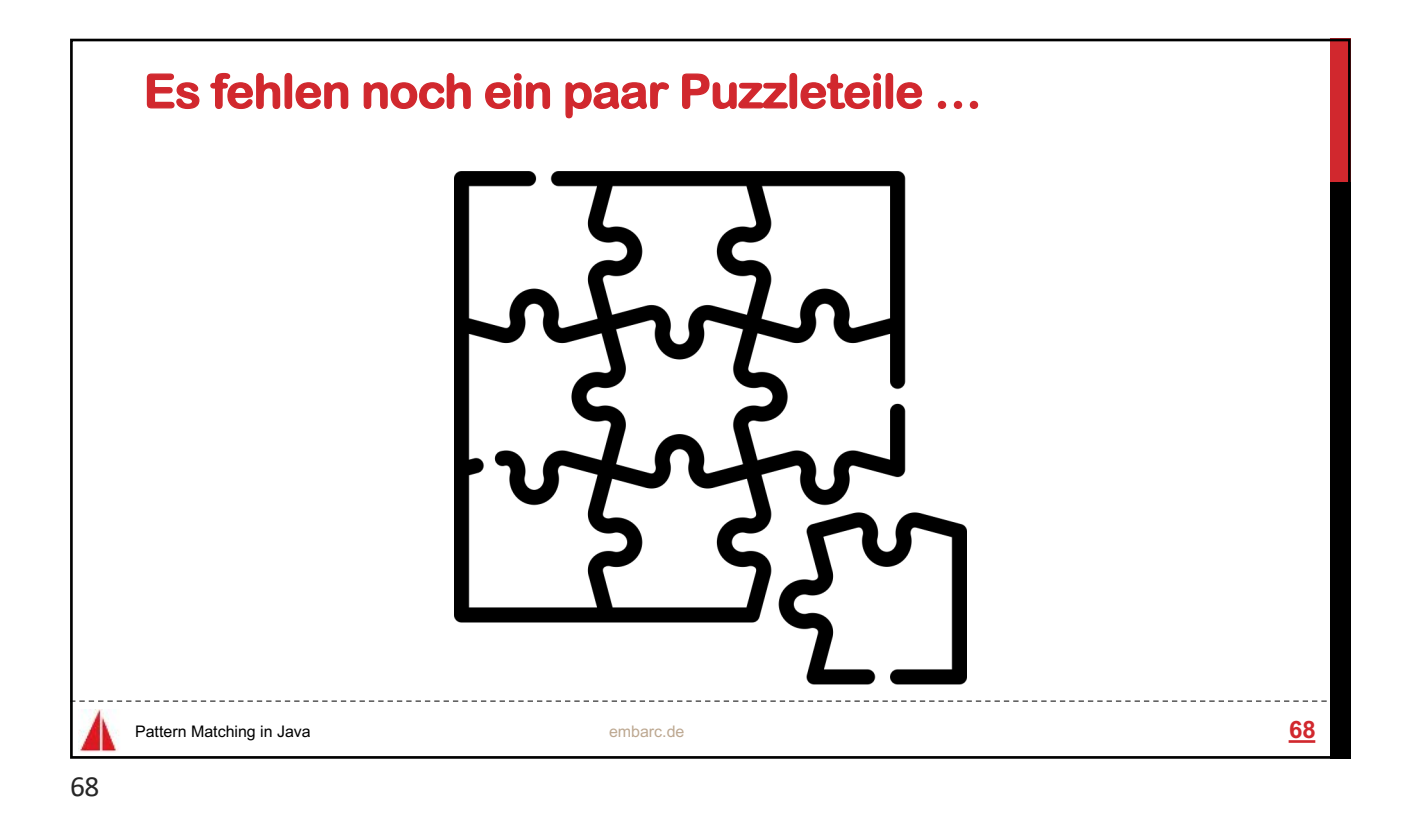

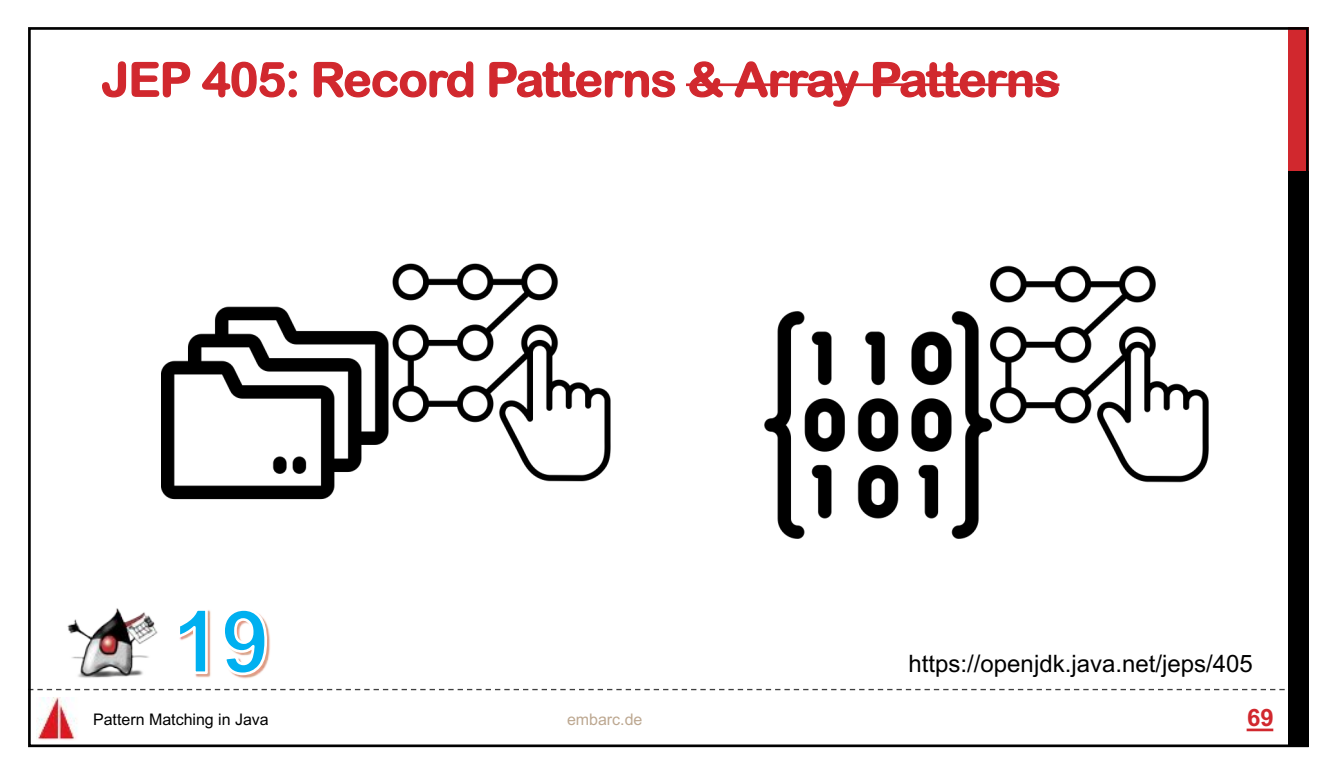

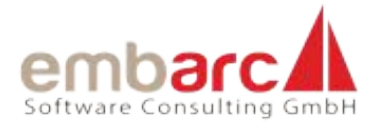

## **Record Patterns** record **Point**(**int x, int y**) {} void printSum(Object o) { if (**o instanceof Point(int x, int y)**) { System.out.println(**x + y**); } } Pattern Matching in Java **and American Contract Contract Contract Contract Contract Contract Contract Contract Contract Contract Contract Contract Contract Contract Contract Contract Contract Contract Contract Contract Con** 70

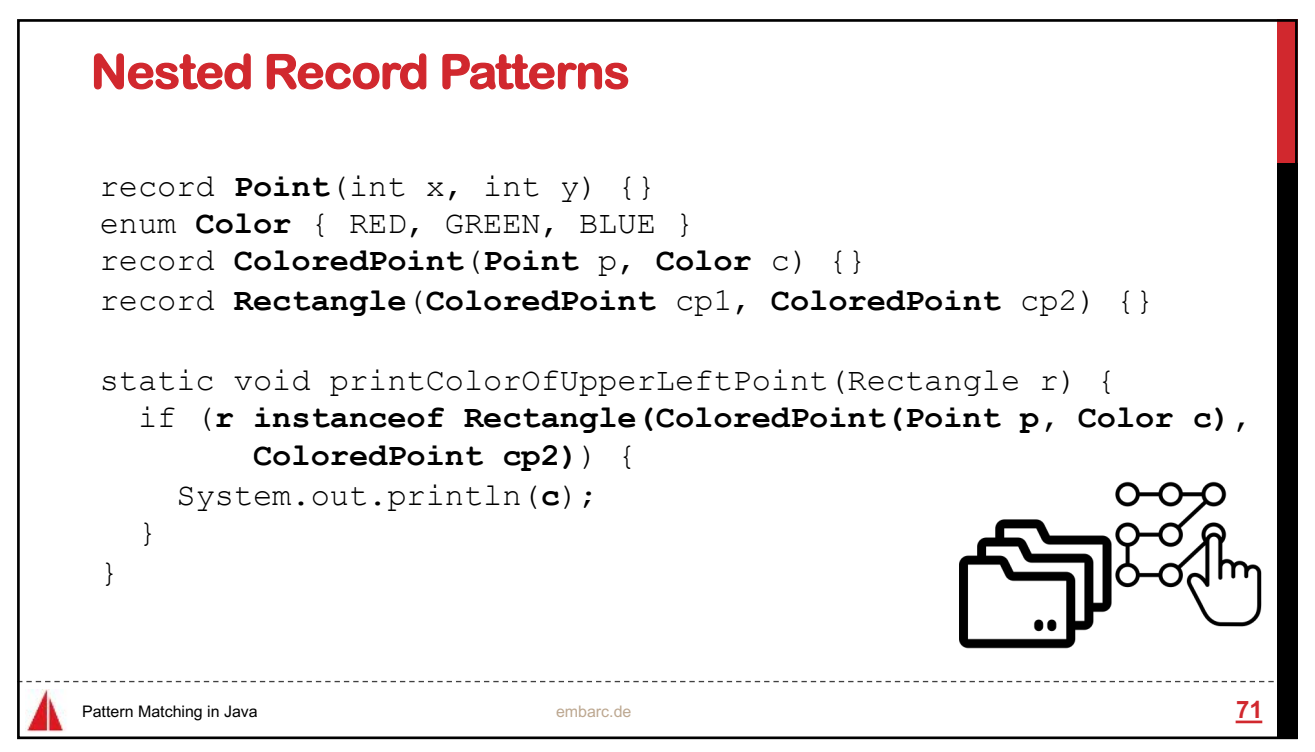

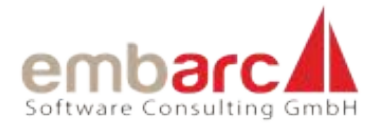

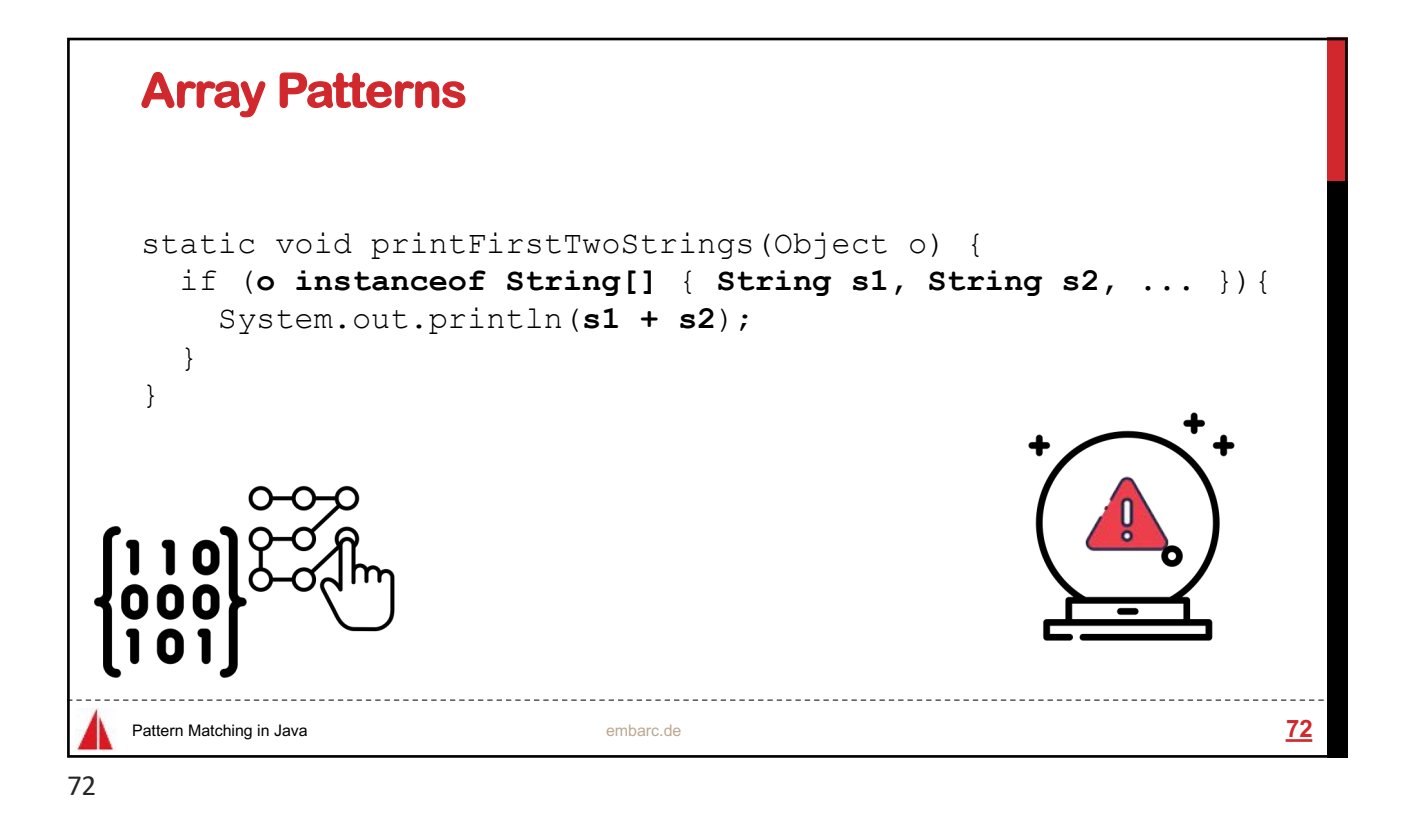

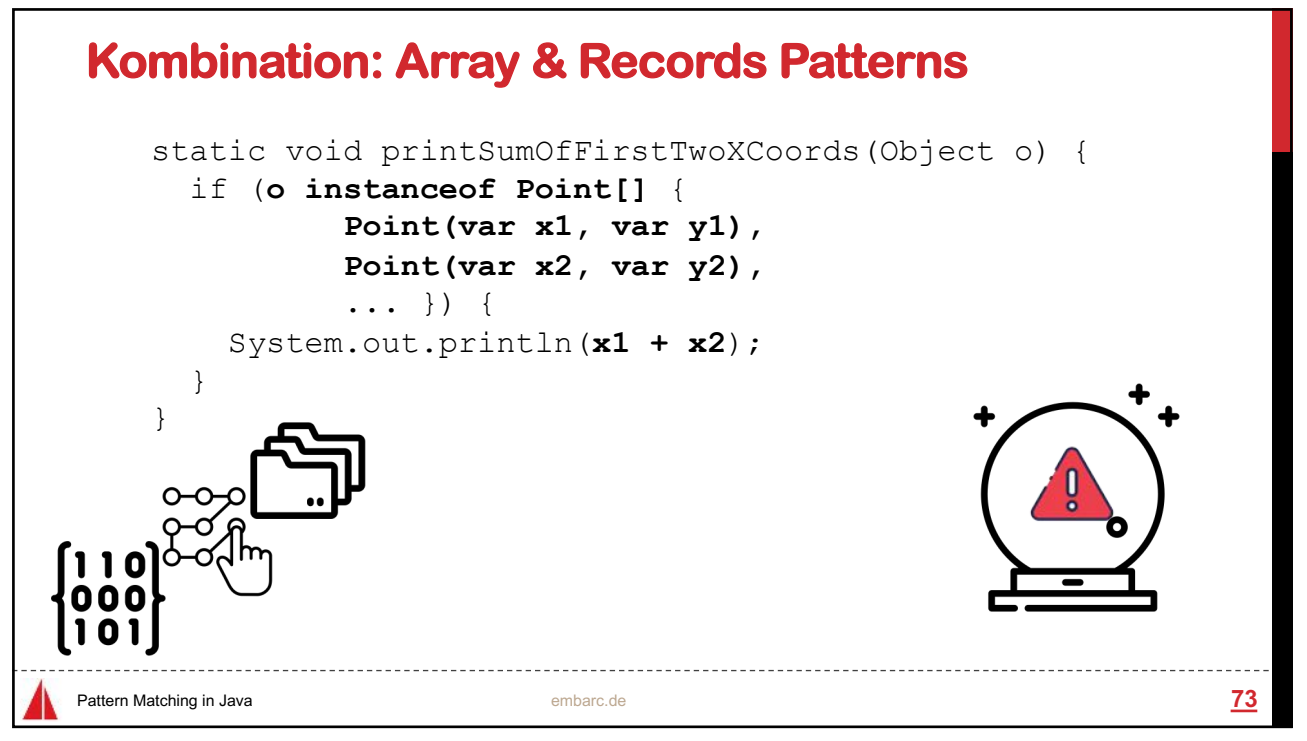

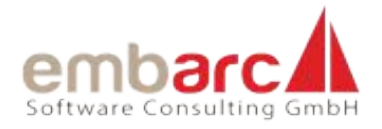

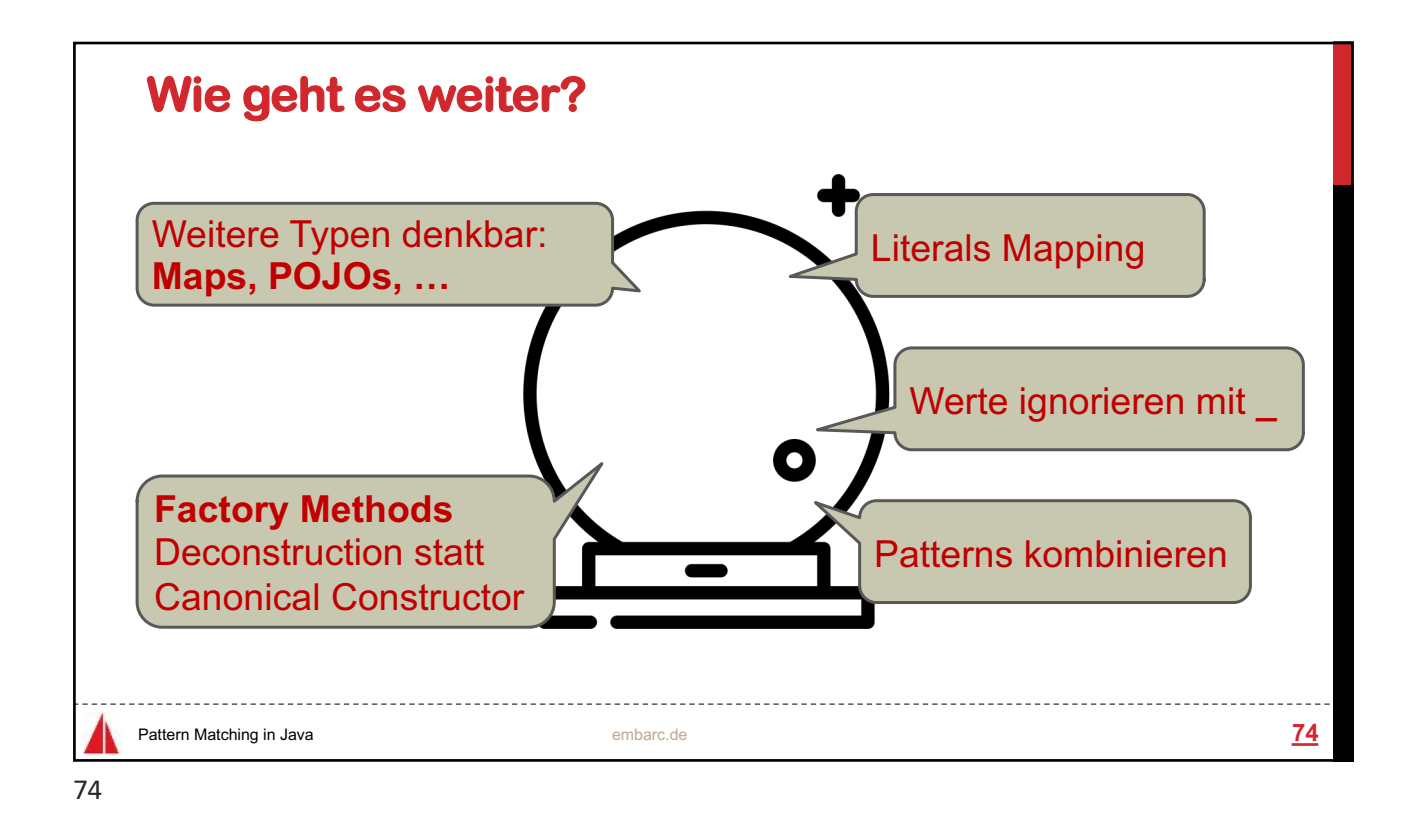

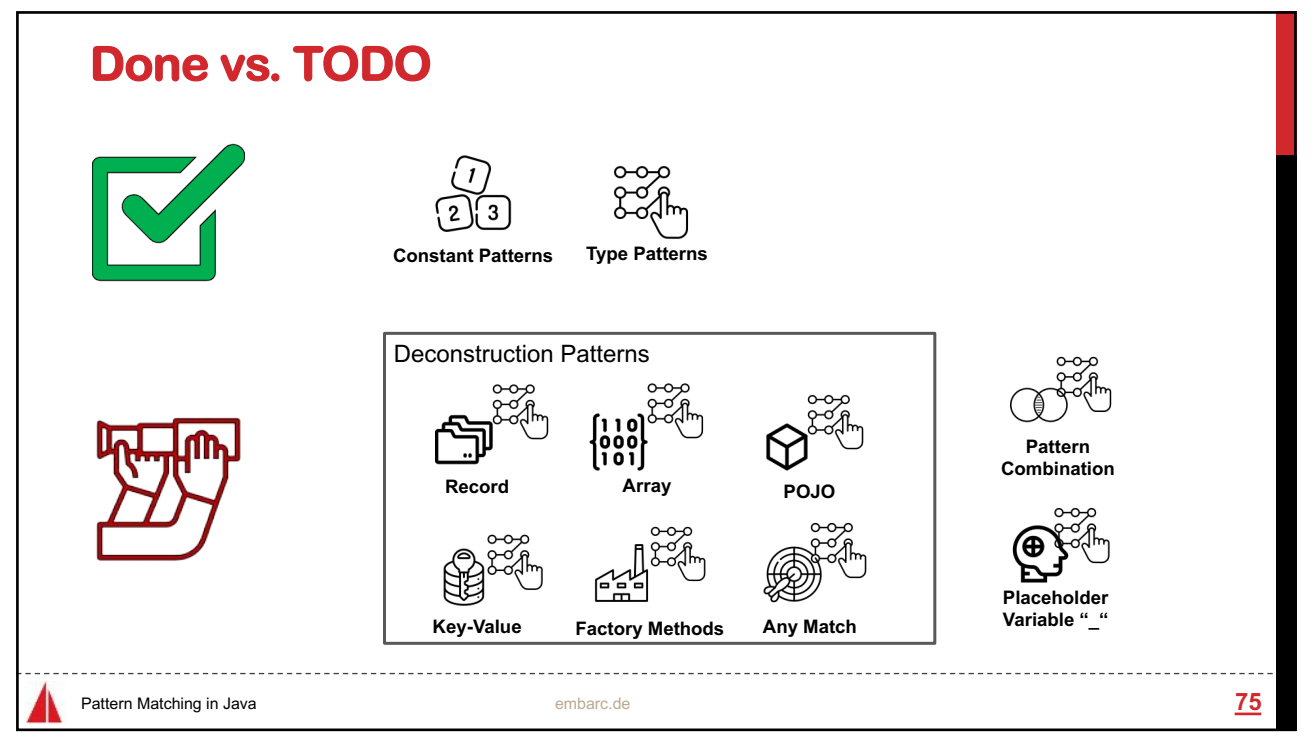

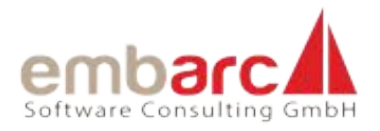

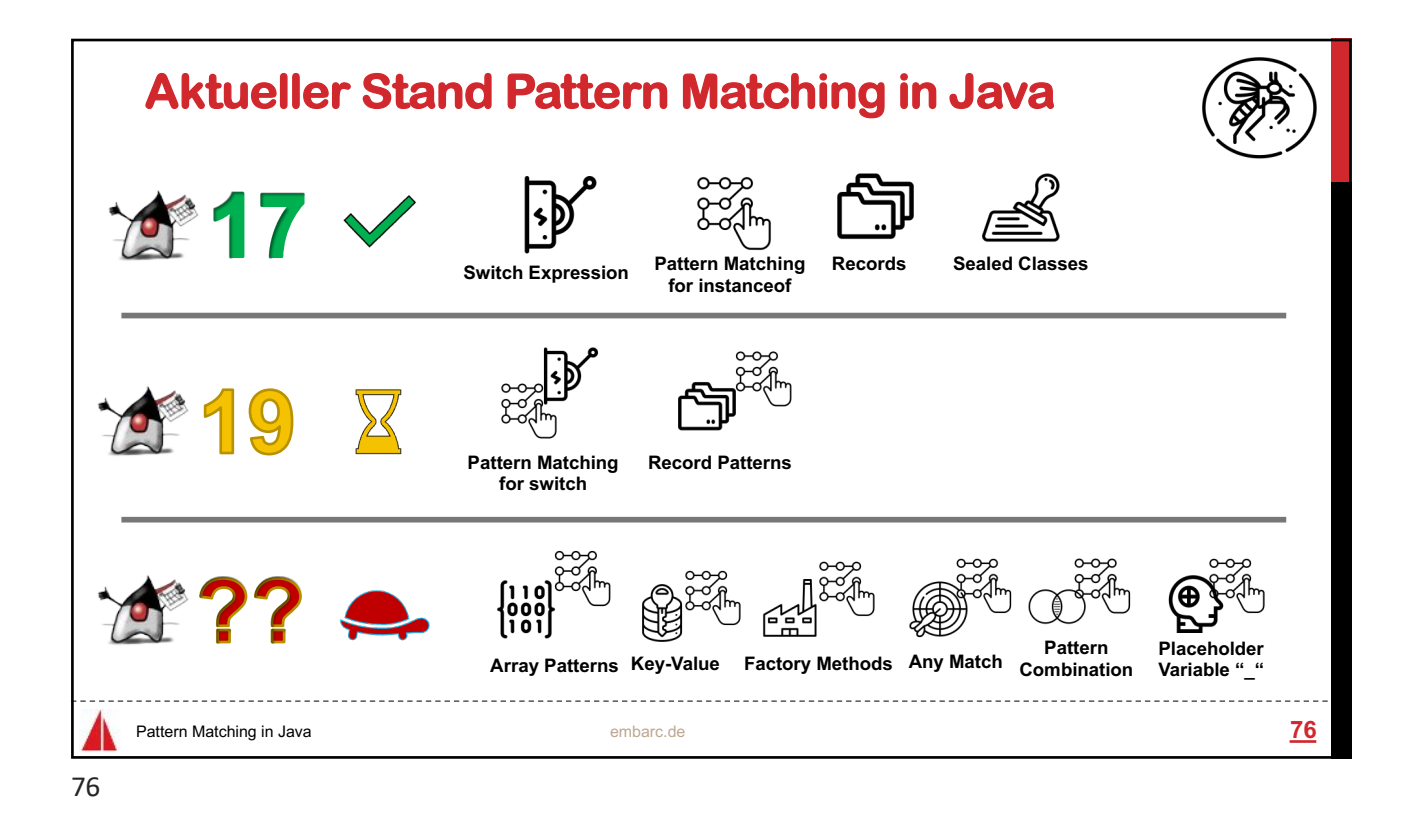

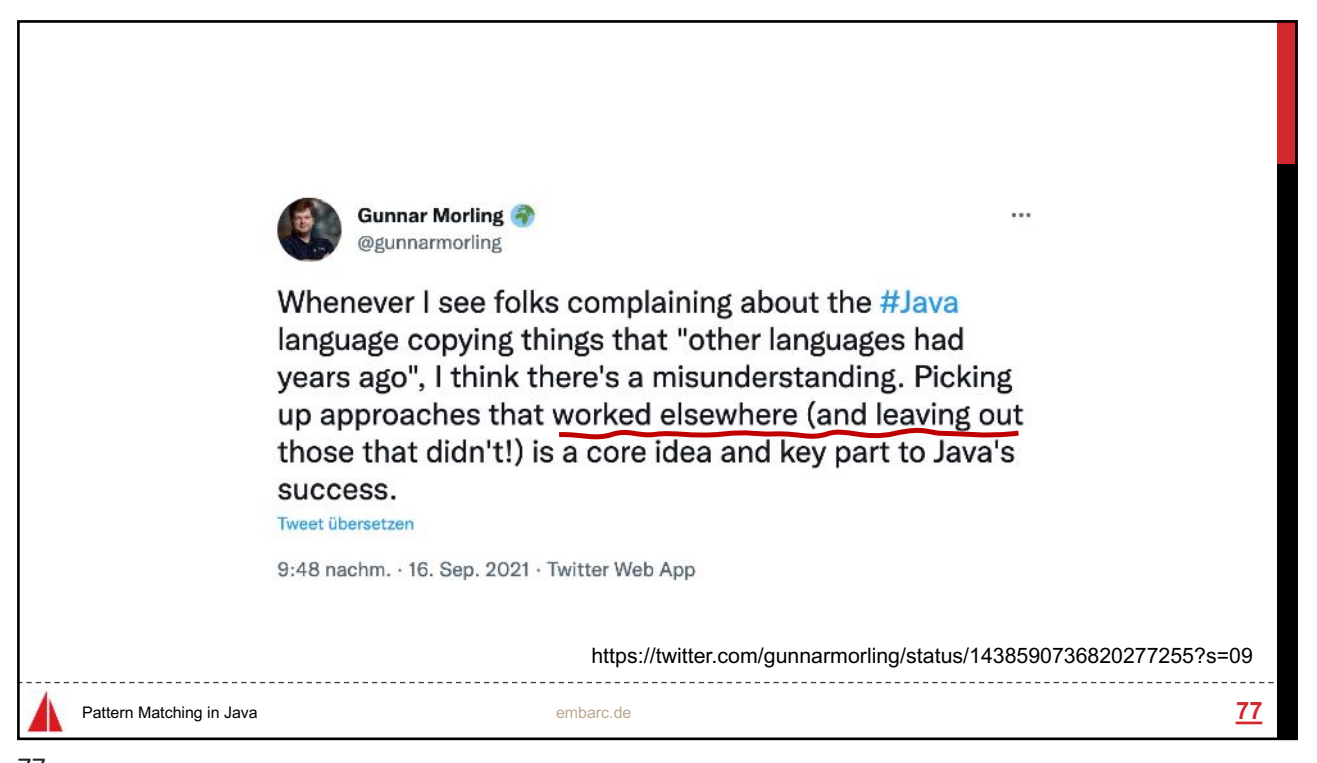

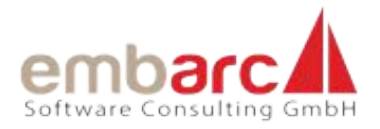

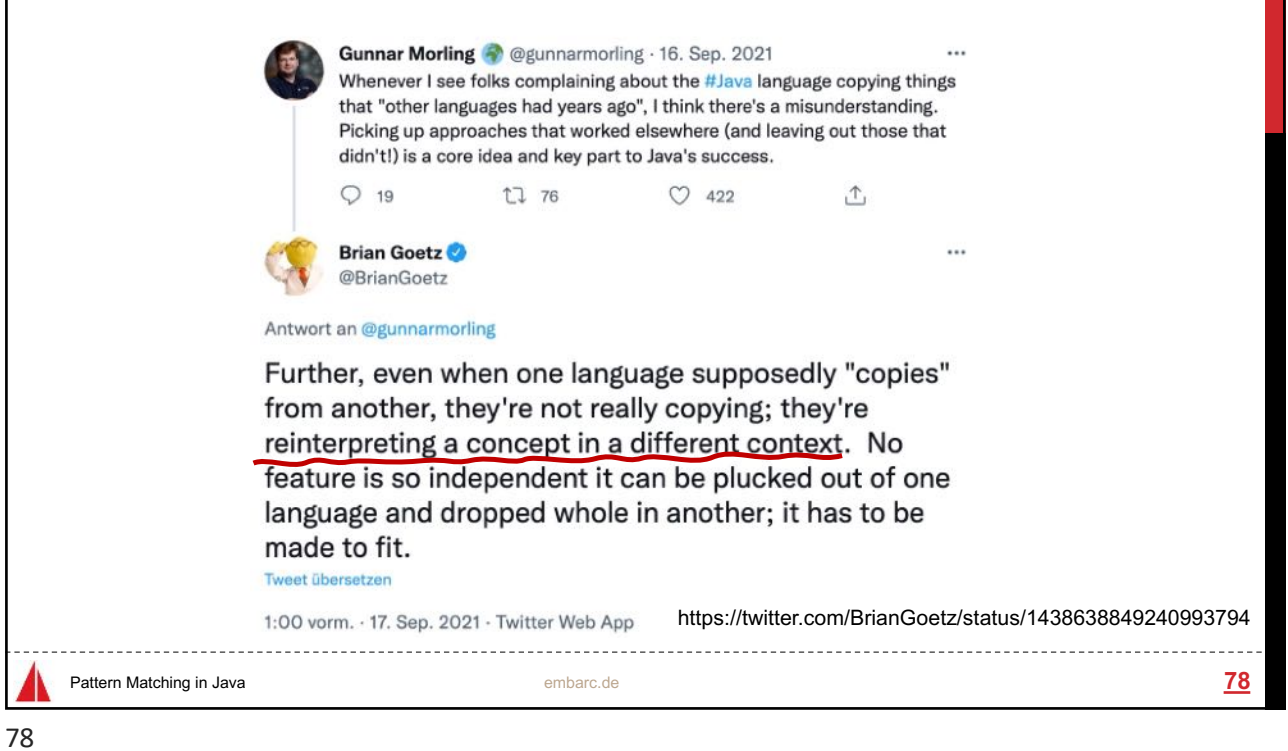

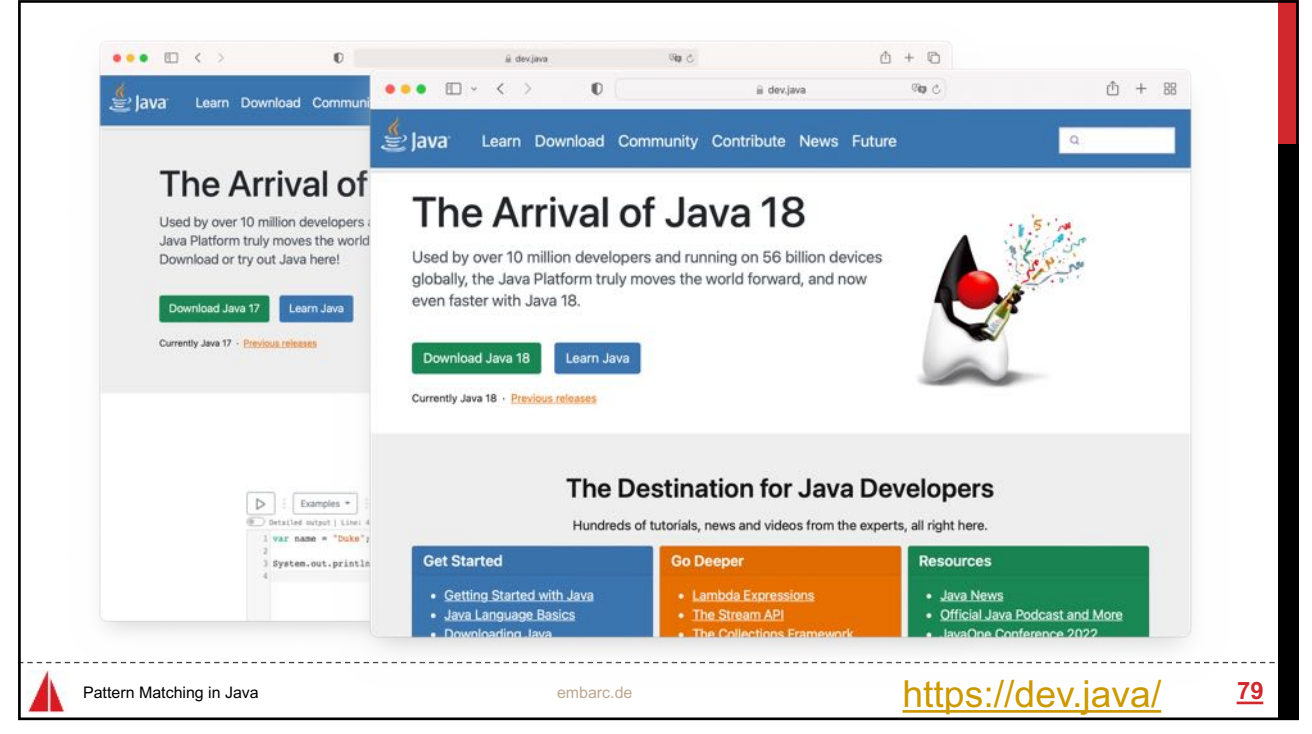

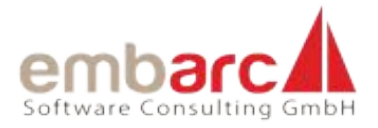

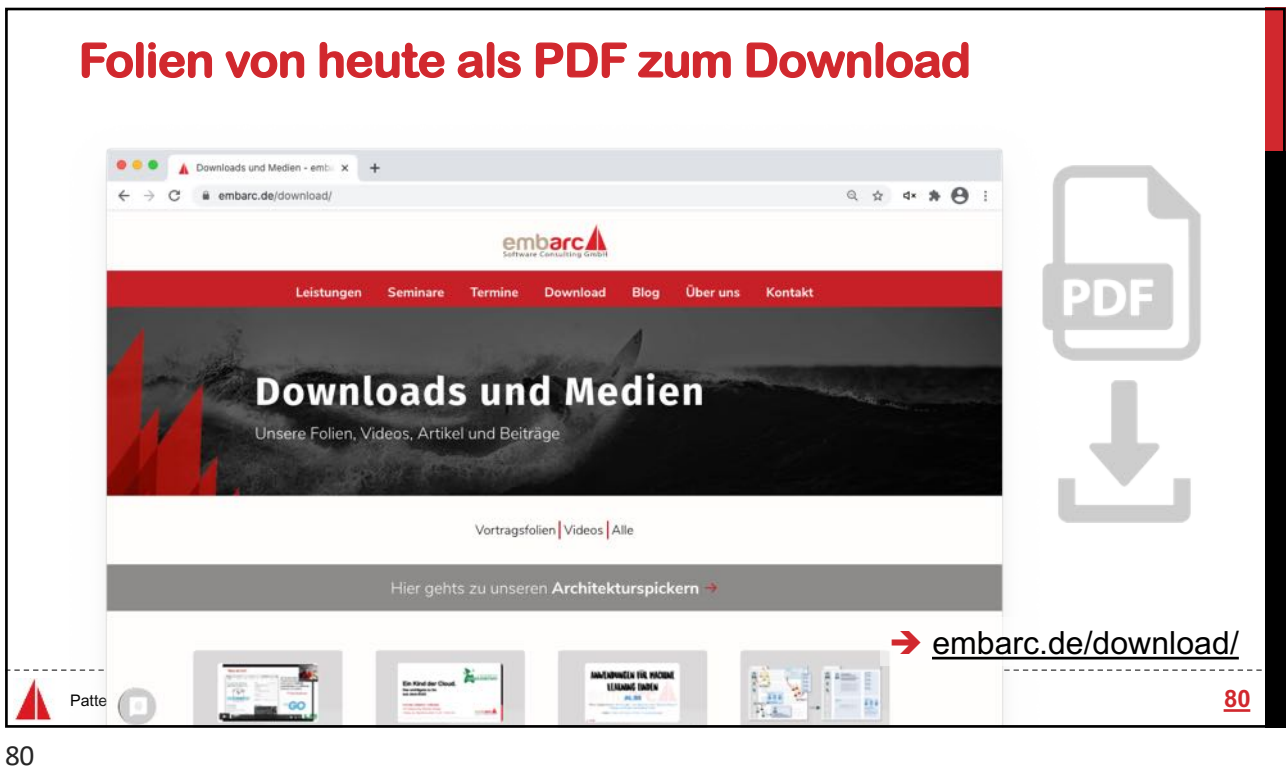

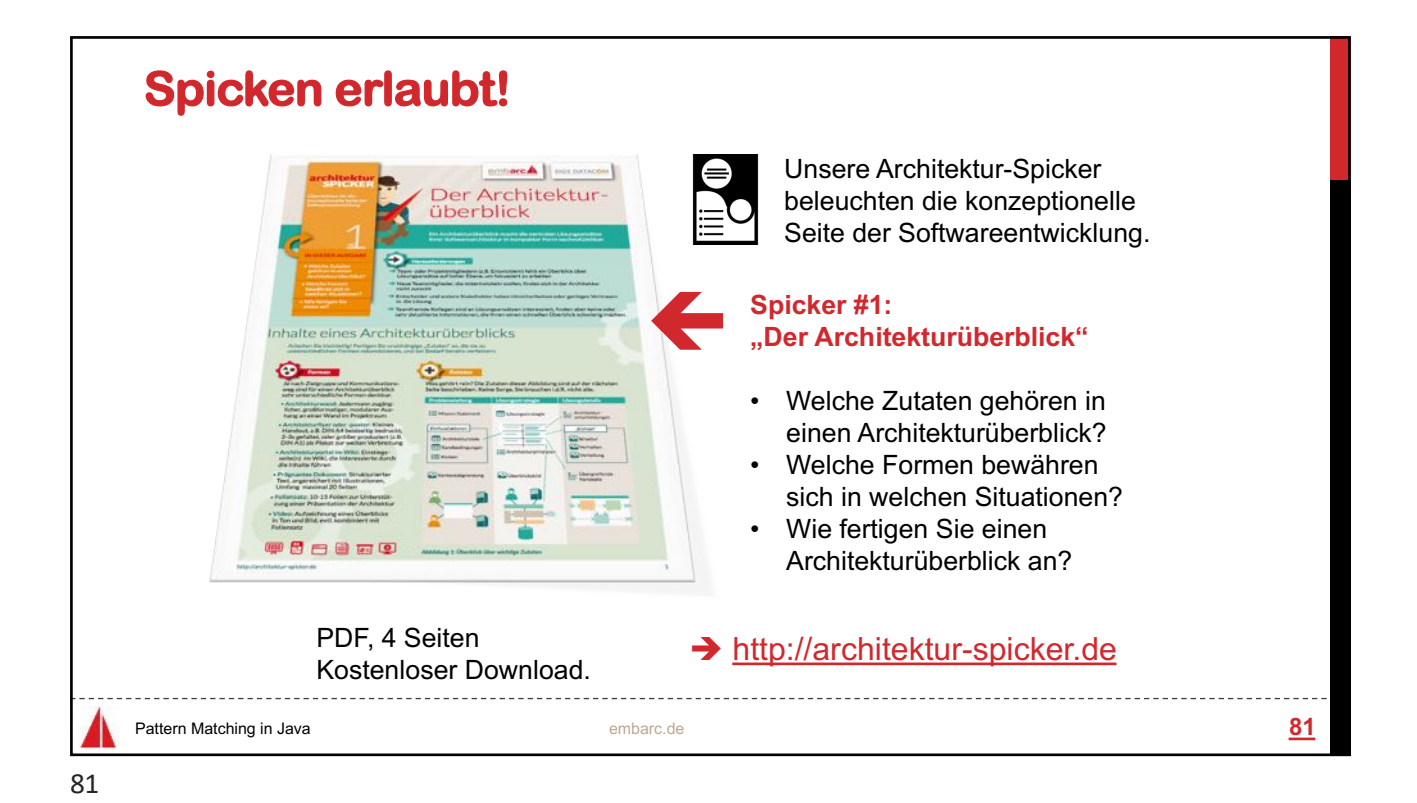

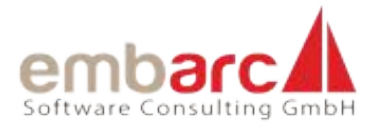

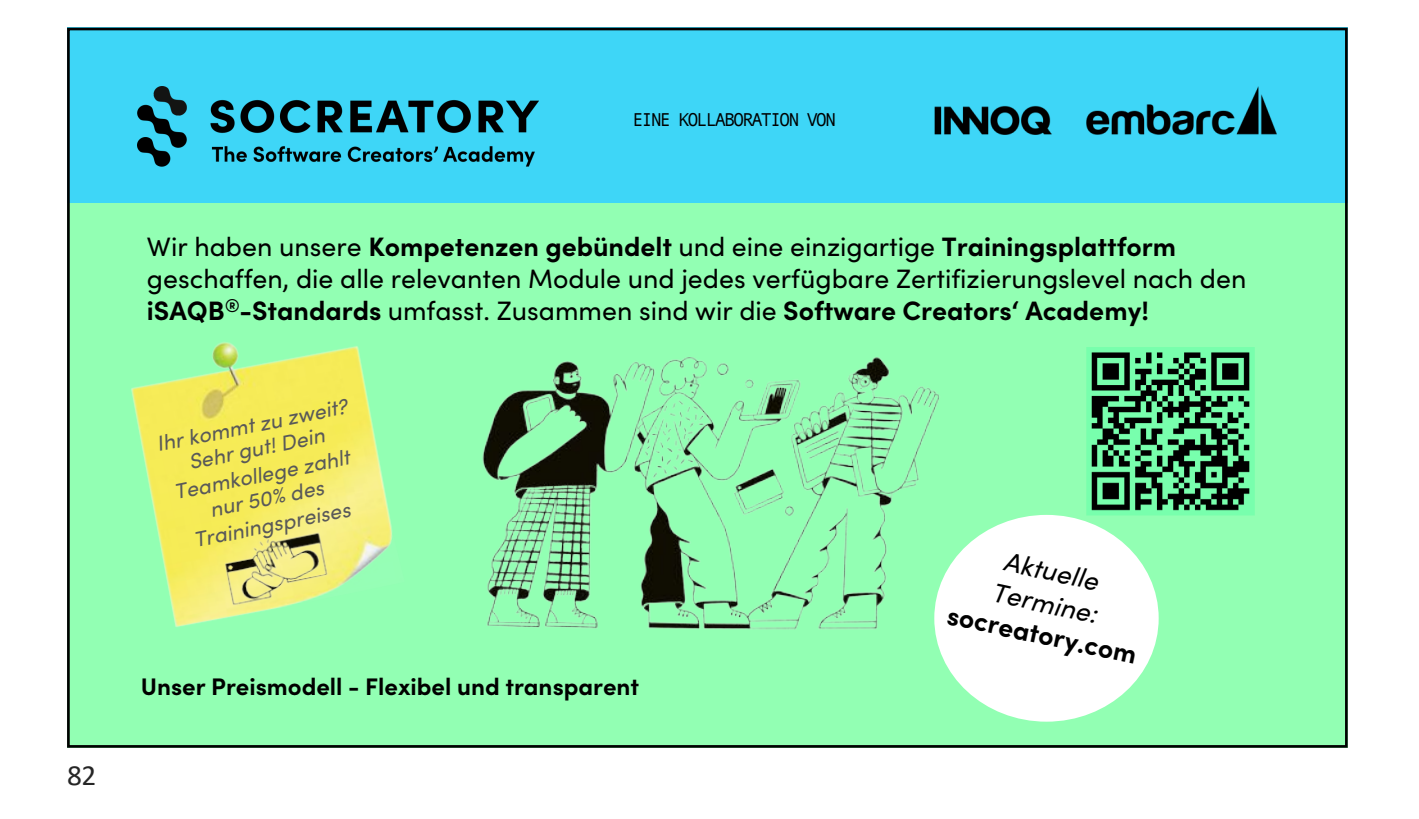

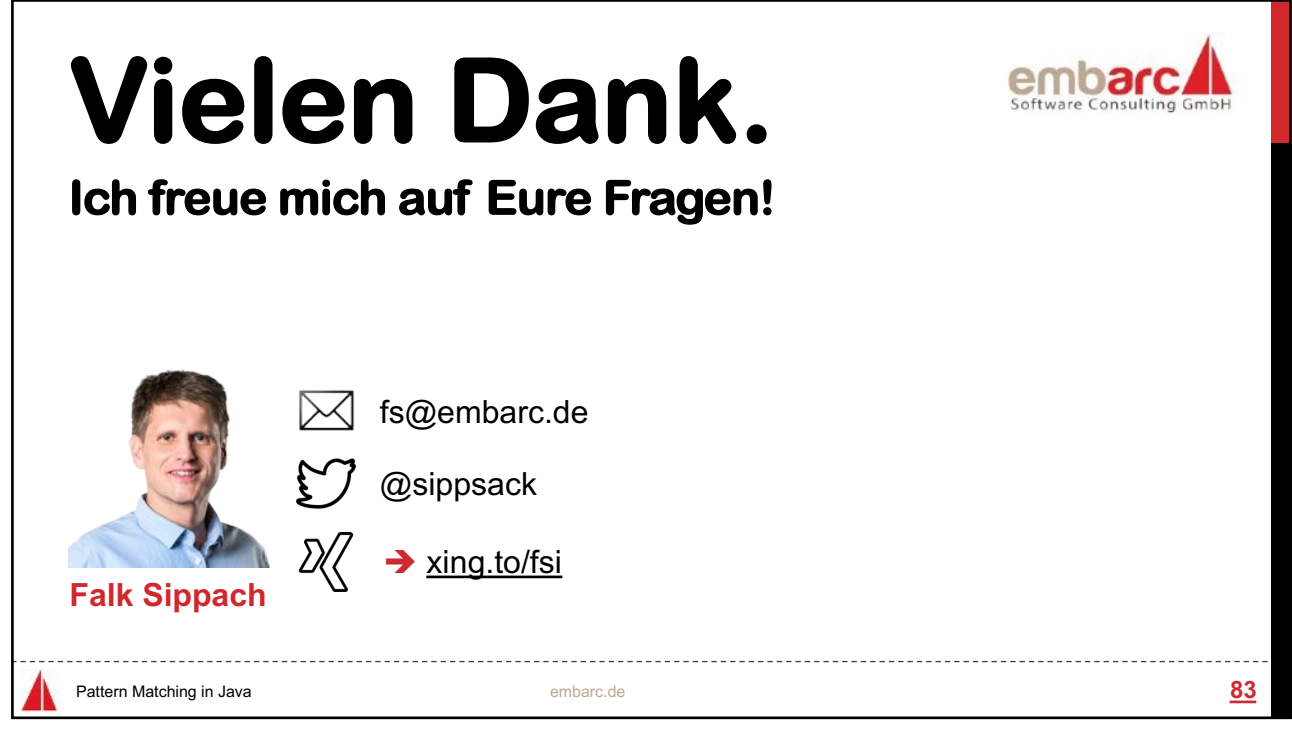